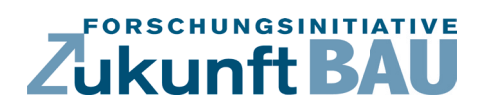

**F 3117**

Karsten Körkemeyer, Björn-Martin Kurzrock Sven O. Krumke, Kristina Heim, Nils-Magnus Wasser Dennis Aldenhoff, Michael Holzhauser, Ingo Besenbruch

# **Entwicklung einer Methode zur Simulation von Gebäude-Lebenszykluskosten – LZK-SIM [BAU]**

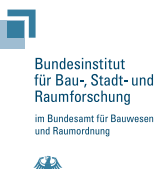

**Fraunhofer IRB Verlag**

# F 3117

Bei dieser Veröffentlichung handelt es sich um die Kopie des Abschlussberichtes einer vom Bundesinstitut für Bau-, Stadt- und Raumforschung (BBSR) im Bundesamt für Bauwesen und Raumordnung (BBR) im Rahmen der Forschungsinitiative »Zukunft Bau« geförderten Forschungsarbeit. Die in dieser Forschungsarbeit enthaltenen Darstellungen und Empfehlungen geben die fachlichen Auffassungen der Verfasser wieder. Diese werden hier unverändert wiedergegeben, sie geben nicht unbedingt die Meinung des Zuwendungsgebers oder des Herausgebers wieder.

Dieser Forschungsbericht wurde mit modernsten Hochleistungskopierern auf Einzelanfrage hergestellt.

Die Originalmanuskripte wurden reprotechnisch, jedoch nicht inhaltlich überarbeitet. Die Druckqualität hängt von der reprotechnischen Eignung des Originalmanuskriptes ab, das uns vom Autor bzw. von der Forschungsstelle zur Verfügung gestellt wurde.

© by Fraunhofer IRB Verlag

2019

ISBN 978-3-7388-0388-4

Vervielfältigung, auch auszugsweise, nur mit ausdrücklicher Zustimmung des Verlages.

Fraunhofer IRB Verlag Fraunhofer-Informationszentrum Raum und Bau

Postfach 80 04 69 70504 Stuttgart

Nobelstraße 12 70569 Stuttgart

Telefon 07 11 9 70 - 25 00 Telefax 07 11 9 70 - 25 08

E-Mail irb@irb.fraunhofer.de

www.baufachinformation.de

www.irb.fraunhofer.de/bauforschung

### BAUINGENIEURWESEN

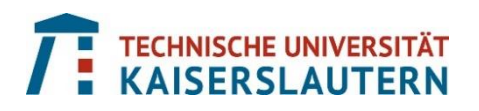

FORSCHUNGSINITIATIVE Zukunft BAU Fachgebiet Baubetrieb und Bauwirtschaft Prof. Dr.-Ing. Karsten Körkemeyer Fachgebiet Immobilienökonomie Prof. Dr. Björn-Martin Kurzrock

MATHEMATIK

AG Optimierung Prof. Dr. Sven O. Krumke

Technische Universität Kaiserslautern Postfach 3049 67653 Kaiserslautern

Endbericht zum Forschungsprojekt:

### **Entwicklung einer Methode zur Simulation von Gebäude-Lebenszykluskosten**

# **– LZK-SIM [BAU]**

(SWD - 10.08.18.7-16.18)

"Der Forschungsbericht wurde mit Mitteln der Forschungsinitiative Zukunft Bau des Bundesinstitutes für Bau-, Stadtund Raumforschung (BBSR) gefördert. (Aktenzeichen: SWD - 10.08.18.7-16.18). Die Verantwortung für den Inhalt des Berichtes liegt beim Autor."

Autoren: Prof. Dr.-Ing. Karsten Körkemeyer Prof. Dr. Björn-Martin Kurzrock Prof. Dr. Sven O. Krumke Dipl.-Ing. Kristina Heim Nils-Magnus Wasser, M.Sc. Dennis Aldenhoff, M.Sc. Dr. Michael Holzhauser Ingo Besenbruch, B.Sc.

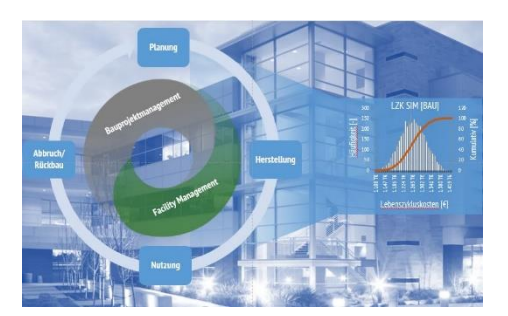

Praxispartner GOLDBECK Gebäudemanagement GmbH, Ansprechpartner: Gereon Schalk

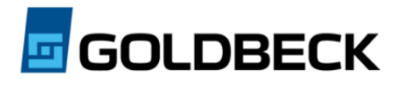

Kaiserslautern, Juli 2019

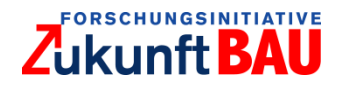

# <span id="page-4-0"></span>**Kurzzusammenfassung**

In der Planungsphase von Bauprojekten legen Bauherr, Planer und Architekt die bautechnische Qualität und technische Ausstattung des Gebäudes fest. In der Praxis ist häufig die Höhe der Herstellungskosten der bestimmende Faktor. Nutzungskosten, die sich erst nach und nach manifestieren, werden immer noch eher unterschätzt.

Ziel des Forschungsprojektes LZK-SIM [BAU] war die Entwicklung eines Tools zur Prognose der Lebenszykluskosten (LZK) von Gebäuden auf Basis von statistisch gesicherten Kostenkennwerten zum Zeitpunkt der Planungsphase. Das Tool erlaubt approximativ die Optimierung der Konfiguration von Bauteilen und technischen Anlagen. Bei der Entwicklung wurde von Beginn an die Intention verfolgt, eine praxistaugliche, möglichst einfache Lösung zur Analyse und Optimierung von LZK für Gebäude zu entwickeln. Der Benutzer soll das Tool über eine Webschnittstelle steuern können. Durch Eingabe weniger in der Planungsphase vorliegenden Informationen soll er in die Lage versetzt werden, die LZK eines Gebäudes prognostizieren und durch Änderung der Bauwerkskonfiguration optimieren zu können.

Zur Prognose der LZK wurde ein Standardbürogebäude definiert, um die Standardflächen prozentual darzustellen. Somit wird keine feste Raumanordnung vorgegeben. Durch Verwendung von Standardraumarten können die in Bürogebäuden verwendeten Bauelemente festgelegt und Mengen und Massen ermittelt werden. Für die Berechnung der LZK ist eine Datenbank mit Kostenkennwerten und Lebensdauern für die betrachteten Bauelemente bzw. technischen Anlagen in ihrer jeweiligen Ausführungsart hinterlegt. Die Kostengliederung der Herstellungskosten erfolgt gemäß DIN 276, die Gliederung der Nutzungskosten nach DIN 18960. Bei der Optimierung der LZK werden Herstellungskosten der KG 300 und 400 (DIN 276) und Nutzungskosten der KG 300 und 400 (DIN 18960) berücksichtigt

Eine Besonderheit von LZK-SIM [BAU] besteht darin, dass eine optimale Lösung nicht explizit hergeleitet, sondern durch Variablen, Nebenbedingungen und die Zielfunktion implizit beschrieben wird. Durch diesen in der Mathematik weit verbreiteten Ansatz ist es möglich, ein ganzheitliches Modell unter Berücksichtigung aller relevanten Maßnahmen und Einschränkungen zu erstellen, dessen Lösung eine optimale Auswahl an Entscheidungen impliziert.

Die Prognose der LZK für ein Gebäude vor der eigentlichen Realisierung ist ein richtungsweisender Ansatz, um Zielkonflikte bzw. Optimierungspotenziale frühzeitig zu identifizieren und Planungen hieran anzupassen.

I

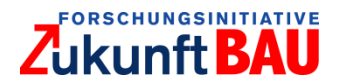

# <span id="page-5-0"></span>**Abstract**

In the planning phase of construction projects, the client, planner and architect determine the structural quality and technical equipment of the building. In practice, the level of production costs is often the determining factor. Usage costs, which only gradually manifest themselves, are still rather underestimated.

The aim of the research project LZK-SIM [BAU] was to develop a tool for predicting the life cycle costs (LCC) of buildings on the basis of statistically proven cost parameters at the time of the planning phase. The tool allows the approximate optimization of the configuration of components and technical systems. Right from the start, the intention was to develop a practical, simple solution for the analysis and optimization of LCC for buildings. The user should be able to control the tool via a web interface. By entering less information available in the planning phase, he should be able to forecast the LCC of a building and to optimize it by changing the building configuration.

A standard office building was defined to forecast the LCC in order to display the standard areas as a percentage. This means that no fixed room arrangement is specified. By using standard room types, the components used in office buildings can be defined and quantities and masses can be determined. For the calculation of the LCC, a database with cost parameters and lifetimes for the considered building elements or technical installations in their respective design type is stored. The cost breakdown of the manufacturing costs is according to DIN 276, the breakdown of the usage costs according to DIN 18960. When optimizing the LCC, the manufacturing costs of cost groups 300 and 400 (DIN 276) and the usage costs of cost groups 300 and 400 (DIN 18960) are taken into account.

A special feature of LZK-SIM [BAU] is that an optimal solution is not explicitly derived but implicitly described by variables, constraints and the objective function. This approach, which is widely used in mathematics, makes it possible to create a holistic model, taking into account all relevant measures and limitations, whose solution implies an optimal selection of decisions.

The forecast of the LCC for a building before the actual realization is novel approach to identify conflicting goals or optimization potentials early on and to adapt planning to them.

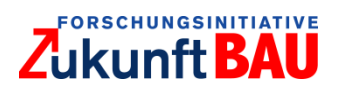

# Inhaltsverzeichnis

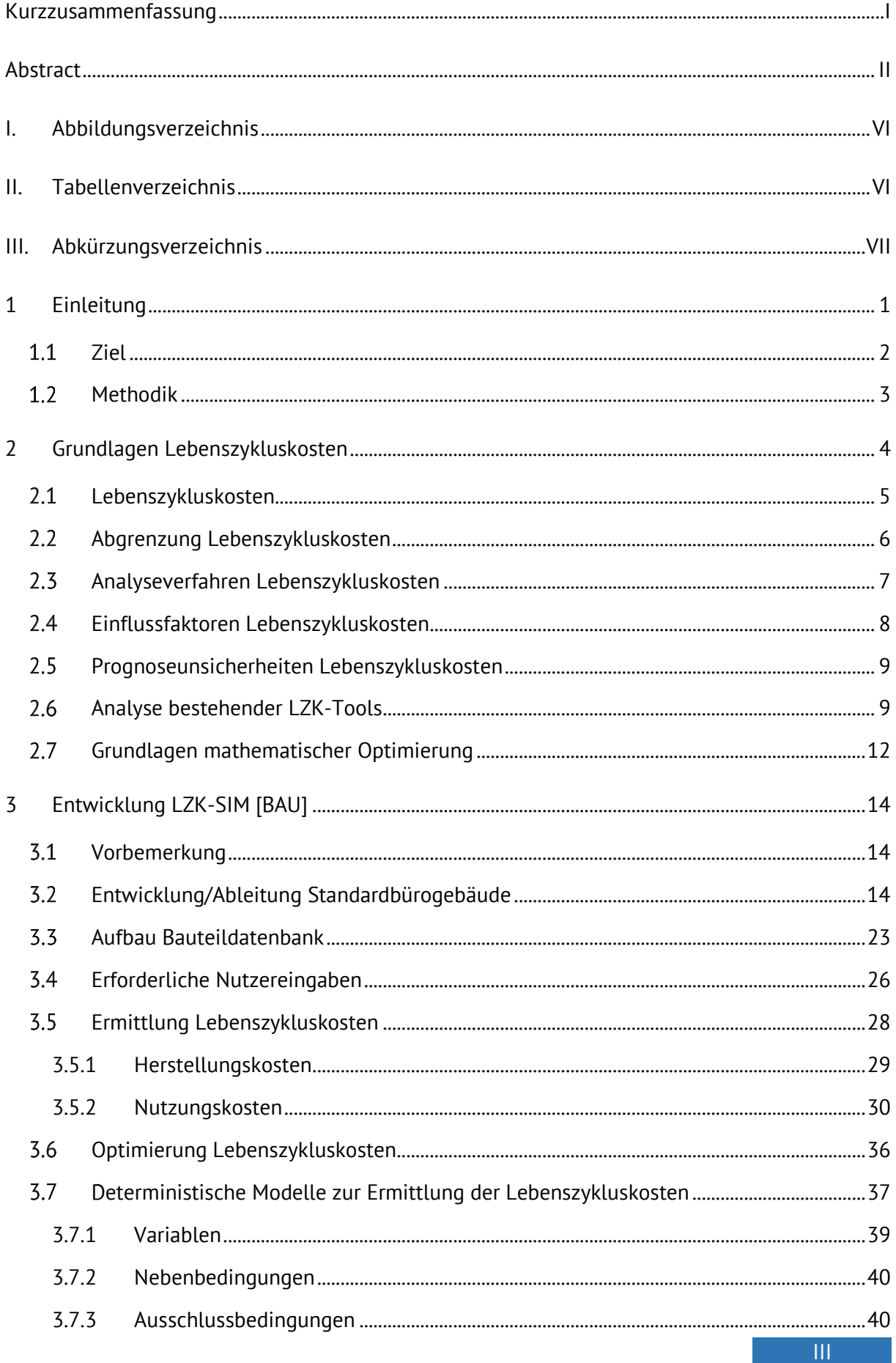

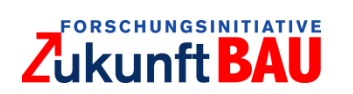

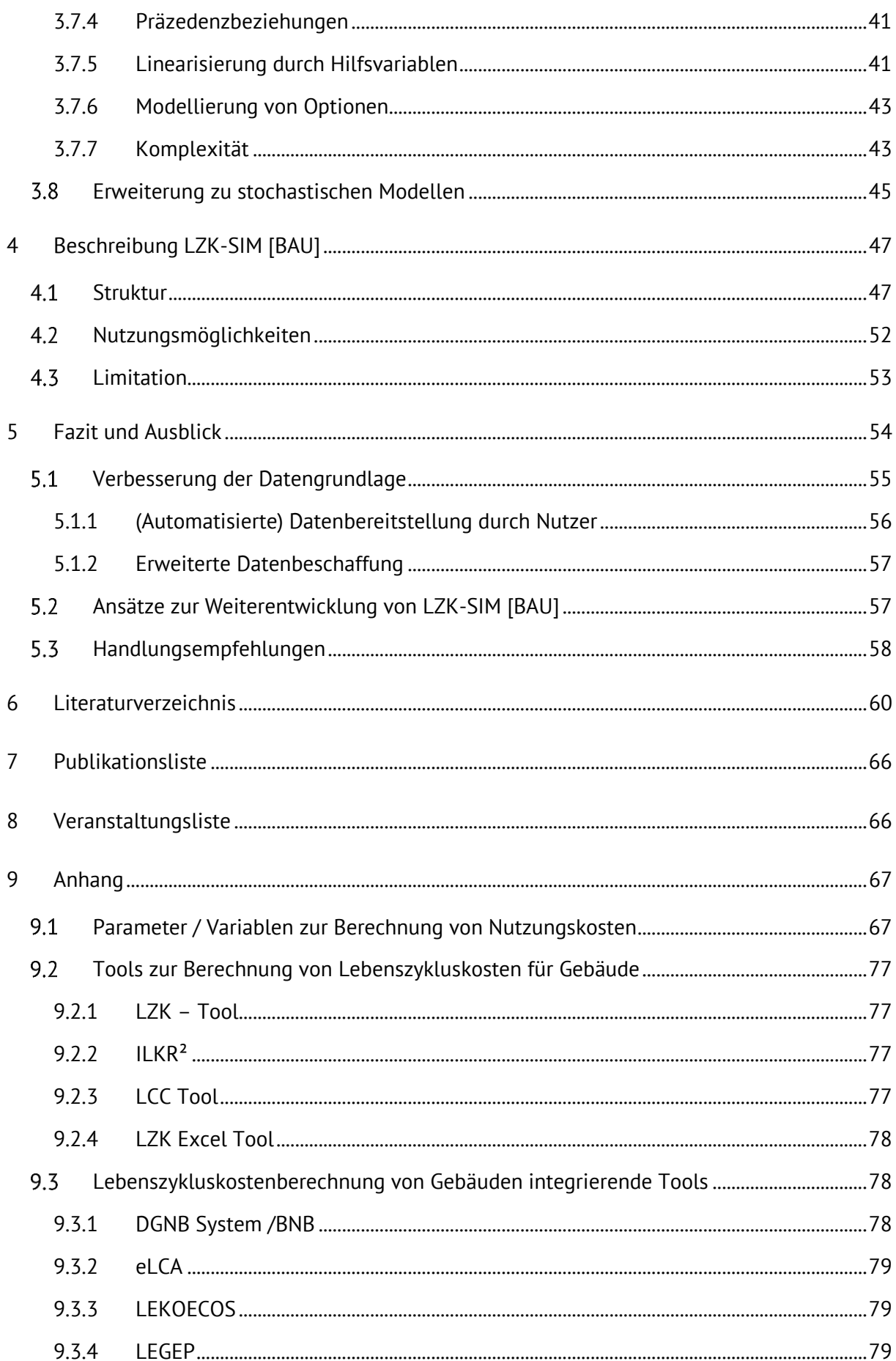

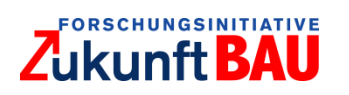

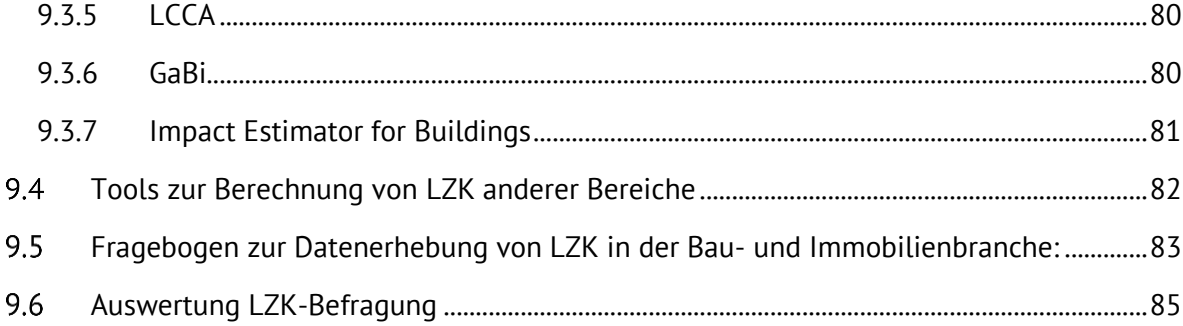

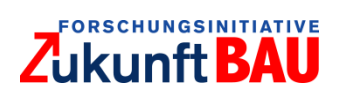

# <span id="page-9-0"></span>**I. Abbildungsverzeichnis**

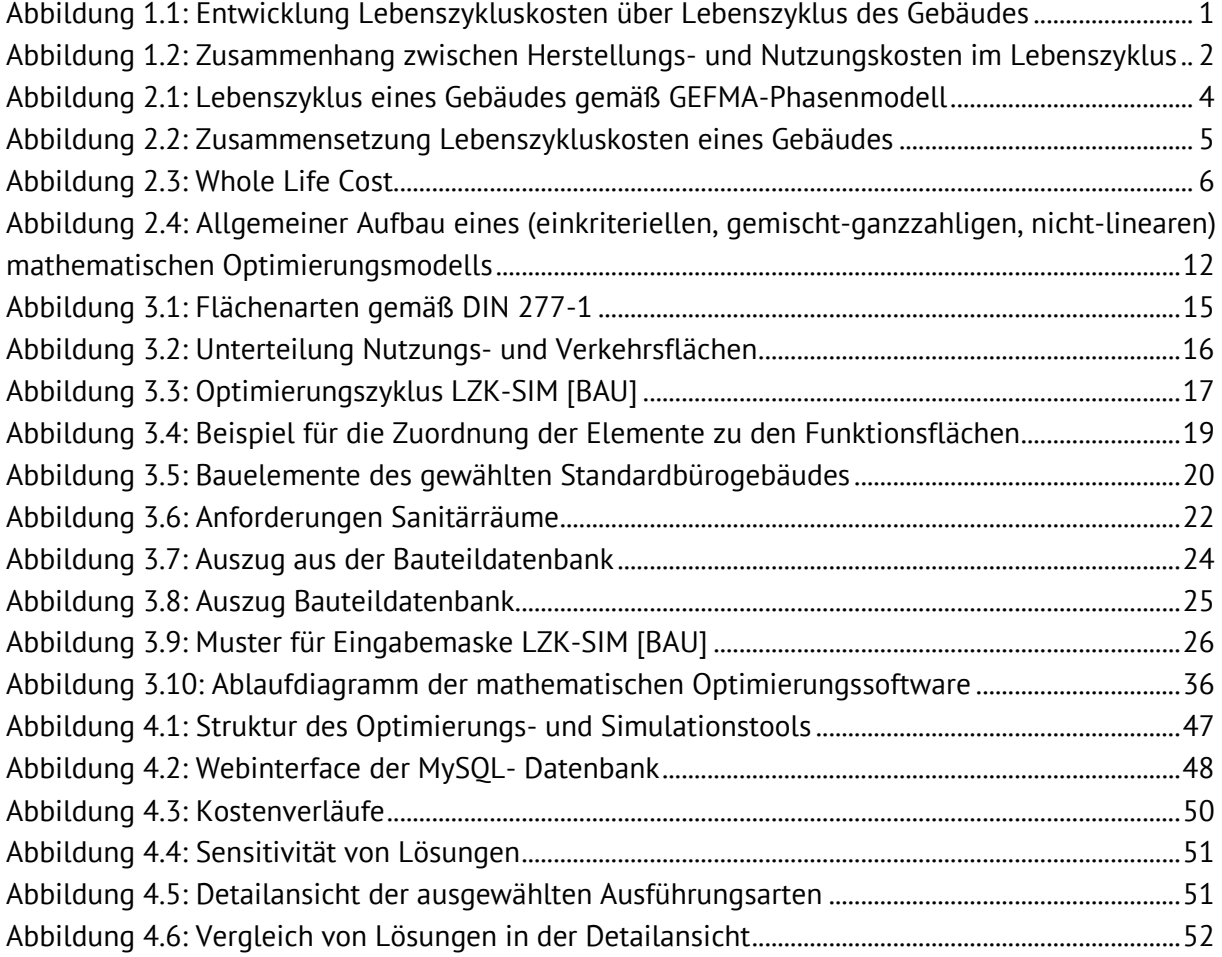

### <span id="page-9-1"></span>**II. Tabellenverzeichnis**

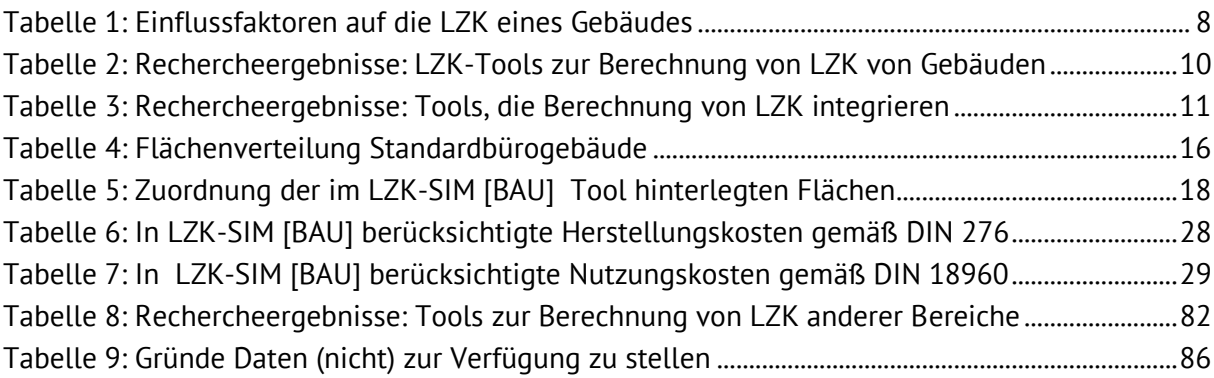

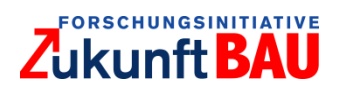

# <span id="page-10-0"></span>**III. Abkürzungsverzeichnis**

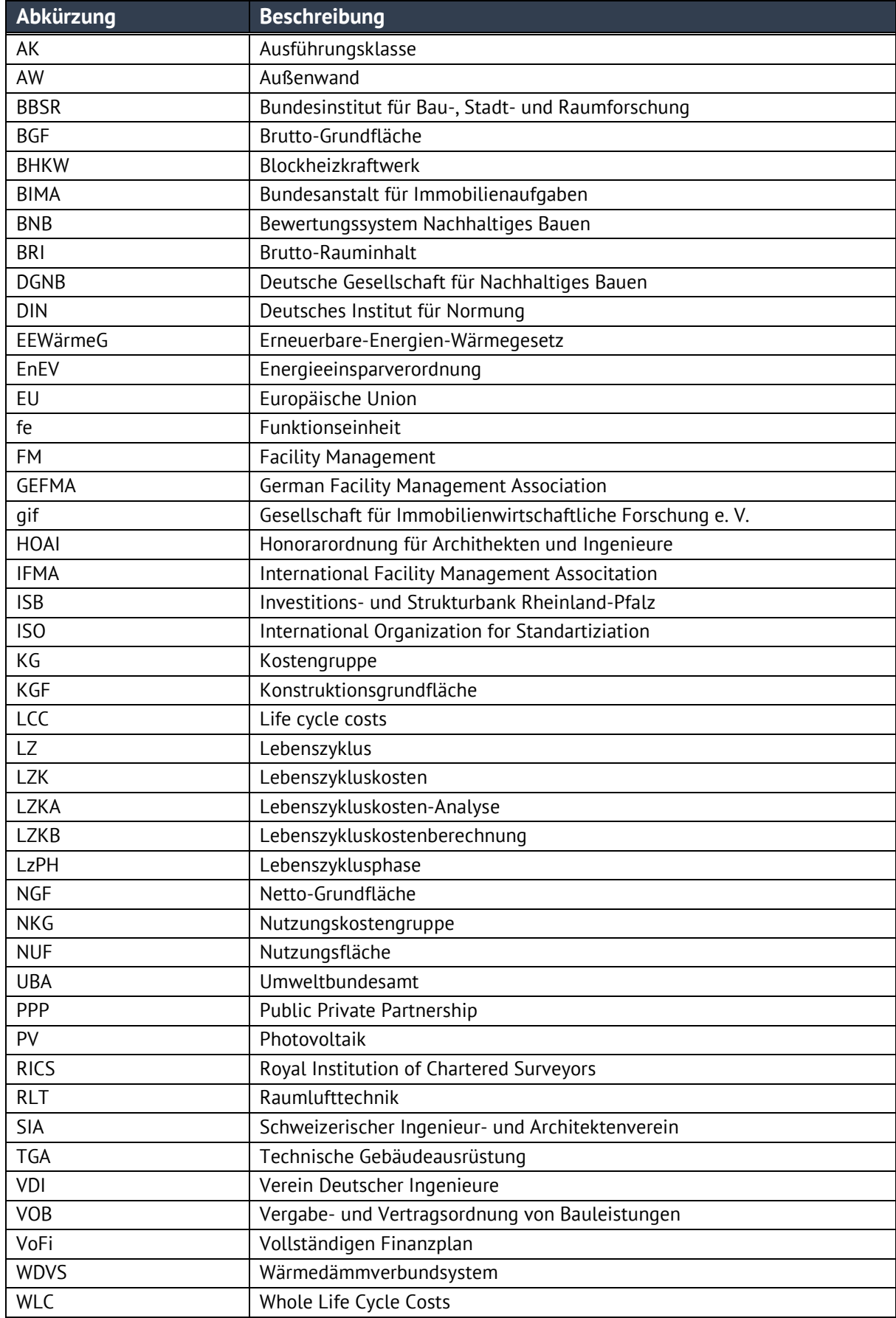

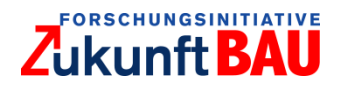

# <span id="page-12-0"></span>**1 Einleitung**

Lebenszykluskosten (LZK) sind heute ein wichtiges Kriterium bei der Konzeption, Planung, Errichtung und dem Betrieb von Gebäuden. Die Richtlinie 2014/24/EU des Europäischen Parlaments und des Rates über die öffentliche Auftragsvergabe (Artikel 67 und Artikel 68) sieht die Einbeziehung der gesamten LZK bei der Vergabe von Bauaufträgen vor. Der deutsche Gesetzgeber war gehalten, diese Neuerungen umzusetzen und für alle Vergaben von Bauaufträgen anzuwenden, was in der aktuell gültigen Fassung in der VOB/A Abschnitt 2 auch so formuliert ist.

Ein Gebäude, das unter Einbeziehung der LZK in der Planung errichtet wird, kann hinsichtlich der Nutzungs- und Bewirtschaftungsprozesse optimiert und auf diese Weise effizienter, umweltfreundlicher und ggf. kostengünstiger betrieben werden. Gleichzeitig tragen festgestellte und dokumentierte Nutzungs- und Bewirtschaftungsparameter im Bedarfsfall zu einer umfassenden Bauwerksdiagnose bei, die als Grundlage für Modernisierungs-, Umbau- oder Umnutzungsentscheidungen sowie -planungen herangezogen werden kann. <sup>1</sup>

Eine lebenszykluskostenorientiere Denkweise ist des Weiteren unumgänglich, wenn eine Optimierung bezüglich der für den Bauherrn anfallenden Gesamtkosten erreicht werden soll. Die Nutzungs- und Abrisskosten belaufen sich bei einem Gebäude auf bis zu 80-85 % der Gesamtkosten und bringen zahlreiche Einsparpotenziale mit sich, die, frühzeitig einbezogen, einen nicht unerheblichen Einfluss auf die Gesamtausgaben für ein Gebäude haben (vgl. [Abbildung 1.1\)](#page-12-1)

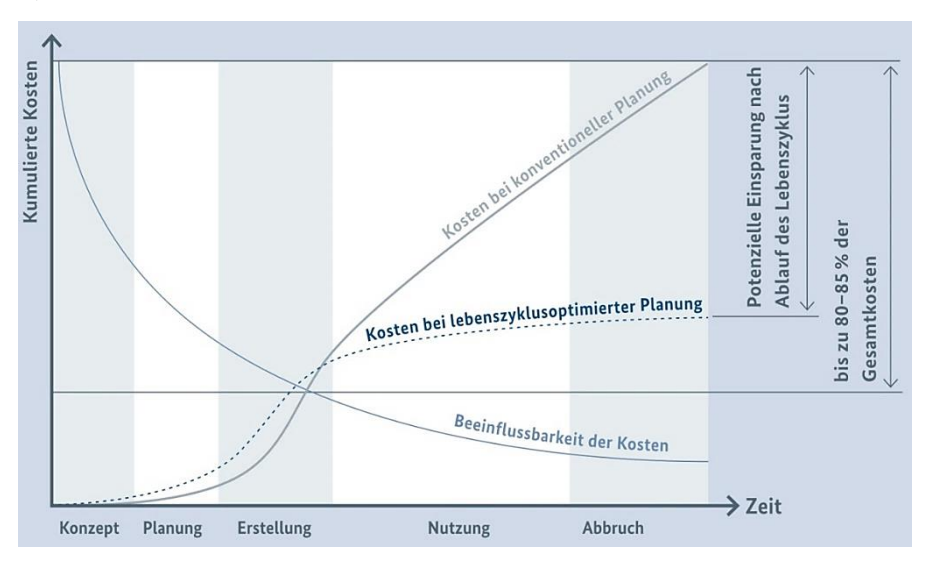

Abbildung 1.1: Entwicklung Lebenszykluskosten über Lebenszyklus des Gebäudes, BMU 2016, S.34.

<span id="page-12-1"></span>Obwohl die Relevanz für Investitionsentscheidungen bekannt ist, werden kausale Zusammenhänge zwischen Herstellungs- und Nutzungskosten in der Planungsphase weiterhin wenig beachtet. Der Fokus liegt in der Regel auf den Herstellungskosten, die kurzfristig zahlungswirksam sind. Dies kann dazu führen, dass Herstellungskosten durch den Einbau von Materialien mit vergleichsweise kurzer Lebensdauer (bzw. negativen ökologischen

<sup>1</sup> vgl. BMU 2016, S.94.

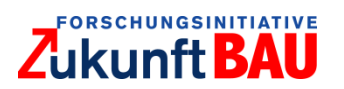

Folgewirkungen<sup>2</sup>) minimiert werden [\(Abbildung 1.2\)](#page-13-1), wodurch Nutzungskosten für Instandhaltung steigen.

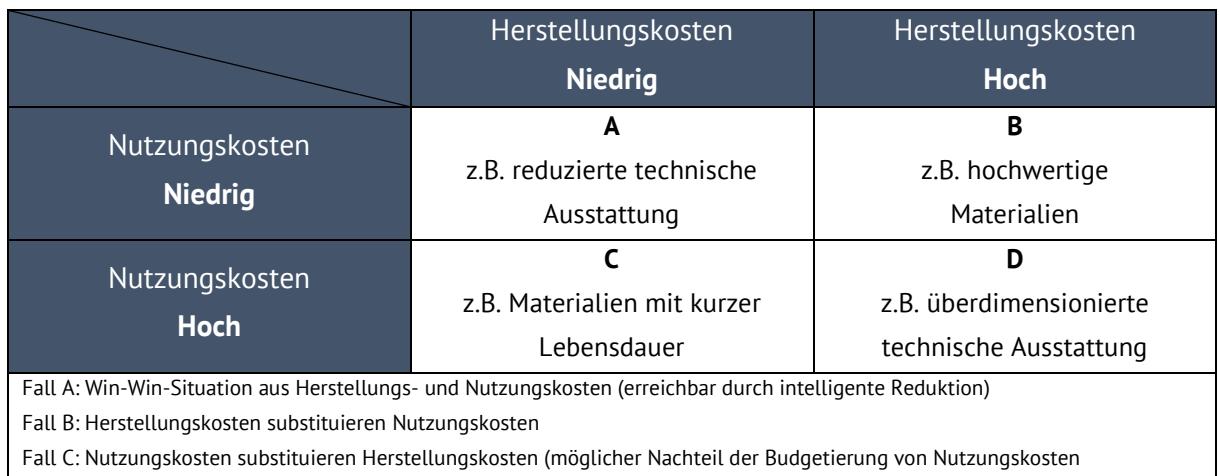

Fall D: Zu meidende Kombination aus hohen Herstellungs- und Nutzungskosten

<span id="page-13-1"></span>Abbildung 1.2: Zusammenhang zwischen Herstellungs- und Nutzungskosten im Lebenszyklus, in Anlehnung an Pelzeter 2006.

Da Gebäude allerdings i.d.R. sehr langlebige Investitionsgüter sind, ergeben sich eine bzw. mehrere entsprechend lange Nutzungsphasen. Somit steigt die Relevanz der Nutzungskosten für die Optimierung der Gesamtkosten bzw. LZK. Kumuliert übersteigen die Nutzungskosten häufig bereits nach wenigen Jahren die ursprünglichen Herstellungskosten eines Gebäudes. Bereits in der Planungsphase können die späteren Nutzungskosten des Gebäudes anhand der technischen Eigenschaften der Baukonstruktion sowie der technischen Anlagen prognostiziert werden. Die Entscheidung für die Ausführungsart eines Bauelements bzw. einer technischen Anlage mit kostenoptimalen LZK ist somit grundsätzlich möglich, sinnvoll und nachhaltig.

#### <span id="page-13-0"></span> $1.1$ Ziel

Ziel des Forschungsvorhabens ist die Entwicklung eines Tools zur Prognose der LZK eines Gebäudes auf Basis statistischer Kennwerte bereits zum Zeitpunkt der Planungsphase. Dies ermöglicht wesentliche, kostenrelevante Einflussfaktoren frühzeitig zu identifizieren und zu analysieren. Die Planung kann anschließend dahingehend optimiert werden, um ein kostenoptimales Ergebnis in Hinblick auf LZK des zu errichtenden Gebäudes zu erreichen.

Die Prognose der LZK im Rahmen des Forschungsprojektes soll über reine Szenarien hinausgehen, indem Kosten auf Basis von statistisch gesicherten Daten erhoben und optimale Entscheidungen getroffen werden. LZK können dadurch transparent für jedes Bauelement und jede technische Anlage eines Gebäudes dargestellt werden. Die Umgebung erlaubt außerdem approximativ die Optimierung der Konfiguration von Bauelementen und Anlagen in Gebäuden. Die Darstellung der Verläufe der wichtigsten Kostenarten über einen festgelegten Betrachtungszeitraum unterstützt somit Entscheidungsprozesse bei der Konzeption, Planung und Errichtung von Gebäuden.

2

<sup>2</sup> Diese wurden im Rahmen des Forschungsprojektes nicht betrachtet.

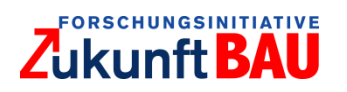

Algorithmen sollen in Folgeprojekten nach Bedarf ergänzt und weiterentwickelt werden können. Das Modell kann außerdem in Controlling-Prozesse und -instrumente integriert werden, die wiederum Rückschlüsse für weitergehende Optimierungen erlauben. Insbesondere können durch Anwender erhobene Daten aus der Konzeptions-, Planungs-, Herstellungs-, Nutzungs- und Verwertungsphase von Gebäuden in einer Datenbank erhoben und für die weitere Optimierung der Simulationsumgebung genutzt werden.

#### <span id="page-14-0"></span> $1.2$ Methodik

Die zentrale Funktion für LZK-SIM [BAU] ist eine belastbare Kostenschätzung für bauliche Maßnahmen, sodass vorgegebene Ziele erreicht werden. Aus mathematischer Sicht führt die optimierte Planung von Maßnahmen unter Berücksichtigung der Lebensdauern im Rahmen einer Kosten-/Nutzenanalyse zu sogenannten Rucksackproblemen mit Interdependenzbeziehungen und Unsicherheiten. Für die Optimierung von Gebäude- und Anlagenkonzepten sind Optimierungskriterien, Zielsysteme und Restriktionen festzulegen. Als Kriterien ergeben sich die Lebenszykluskosten (vorrangig die Instandsetzungs- und Betriebskosten). Die Restriktionen im mathematischen Modell ergeben sich durch die Modellierung verschiedenster Abhängigkeiten. Auf dieser Basis werden ein Modell sowie eine Simulationsumgebung entwickelt, die konkrete Informationen darüber liefern, wie Bauelemente und technische Anlagen so auszuwählen und zu kombinieren sind, dass sie sich über den gesamten Lebenszyklus des Gebäudes als relativ kostengünstig erweisen.

Eine Besonderheit von LZK-SIM [BAU] besteht darin, dass eine optimale Lösung nicht explizit hergeleitet, sondern durch Variablen, Nebenbedingungen und die Zielfunktion implizit beschrieben wird. Durch diesen in der Mathematik weit verbreiteten Ansatz ist es möglich, ein ganzheitliches Modell unter Berücksichtigung aller relevanten Maßnahmen und Einschränkungen zu erstellen, dessen Lösung eine optimale Auswahl an Entscheidungen impliziert.

LZK-SIM [BAU] legt zur Prognose von Kostenverläufen unterschiedlichster Kostenarten eine Datenbank mit statistischen Kostenkennwerten und Lebensdauern zugrunde. Diese existieren zu jedem Bauelement in jeder Ausführungsart. Ebenfalls sind für die wesentlichen Nutzungskosten Kostenkennwerte hinterlegt, mit denen später je nach Gebäudekonfiguration die Kostenverläufe prognostiziert werden können.

In LZK-SIM [BAU] ist ein Standardbürogebäude definiert, welches die üblichen Flächen eines Bürogebäudes prozentual darstellt. Es wird somit keine feste Raumanordnung vorgegeben. Aus der Verwendung von Standardraumarten (bei LZK-SIM [BAU] "Funktionsflächen" genannt) können die in Bürogebäuden verwendeten Bauelemente festgelegt werden und die Flächen dieser Elemente, bspw. Deckenbeläge, Innenwände ermittelt werden.

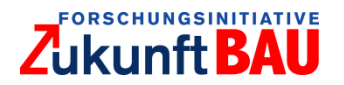

# <span id="page-15-0"></span>**2 Grundlagen Lebenszykluskosten**

Zur systematischen Erfassung der LZK ist ein zeitbezogenes, logisches Gebäudelebenszyklusmodell erforderlich.<sup>3</sup> Obwohl der überwiegende Teil von Gebäuden Unikate darstellt, lassen sich gebäudeübergreifend spezifische Lebensphasen identifizieren, die allgemeingültig in idealtypischer Weise beschrieben werden können.

Der typische Lebenszyklus besteht aus einer zeitlichen Abfolge von Prozessen<sup>4</sup> und Ereignissen, die sich in (Lebens-)Phasen ordnen lassen. Grob lässt sich der Lebenszyklus eines Gebäudes in die drei Lebensphasen '**Planung & Erstellung'**, '**Nutzung'** und '**Rückbau'** unterteilen. Eine tiefergehende Detaillierung der Lebensphasen kann je nach Anforderung darüber hinaus zielführend sein.

GEFMA 100-1 unterteilt den Lebenszyklus eines Gebäudes in insgesamt neun Phasen [\(Abbildung](#page-15-1)  [2.1\)](#page-15-1). Das Phasenmodell berücksichtigt neben objektbezogenen Phasen auch die Eigentümer- und Nutzersicht, so dass die Phasen 'Vermarktung' und 'Beschaffung' in das Modell integriert wurden.<sup>5</sup> Das GEFMA-Phasenmodell geht von einer zyklischen Nutzung des Gebäudes aus. So sind nach der Realisierung (Phasen 1-3) verschiedene Phasenabfolgen denkbar.

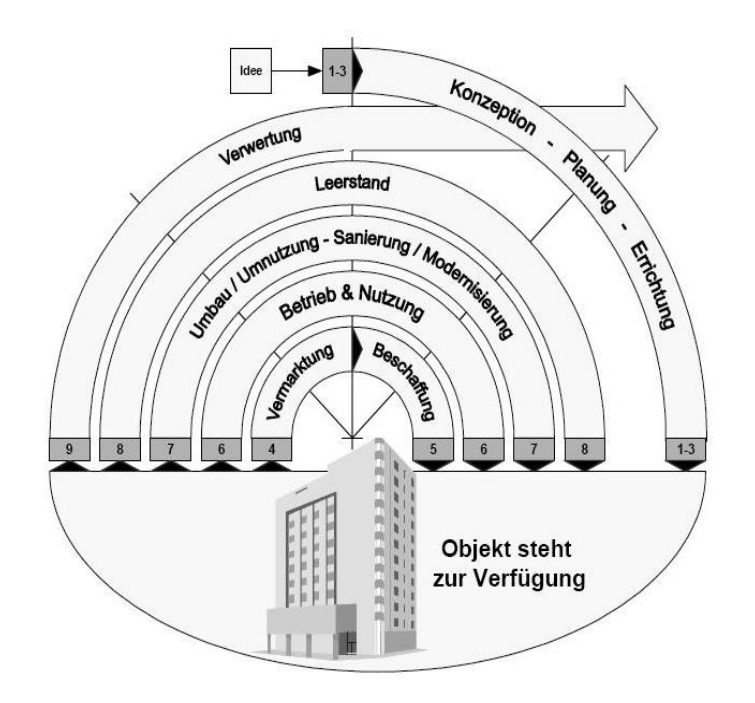

<span id="page-15-1"></span>Abbildung 2.1: Lebenszyklus eines Gebäudes gemäß GEFMA-Phasenmodell, nach GEFMA/IFMA 220-1: 2010-09, S.3.

Das Gebäude kann in die Phase 'Vermarktung' gelangen oder wird direkt in die Phase 'Betrieb und Nutzung' überführt. Alternativ wechselt das Gebäude in die Phase 'Leerstand'. Nach Abschluss jeder Phase steht das Gebäude wieder zur Verfügung und ein neuer Zyklus kann beginnen. Dabei sind grundsätzlich alle Phasen von 4 bis 9 möglich, die sich auch überlagern können.

<sup>3</sup> vgl. Herzog 2005, S.51.

<sup>4</sup> vgl. GEFMA / IFMA 100-1 2007, S.5.

<sup>5</sup> vgl. Lauterburg 2013, S.17.

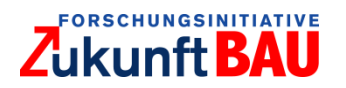

Die Nutzungsphase ist, neben Wertverlusten durch Abnutzung, durch werterhöhende und werterhaltende Maßnahmen geprägt. Werterhaltenden Instandhaltungsmaßnahmen innerhalb eines Nutzungszyklus stehen Umbaumaßnahmen und Modernisierungen (bis hin zu Revitalisierung oder Redevelopment) gegenüber, mit denen ein neuer Nutzungszyklus beginnt.

#### <span id="page-16-0"></span> $2.1$ Lebenszykluskosten

Als LZK eines Gebäudes werden die über den gesamten Lebenszyklus anfallenden Kosten aufgefasst, unabhängig vom Zeitpunkt ihrer Entstehung (GEFMA 100-2). Neben den Kosten für die Planung und Realisierung umfassen die LZK auch Kosten für den Gebäudebetrieb, die Instandhaltung und für Prozesse am Ende des Lebenszyklus [\(Abbildung 2.2\)](#page-16-1).

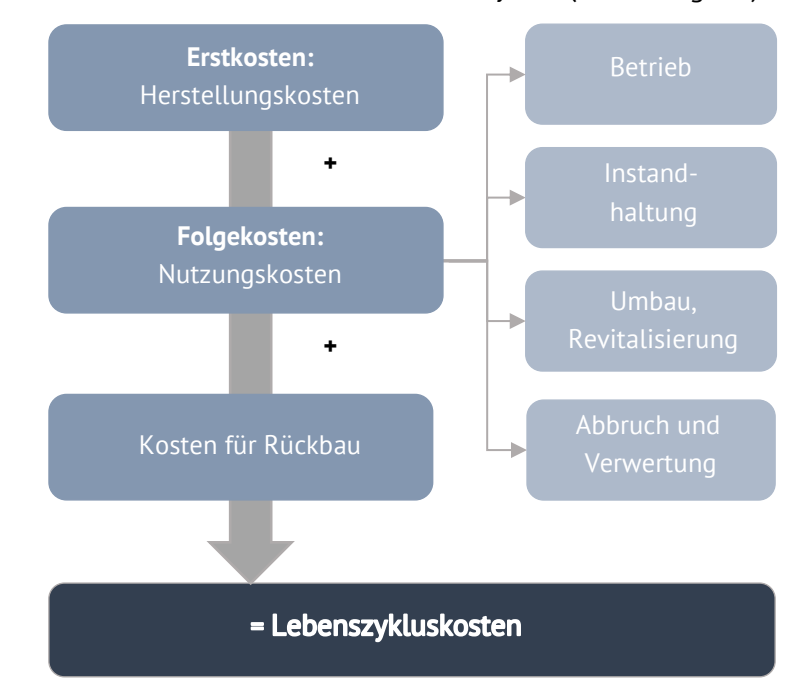

Abbildung 2.2: Zusammensetzung Lebenszykluskosten eines Gebäudes, eigene Darstellung.

<span id="page-16-1"></span>Neben den synonymen Begriffen LZK und Life Cycle Cost (LCC) existieren bezogen auf Immobilien weitere Begriffe wie die übergeordneten Whole Life Cost (WLC). Gemäß ISO 15686-5 (2017) umfassen WLC neben den LCC/LZK, noch externe Kosten, Erlöse und gebäudeunabhängige Kosten. Das Konzept der WLC beinhaltet somit zusätzlich soziale und ökologische Aspekte sowie erlöswirksame Faktoren. Gleichzeitig benötigt die Aufstellung der WLC eine größere Datengrundlage und ausgereiftere Methodik.

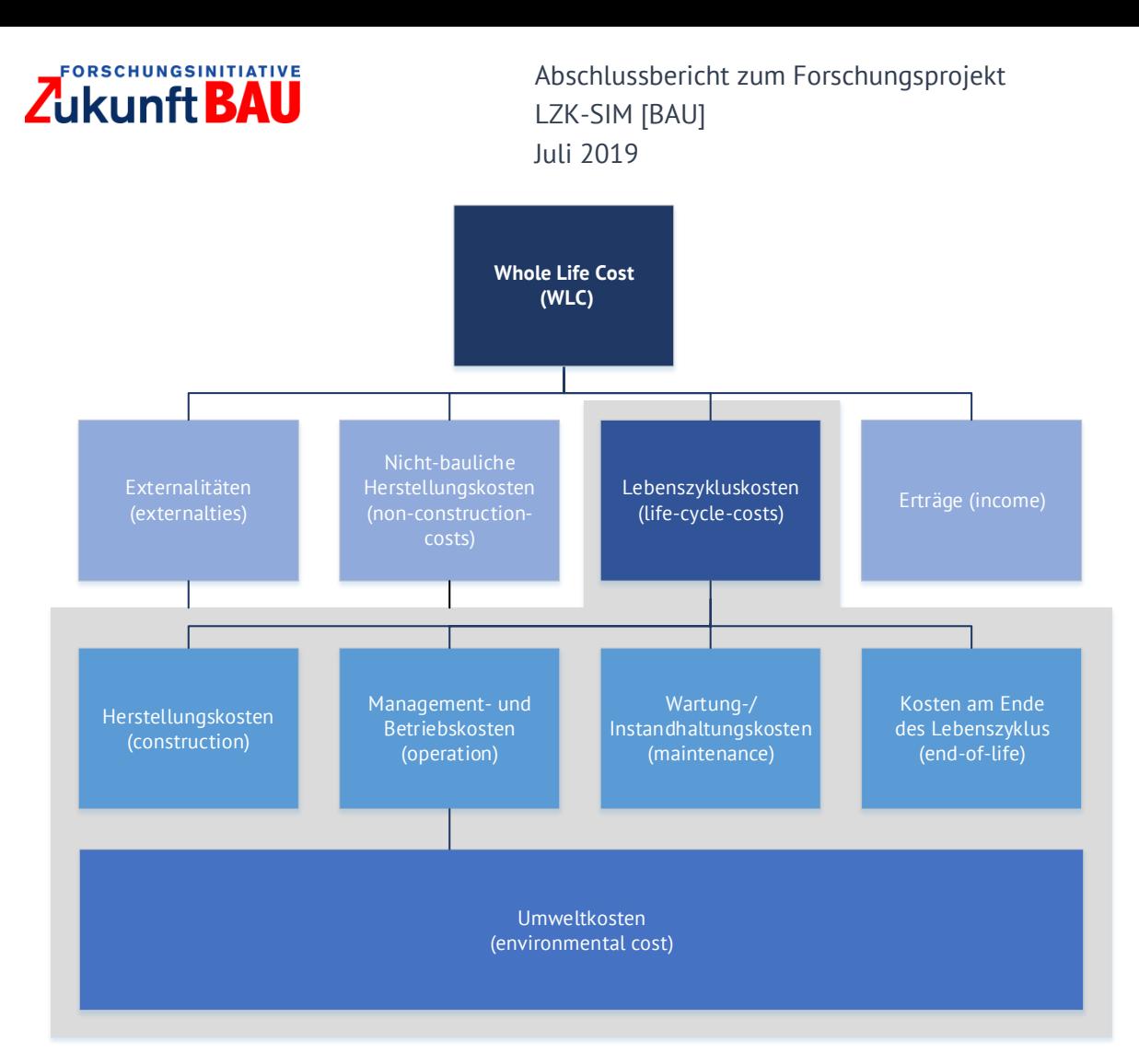

Abbildung 2.3: Whole Life Cost, nach ISO 15686-5 (2017).

#### <span id="page-17-1"></span><span id="page-17-0"></span> $2.2$ Abgrenzung Lebenszykluskosten

Die in den einzelnen Lebenszyklusphasen eines Gebäudes anfallenden Kosten lassen sich in unterschiedliche Kostenarten klassifizieren. Die Einteilung kann grob in Herstellungs-, Nutzungsund Rückbaukosten erfolgen. Zur detaillierten Einteilung der Kosten wurden zahlreiche Normen und Richtlinien entwickelt:

### **Gliederung Herstellungskosten**

Im deutschsprachigen Raum finden folgende Normen/Richtlinien zur Erfassung und Kostengliederung der Herstellungskosten Anwendung: **DIN 276, GEFMA 100 und 200, GEFMA/IFMA 220-1, SN 506 511 und 512, ÖNORM B 1801-1 und ISO 15686-5**. Je nach Normen/Richtlinie werden die Herstellungskosten in unterschiedlichen Kostengruppen (KG) zusammengefasst und gegliedert.

### **Gliederung Nutzungskosten**

Zur Erfassung der Nutzungskosten existieren im deutschsprachigen Raum ebenfalls unterschiedliche Normen und Richtlinien, welche länderspezifische Besonderheiten aufweisen.In der Praxis werden folgende Normen und Richtlinien zur Gliederung der Nutzungskosten im deutschsprachigen Raum angewandt: **ÖNORM B 1801-2, die SIA 112, die SN 506 512, die DIN 18960, GEFMA 100-2 und ISO 15686-5**.

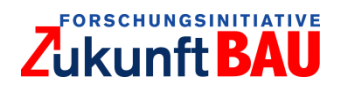

#### <span id="page-18-0"></span> $2.3$ Analyseverfahren Lebenszykluskosten

Lebenszykluskostenanalyseverfahren dienen zur Prognose, Analyse und ggf. Optimierung der LZK eines Gebäudes.<sup>6</sup> Ein normiertes Analyseverfahren besteht gegenwärtig in Deutschland nicht.<sup>7</sup> Je nach angewandten Analyseverfahren bestehen deutliche Unterschiede bei der Auswahl der zu berücksichtigenden Kosten sowie der Festlegung geeigneter Randbedingungen (z.B. Betrachtungszeitraum, Diskontsatz, Preissteigerungsraten, Art und Detailierungsgrad der Kostenermittlung, Umgang mit dem technischen Fortschritt während des Lebenszyklus).

Eine erste Orientierung zur Berechnung von LZK im Sinne einer Gesamtbetrachtung bieten u.a. die GEFMA Richtlinie 220 sowie die Kriterien zur Beurteilung der ökonomischen Qualität in den deutschen Nachhaltigkeitszertifizierungssystemen (z.B. BNB/DGNB oder NaWoh).<sup>8</sup> In der GEFMA Richtlinie 220 werden zur Berechnung der LZK dynamische Verfahren, wie der Vollständige Finanzplan (VoFi)<sup>9</sup> oder die Kapitalwertmethode<sup>10</sup> empfohlen. Dynamische Verfahren finden auch Anwendung in den LZK-Kriterien gängiger Nachhaltigkeitszertifizierungssysteme. Sie bieten den Vorteil der Abbildung von LZK in einer verdichteten Kennzahl. Nachteilig ist, dass das Ergebnis stark von den festzulegenden Eingangsparametern (Betrachtungszeitraum, dem Kalkulationszinssatz, Preissteigerungsraten) abhängt. <sup>11</sup> Eine Änderung dieser Parameter hat häufig signifikante Auswirkungen auf die absolute bzw. relative Wirtschaftlichkeit des jeweiligen Untersuchungsobjektes. Um Handlungsalternativen miteinander vergleichen zu können, müssen daher stets einheitliche Eingangsparameter gewählt werden. Das BNB gibt hierzu bspw. einheitliche Werte für den Betrachtungszeitraum, den Kalkulationszins sowie Preissteigerungsraten für Bau- und Energiekosten vor (vgl. BNB 2015, C5).

Neben der Wahl der grundlegenden Berechnungsmethode sind die im Rahmen der LZK-Berechnung zu betrachtenden Kosten festzulegen. Gemäß ISO 15686-5 (2017) sollten bei einer LZK-Analyse alle grundlegenden Gebäudeeigenschaften, wie bspw. Gebäudestruktur, Gebäudehülle, technische Ausstattung berücksichtigt werden. Das Erklärungsziel der LZK-Berechnung muss immer klar umrissen sein, um Zusammenhänge der Kosten im Lebenszyklus zu erkennen und relevante Kosten zur Optimierung zu identifizieren. Ein allgemeiner Berechnungsansatz zur Ermittlung der LZK kann wie folgt aussehen:

 $\overline{a}$ 

 $6$  vgl. Herzog 2005, S.18.

<sup>7</sup> vgl. Preuß und Schöne 2016, S.574; Pelzeter 2017, S.3.

<sup>8</sup> vgl. Enseling et al. 2015, S.12.

<sup>9</sup> Die Kapitalwertmethode bzw. Barwertmethode sieht die Abzinsung (Diskontierung) aller aus der Investition heraus resultierenden zukünftigen Zahlungsströme mittels eines festgelegten Kalkulationszinssatzes (Diskontierungszinssatz) auf einen einheitlichen Zeitpunkt (i.d.R. den Entscheidungs- oder Investitionszeitpunkt) vor. Hierdurch werden Zahlungen, die zu verschiedenen Zeitpunkten anfallen, vergleichbar.

<sup>&</sup>lt;sup>10</sup> Die VoFi-Methode kann als eine Erweiterung der Kapitalwertmethode aufgefasst werden. Der Bezugszeitpunkt ist in der Grundform nicht der Barwert im Zeitpunkt t<sub>o</sub>, sondern das Endvermögen am Ende des Planungshorizontes.

 $11$  vgl. Enseling et al. 2015, S.13.

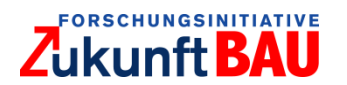

# $LZK = HK + \sum_{i=1}^{n} NK + RK$

mit:

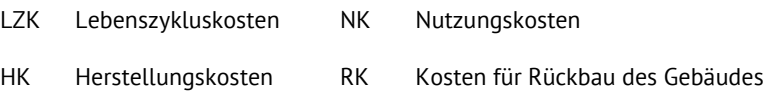

Erlöse werden im traditionellen Konzept der LZK-Analyse vernachlässigt, da als primäres Ziel die Minimierung der Kosten angestrebt wird. Eine neue LZK-Analyse ist gemäß ISO 15686-5 (2017) immer dann zu erstellen, wenn während der Nutzungsphase größere Sanierungs- bzw. Modernisierungsmaßnahmen am Gebäude durchgeführt werden. <sup>12</sup>

#### <span id="page-19-0"></span> $2.4$ Einflussfaktoren Lebenszykluskosten

In allen Lebenszyklusphasen eines Gebäudes werden Entscheidungen getroffen, welche die LZK des Gebäudes beeinflussen. Im Rahmen der Planungsphase sind dabei die Einflussmöglichkeiten auf die LZK am größten und nehmen mit zunehmender zeitlicher Abfolge des Lebenszyklus des Gebäudes stetig ab. Relevante Maßnahmen zur Kostenreduktion sollten daher in einer möglichst frühen Lebensphase des Gebäudes entschieden werden.

Die LZK eines Gebäudes werden durch verschiedene Einflussfaktoren bestimmt. Neben objektspezifischen Faktoren, wie Materialwahl und Ausführungsart von Bauteilen, spielen insbesondere standortbedingte Faktoren, wie regionale Markt- /Preisentwicklung, eine übergeordnete Rolle. Darüber hinaus hat auch der Nutzer einen wesentlichen Einfluss auf die LZK eines Gebäudes. In nachfolgender Tabelle sind die wesentlichen Einflussfaktoren in den drei Haupt-Lebensphasen eines Gebäudes zusammengefasst:

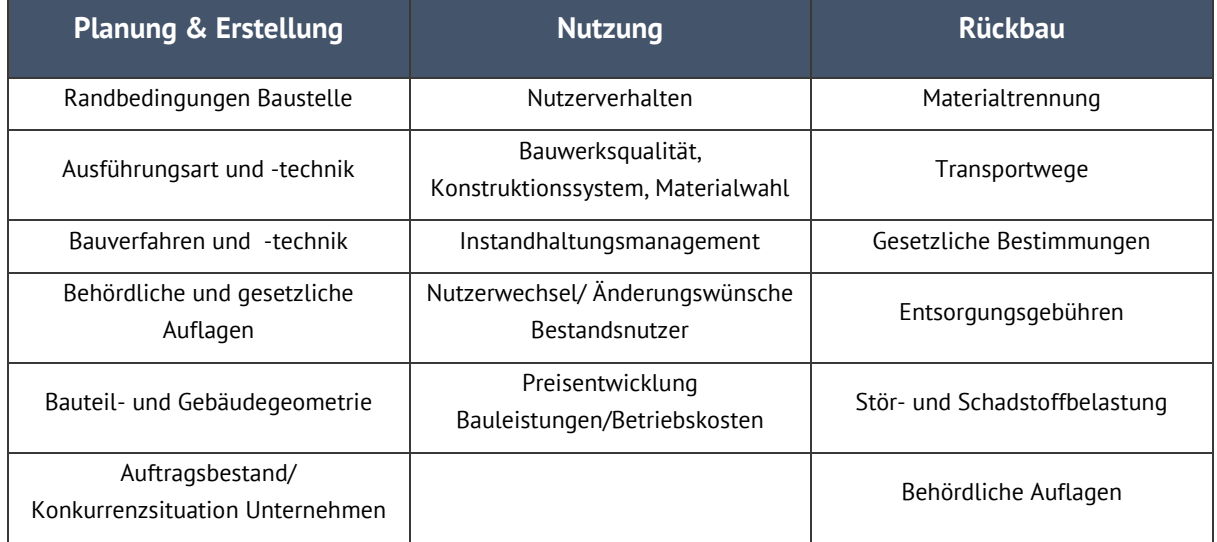

<span id="page-19-1"></span>Tabelle 1: Einflussfaktoren auf die LZK eines Gebäudes, eigene Darstellung.

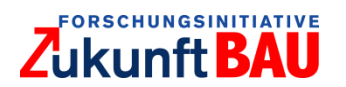

#### <span id="page-20-0"></span> $2.5$ Prognoseunsicherheiten Lebenszykluskosten

Prognosen im Rahmen der LZK-Berechnung sind sowohl innerhalb der einzelnen Kostenarten als auch bei übergeordneten Parametern notwendig. Prognoseunsicherheiten sind unausweichlicher Bestandteil jeder LZK-Analyse. Besonders hohe Prognoseunsicherheiten bestehen häufig gegenüber der zukünftigen Energiepreisentwicklung. Oftmals werden kontinuierliche Preissteigerungen (z.B. durch Inflation) angenommen, was zu exponentiellen Verläufen bei langen Betrachtungszeiträumen führt. In der Realität haben Preise jedoch zusätzlich zyklische Verläufe. Solche Preisverläufe sind entsprechend schwierig vorherzusagen. <sup>13</sup> Für die Prognose der Instandhaltungskosten sind laut Enseling et al. (2017, S.13) zwei Ansätze möglich. Im ersten Ansatz werden hersteller- und anlagenspezifische Informationen zu Lebensdauern und Wartungsumfängen genutzt. Im zweiten Ansatz werden pauschale Schätzgrößen auf Basis von Erfahrungen verwendet. Qualitativ beschreiben außerdem Studien wie Bahr (2008). Einflussfaktoren auf Instandhaltungskosten. Veröffentlichungen wie die Empfehlungen des AMEV (TGA Kosten-Betreiben 2013) oder die VDI-Richtlinie 2067 geben Instandhaltungskosten als Prozentsätze der Herstellungskosten an. Da bzgl. der Gewichtung der Einzelkosten für die LZK große Unterschiede vorliegen, erscheint eine wirtschaftliche Prognose mit Fokussierung auf die Hauptkostentreiber sinnvoll. Diese können vor allem in den Herstellungskosten, den Betriebskosten und den Instandhaltungskosten gesehen werden.<sup>14</sup> Weitere wesentliche Prognoseunsicherheiten bestehen gegenüber folgenden externen Faktoren, welche als Randbedingungen indirekt Einfluss auf die LZK haben können:

- Betrachtungszeitraum Gebäude
- Wandel Nutzungsanforderung
- Gesetzliche Änderungen
- Zinsrisiko

Da Prognoseunsicherheiten bei größer werdenden Zeiträumen i.d.R. zunehmen, ist für die Berechnung der LZK ein Betrachtungszeitraum zu wählen, der i.d.R. kleiner als die Lebensdauer des gesamten Gebäudes ist. Andererseits lassen kurze Betrachtungszeiträume Lösungen unvorteilhaft erscheinen, die sich z. B. erst nach über 30 Jahren rentieren. Aus diesem Grunde werden in der Zertifizierung nach DGNB/BNB 50 Jahre (und zusätzlich 30 bzw. 100 Jahre) als Betrachtungszeitraum gefordert, in der SIA 2032 wird ein Betrachtungszeitraum von 60 Jahren vorgeschlagen. Die ISO 15656-5 (2017) enthält hingegen keine Vorgabe zum Betrachtungszeitraum.<sup>15</sup>

#### <span id="page-20-1"></span>2.6 Analyse bestehender LZK-Tools

Auf dem Markt sind verschiedene Software-Tools zur LZK-Analyse von Gebäuden sowie zahlreiche Tools zur Ermittlung der LZK einzelner technischer Anlagen verfügbar. Planungssoftware-Anbieter haben ebenfalls auf das Thema LZK von Gebäuden reagiert und LZK-Analyseverfahren in ihre Produkte integriert. <sup>16</sup> Darüber hinaus bieten verschiedene

<sup>13</sup> vgl. Pelzeter 2017, S.65.

<sup>14</sup> vgl. ebenda, S.78f.

<sup>15</sup> vgl. GEFMA/IFMA 220-1: 2010-09, S.5.

<sup>16</sup> vgl. Ipser et al 2014, S.23.

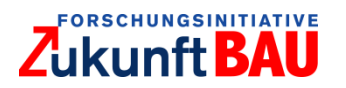

Dienstleistungsunternehmen die Erstellung maßgeschneiderter Software-Tools für die unternehmensspezifische Analyse der LZK von Gebäuden an. Auch Verbände, wie GEFMA und IFMA, stellen Tools zur LZK-Analyse kostenpflichtig zur Verfügung.

In [Tabelle 2](#page-21-0) sind Tools dargestellt, die ausschließlich zur Berechnung von LZK von Gebäuden entwickelt wurden. Insgesamt konnten sechs Anwendungen identifiziert werden, die zu diesem Teilbereich zählbar sind. Die Anwendungen sind in ihrer Bezeichnung ähnlich, worin das Thema LZK direkt erkennbar ist. Drei der fünf Tools sind deutscher Herkunft; das LZK – Tool von E7 und Moo.con kommt aus Österreich und das LZK Excel Tool der IFMA aus der Schweiz. Alle Tools können sowohl bei Neubauprojekten als auch bei Bestandsgebäuden angewandt werden.

<span id="page-21-0"></span>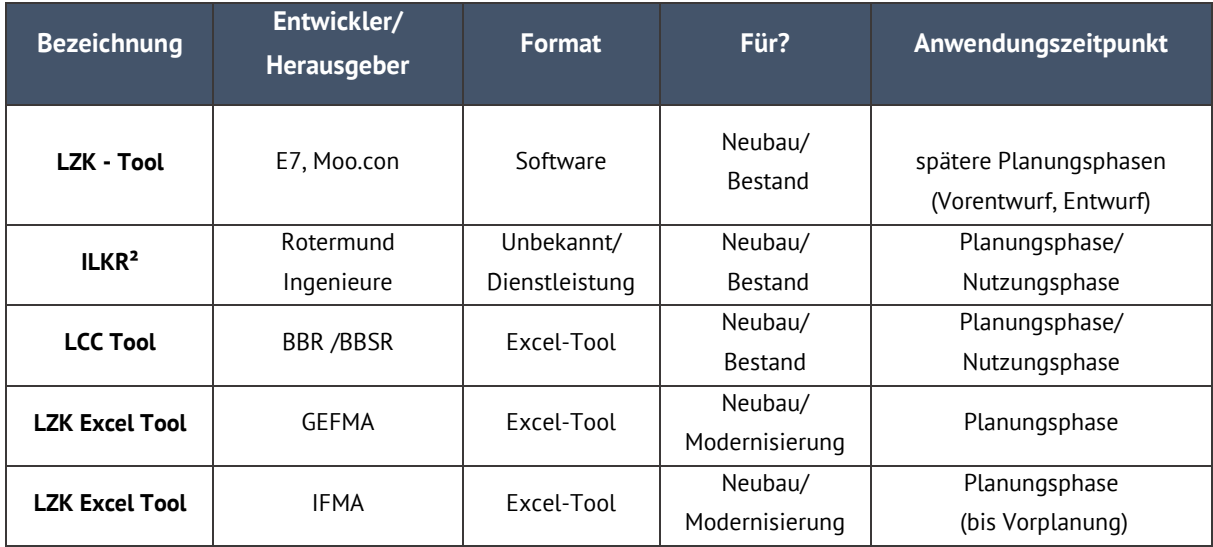

Tabelle 2: Rechercheergebnisse: LZK-Tools zur Berechnung von LZK von Gebäuden, Heim & Metzker, S.114.

Tools, die eine LZK-Betrachtung integrieren, sind i[n Tabelle 3](#page-22-0) dargestellt. Insgesamt konnten acht Tools dieser Art ermittelt werden. Diese Tools haben hauptsächlich das Stadium einer Software erreicht, lediglich bei einem Tool, Lekoecos, handelt es sich um ein Excel-Tool. Elca, GaBi und Lekoecos, sowie Impact Estimator sind Tools, die zur Darstellung der Ökobilanz von Gebäuden entwickelt wurden. Mit dem Softwaremodul LCCA kann der Lebenszyklus von Gebäuden bewertet werden. Das Tool von DNGB bzw. BNB leistet Beihilfe zur Zertifizierung von Gebäuden. LEGEP ist eine ganzheitliche Planungssoftware für Gebäude, die die Lebenszyklusplanung integriert. Detaillierte Informationen zu den einzelnen Tools sind Abschnitt [9.2](#page-88-0) im Anhang zu entnehmen.

Den identifizierten Tools ist gemeinsam, dass sie Gebäude zu einem bestimmten Zeitpunkt (i.d.R. am Ende der Errichtung) betrachten und aus gebäudebezogenen Daten wie der Geometrie der Bauteile, den strukturierten Herstellungskosten oder Raum- und Anforderungskatalogen Nutzungskosten ableiten. Die meisten betrachteten Tools haben das Stadium eines Excel-Tools aktuell nicht überschritten. Lediglich die Anbieter von Gesamtlösungen, die bereits eine bestehende Software vertreiben, bieten die LZK-Berechnung als Teil einer Software an.<sup>17</sup>

<sup>&</sup>lt;sup>17</sup> vgl. Heim und Metzker 2018, S.114f.

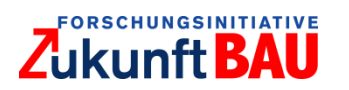

Tabelle 3: Rechercheergebnisse: Tools, die Berechnung von LZK integrieren, Heim & Metzker 2018, S.115.

<span id="page-22-0"></span>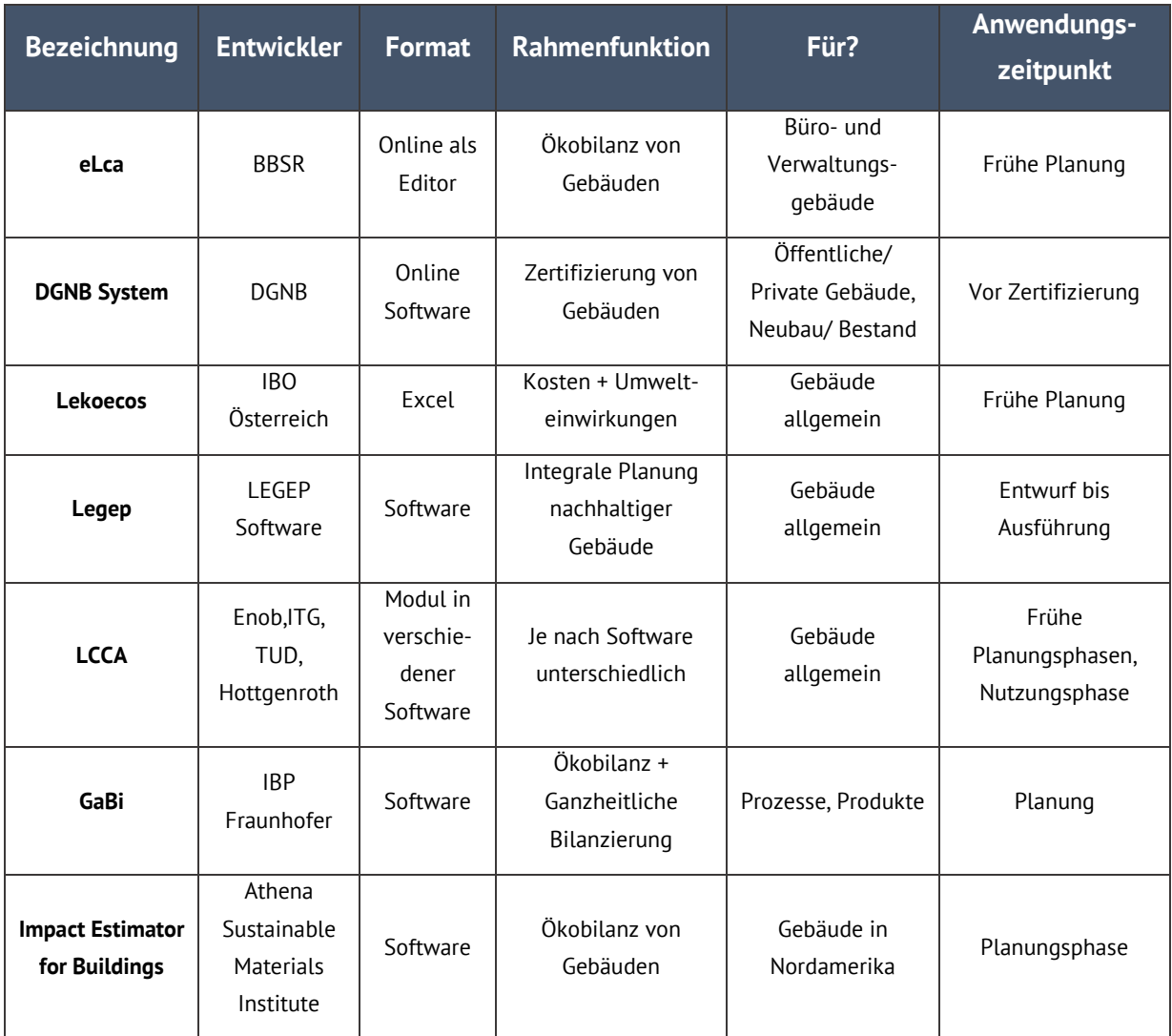

Vom Funktionsumfang her sind die Tools, deren Funktion eingesehen werden konnte, konzeptionell ähnlich aufgebaut. Kosten und Flächen müssen gegenwärtig noch überwiegend manuell erfasst werden. Das Einlesen von Daten über eine CAD-Schnittstelle ist nur bei einem der identifizierten Tools (Impact Estimator for Buildings) möglich. Einige der untersuchten Tools sind mit Datenbanken verknüpft, aus denen Werte für Bauteilausführungsarten und Kostenkennwerte für LZK-Berechnung vom USER herangezogen werden können.

Zusätzlich zu der Berechnung von LZK bieten Tools wie das ILKR² -Tool und das LCC Tool die Möglichkeit, Zertifizierungsvorhaben nach DGNB anzugeben. Die Kriterien, die zum Erhalt eines Nachhaltigkeitszertifikats eingehalten werden müssen, können damit direkt bei der Simulation der LZK berücksichtigt werden. Mögliche Widersprüche zu den durch DGNB vorgegebenen Kriterien werden aufgezeigt und können als zusätzliche Informationen in die Planung des Gebäudes einfließen.

Die Kostengliederung der LZK erfolgt in den betrachteten Tools gemäß der im deutschsprachigen Raum vorhanden Normen und Richtlinien. Je nach Tool werden unterschiedliche Gliederungs-Systematiken verwendet. Der überwiegende Teil der Tools verwendet diesbezüglich die DIN 276 und die DIN 18960.

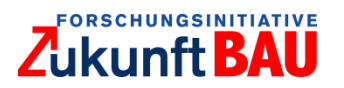

Keines der identifizierten Tools kann universell eingesetzt werden. Je nach Tool sind lediglich die Analyse von Teilgebieten, Teilnutzungen oder eingeschränkte Auswahlmöglichkeiten möglich.<sup>18</sup> Hier besteht weiteres Entwicklungspotenzial.

#### <span id="page-23-0"></span> $2.7$ Grundlagen mathematischer Optimierung

Ein mathematisches Optimierungsmodell kann in die folgenden drei Bestandteile untergliedert werden [\(Abbildung 2.4\)](#page-23-1):

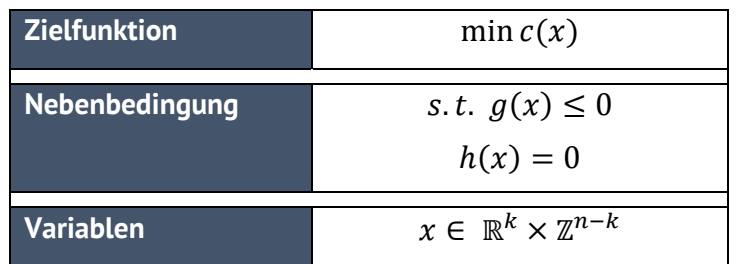

<span id="page-23-1"></span>Abbildung 2.4: Allgemeiner Aufbau eines (einkriteriellen, gemischt-ganzzahligen, nicht-linearen) mathematischen Optimierungsmodells, eigene Darstellung.

### *Variablen:*

Die Menge der *Variablen* bestimmt den Entscheidungsraum des Optimierungsmodells. Eine *Lösung* des Modells entspricht dabei der Zuordnung eines zulässigen Werts für jede dieser Variablen. Man unterscheidet zwischen *kontinuierlichen Variablen*, die Werte innerhalb eines kontinuierlichen Wertebereichs annehmen können, und *diskreten Variablen*, für die nur vorgegebene, voneinander abgegrenzte Ausprägungen erlaubt sind. Beispiele für kontinuierliche Variablen sind Bauteileigenschaften von Bauelementen, welche sich aus mehreren Schichten zusammensetzen, bspw. der Wand- oder Dachaufbau mit Tragkonstruktion, Dämmung, Putz, etc. und sich hieraus zur Heizlastermittlung benötigten unterschiedlichen U-Werten ergeben.

Ja/nein-Entscheidungen, bspw. ob bestimmte Maßnahmen durchgeführt werden, sind grundsätzlich als diskrete Variablen zu modellieren. Üblicherweise werden dazu *binäre Variablen* mit Wertebereich {0,1} verwendet, wobei die Variablenwerte 1 dem "ja-Fall" und 0 dem "nein-Fall" der Entscheidung entspricht.

### *Lösungsraum und Nebenbedingungen:*

Der Lösungsraum des Optimierungsmodells, also die Menge aller zulässigen Lösungen, ist durch eine Menge an *Nebenbedingungen* zu beschreiben. Dabei gilt es, Konfigurationen von Variablenwerten zu verbieten, die nicht-realisierbaren Lösungen ("unzulässigen Lösungen") entsprechen. Beispielsweise muss eine Nebenbedingung eingeführt werden, die sicherstellt, dass für jede Kostengruppe und jede Nutzungsart genau eine Baumaßnahme durchgeführt wird.

### *Zielfunktion:*

l

Variablen und Nebenbedingungen beschreiben die Menge aller zulässigen Lösungen. Optimierungsaufgaben gelten dem (zusätzlichen) Ziel, die *beste* Lösung unter den möglichen Lösungen zu finden. Hierzu wird eine *Zielfunktion* definiert, welche jede Lösung mit einem

<sup>18</sup> vgl. Geissler et al. 2011, S.30.

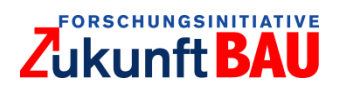

skalaren Betrag, im Fall von LZK-SIM [BAU] die LZK, bewertet. Ziel ist es, eine Lösung innerhalb des zulässigen Bereichs zu finden, die den kleinsten (im Fall eines *Minimierungsproblems*) beziehungsweise den größten (im Fall eines *Maximierungsproblems*) aller Werte unter der Zielfunktion annimmt. Im Allgemeinen kann es dabei mehrere optimale Lösungen geben, unter denen indifferent entschieden wird.

In LZK-SIM [BAU] werden für die Kosten in der Zielfunktion Herstellungs- und ausgewählte Nutzungskostenarten, bspw. die Betriebskosten (Ver- und Entsorgungskosten, Reinigungskosten) und die Instandsetzungskosten aggregiert.

Eine Besonderheit im verwendeten Lösungsansatz besteht darin, dass eine optimale Lösung nicht explizit hergeleitet, sondern durch Variablen, Nebenbedingungen und die Zielfunktion implizit beschrieben wird. Durch diesen in der Mathematik weit verbreiteten Ansatz ist es möglich, ein ganzheitliches Modell unter Berücksichtigung aller relevanten Maßnahmen und Einschränkungen zu erstellen, dessen Lösung eine optimale Auswahl an Entscheidungen impliziert.

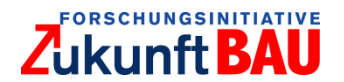

# <span id="page-25-0"></span>**3 Entwicklung LZK-SIM [BAU]**

#### <span id="page-25-1"></span> $3.1$ Vorbemerkung

Das im Rahmen des Forschungsprojekts zu entwickelnde LZK-Tool sollte auf Grundlage empirischer Daten realer Liegenschaften entwickelt werden. Hierzu wurde zunächst ein Anforderungskatalog für die notwendigen Daten entwickelt. Aufgrund der äußerst schwierigen Datenbeschaffung erfolgte die Modellentwicklung schließlich auf Grundlage synthetischer Daten. Hierzu wurden eine umfassende Literaturrecherche durchgeführt und Kosten- bzw. Gebäudekennwerte aus bestehenden Veröffentlichungen und Normen entnommen. Parallel zur Generierung synthetischer Daten wurde weiterhin der Versuch unternommen, empirische Daten realer Liegenschaften zu erheben.

Dazu wurden gezielt große öffentliche und private Bestandshalter angesprochen. Darüber hinaus wurde ein Fragebogen entwickelt, der an über 80 Bestandshalter und Projektentwickler in ganz Deutschland versandt wurde und Fragen nach dem Einsatz der LZK-Berechnung bei Bauprojekten, der Struktur, der Zeitspanne sowie der Archivierungsdauer von immobilienbezogenen Herstellungs- und Nutzungskosten beinhaltete. Verbunden war der Fragebogen mit der Anfrage nach der Bereitstellung von gebäudebezogenen Daten.<sup>19</sup>

Die Rücklaufquote des Fragebogens lag insgesamt bei 11 %. Lediglich ein Unternehmen erklärte sich grundsätzlich, Daten für das Forschungsprojekt bereitstellen zu können. Mit diesem wurden intensive Gespräche zur Übergabe geführt. Allerdings kam es innerhalb der erforderlichen Frist zu keiner Datenlieferung.

Als Hauptgründe gegen eine Bereitstellung von Daten wurden Kapazitätsprobleme und Unsicherheit über potenzielle Datenschutzverletzungen gegenüber Dritten genannt. Zudem wurde mangelnde Datenverfügbarkeit oder vereinzelt kein konkretes Interesse an den Auswertungsergebnissen angeführt. Auch eine mögliche Unterstützung durch wissenschaftliche Hilfskräfte bei der Datenerhebung und -aufbereitung führte nicht zu der gewünschten Bereitschaft.

Im Rahmen der Datenbeschaffung wurden außerdem öffentliche Bestandshalter wie die Bundesanstalt für Immobilienaufgaben (BIMA) sowie die Investitions- und Strukturbank Rheinland-Pfalz (ISB) angefragt. Bis zum Projektende konnte keiner der angefragten Akteure Daten im erforderlichen Umfang zur Verfügung stellen.

Die Entwicklung des Tools basiert somit ausschließlich auf synthetischen Daten. Die Nutzungskosten werden anhand geltender Normen/Richtlinien ermittelt. Abhängigkeiten der Bauteile wurden nach der Systemlogik des Bauens festgelegt. Auf Grundlage von Literaturdaten wurde ein Standardbürogebäude definiert, anhand dessen die Ermittlung der LZK simuliert wird. Die Ableitung des Standardgebäudes sowie die schrittweise Ermittlung der LZK ist den folgenden Abschnitten zu entnehmen. In Abschnitt [5.1](#page-66-0) ist beschrieben, wie das Tool zukünftig reale Daten aufnehmen kann und woher diese stammen können.

<span id="page-25-2"></span>Entwicklung/Ableitung Standardbürogebäude

 $19$  Weitergehende Information zu den Ergebnissen der Befragung sind Anhang [9.66](#page-96-0) zu entnehmen.

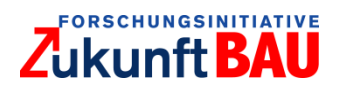

Die ursprüngliche Herangehensweise über geschossweise Bildung von Standardräumen zur Ermittlung der LZK anhand synthetischer Daten wurde im weiteren Bearbeitungsverlauf kritisch hinterfragt. Durch diese Variante werden zu viele Nutzereinschränkungen und eine festlegte Gebäudestruktur von Beginn an vorgegeben. Die abgeänderte im fertigen Tool verwendete Herangehensweise gibt nur noch minimale Einschränkungen bei der Raumverteilung, da die meisten Flächen lediglich prozentual ermittelt werden. Die Anordnung der Räume, die Geschosszahl ober- und unterirdisch sowie die Bruttogrundfläche ist somit frei wählbar. Die Einschränkung der Gebäudekubatur in Form eines rechteckigen Gebäudes bleibt weiterhin bestehen.

Die Flächen in Gebäuden werden in Deutschland gemäß DIN 277-1 in verschiedene Flächenarten unterteilt [\(Abbildung 3.1\)](#page-26-0):

|                           |                          | Nutzungsfläche       |  |  |
|---------------------------|--------------------------|----------------------|--|--|
| <b>Brutto-Grundfläche</b> | Netto-Raumfläche         | Verkehrsfläche       |  |  |
|                           |                          | <b>Technikfläche</b> |  |  |
|                           | Konstruktionsgrundfläche |                      |  |  |

Abbildung 3.1: Flächenarten gemäß DIN 277-1, eigene Darstellung.

<span id="page-26-0"></span>Die Brutto-Grundfläche (BGF) ist die Gesamtfläche aller Grundrissebenen des Bauwerks. Diese gliedert sich in die Netto-Raumfläche (NRF), welche sämtliche Grundflächen der nutzbaren Räume aller Grundrissebenen des Bauwerks umfasst, und die Konstruktionsfläche aus sämtlichen Grundflächen der aufgehenden Baukonstruktionen des Bauwerks. Die Netto-Raumfläche beinhaltet die Nutzungsfläche (NUF), die der wesentlichen Zweckbestimmung des Bauwerks dient, die Verkehrsfläche für die horizontale und vertikale Verkehrserschließung des Bauwerks und die Technikfläche für die technischen Anlagen zur Versorgung und Entsorgung des Bauwerks. 20

Zur Ermittlung der LZK wird die Einteilung der Nutzungsfläche in verschiedene Nutzungseinheiten benötigt, da je nach Nutzungseinheit unterschiedliche Ausführungsarten. Deshalb wird die Nutzungsfläche weiter unterteilt. Die verschiedenen Flächen [\(Abbildung 3.1\)](#page-26-0) sowie deren prozentuale Flächenbelegung wurden verschiedenen Literaturquellen<sup>21</sup> entnommen, auf Plausibilität geprüft und abschließend gemittelt. Die Verkehrsfläche wird ebenfalls einer weiteren Unterteilung unterzogen.

 $\overline{a}$ 

<sup>20</sup> vgl. DIN 277-1: 2016.

<sup>&</sup>lt;sup>21</sup> Neufert et al. 2019, Heisel 2016, BKI 2016, Rotermund 2017.

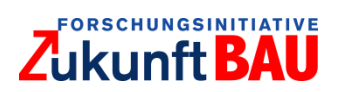

| Nutzungsfläche        |               |         |                                |               |        |             |                | Verkehrsfläche                                   |                         |                   |            |                |
|-----------------------|---------------|---------|--------------------------------|---------------|--------|-------------|----------------|--------------------------------------------------|-------------------------|-------------------|------------|----------------|
| üroarbeit<br>$\infty$ | Konferenzraum | Sanitär | Ō<br>orgun<br>bun<br>Ents<br>ᇰ | Rechenzentrum | Archiv | ݹ<br>ā<br>一 | oststelle<br>Þ | reicl<br><u>le</u><br>ngangs<br>$\cdot$ $=$<br>ய | $\omega$<br>eeküch<br>═ | Ξ<br>$\mathbf{H}$ | reppe<br>ш | ufzug<br>استما |

Abbildung 3.2: Unterteilung Nutzungs- und Verkehrsflächen, eigene Darstellung.

<span id="page-27-0"></span>Es wird zwischen der Fläche für Treppenräume, Flure und Aufzüge unterschieden, da sich die Nutzungskosten jeweils erheblich unterscheiden. Die notwendige Anzahl der Treppenräume wird unter Berücksichtigung der Fluchtweglänge von 35 m ermittelt. Die Anzahl der Aufzüge wird aus der Anzahl der Treppenräume hergeleitet, da die Annahme getroffen wird, dass zu jedem Treppenraum ein Aufzug errichtet wird.

<span id="page-27-1"></span>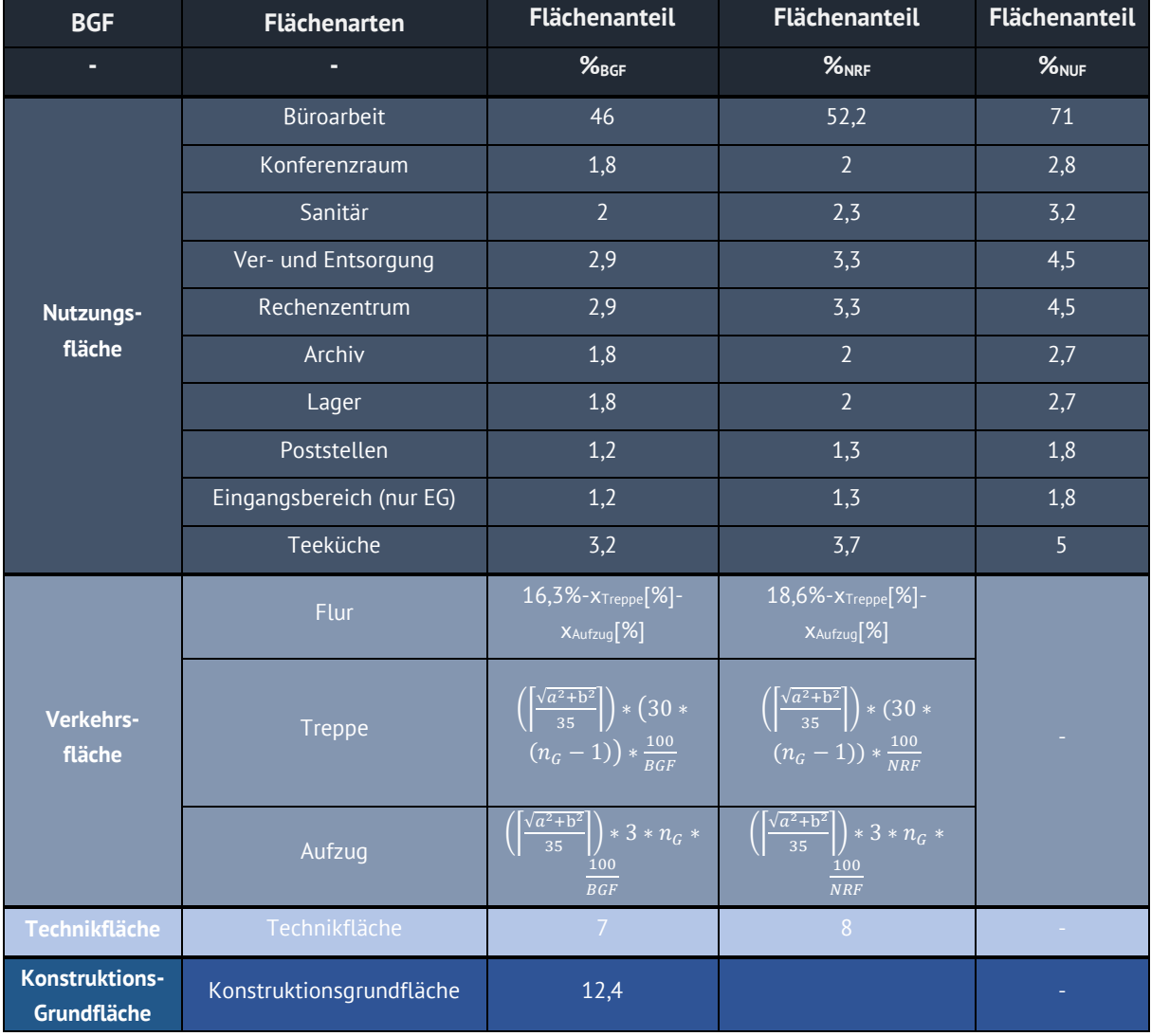

Tabelle 4: Flächenverteilung Standardbürogebäude, eigene Darstellung.

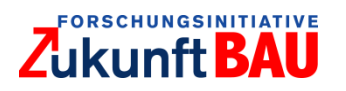

Somit kann das entwickelte Tool nach Eingabe der BGF für die Ermittlung der Kosten auf die hinterlegten Flächenanteile zurückgreifen und für die Berechnung der Nutzungsflächen, unterschieden nach den einzelnen Nutzungsarten, Verkehrsflächen und Technikflächen und Konstruktionsgrundflächen für Bürogebäude, die den Eigenschaften des Standardbürogebäudes entsprechen, angewendet werden.

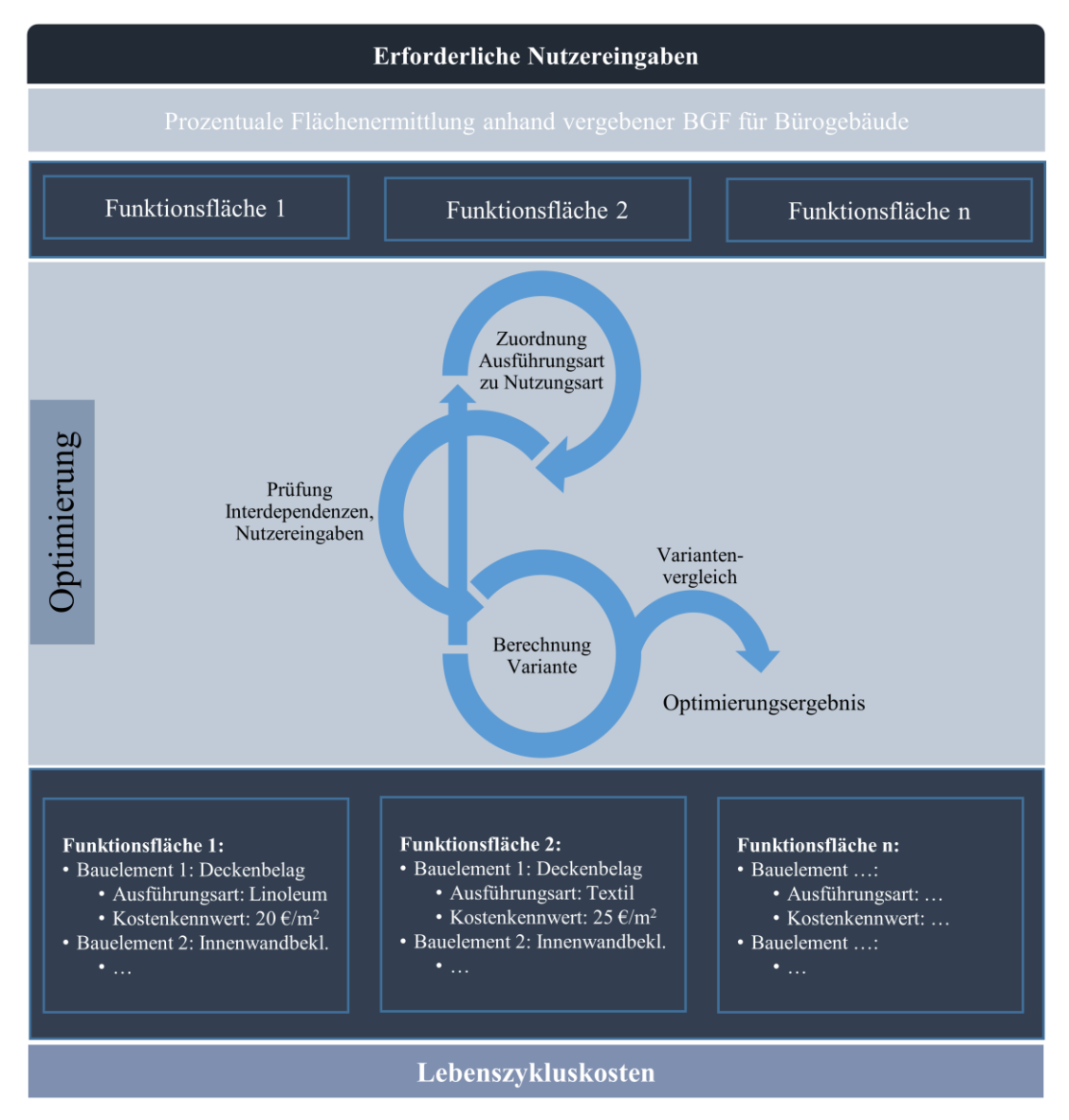

<span id="page-28-0"></span>Abbildung 3.3: Optimierungszyklus LZK-SIM [BAU], eigene Darstellung.

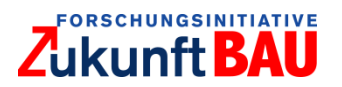

<span id="page-29-0"></span>Aktuell beinhaltet das Tool 15 hinterlegte Flächenarten. Im weiteren Verlauf bleiben die in [Tabelle 5](#page-29-0) dargestellten Benennungen der Flächen bestehen.

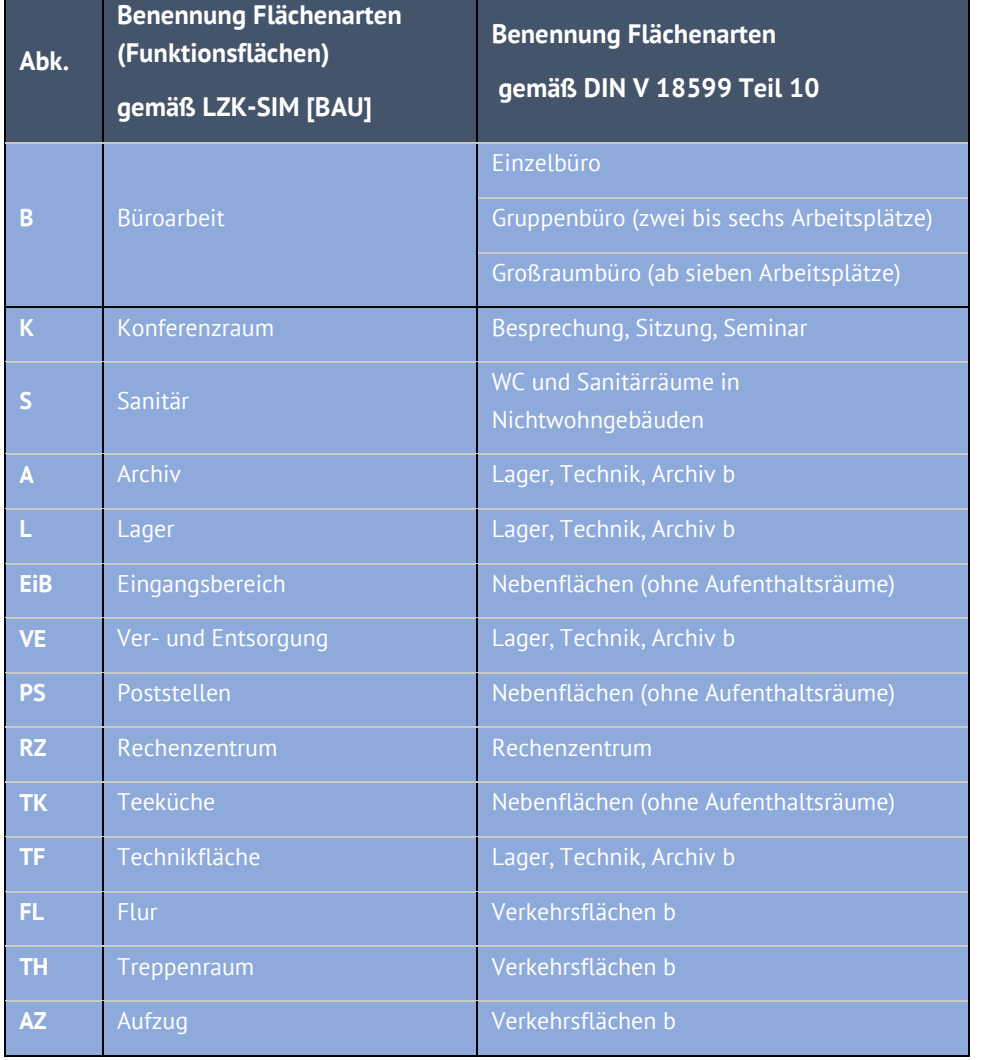

Tabelle 5: Zuordnung der im LZK-SIM [BAU] Tool hinterlegten Flächen, eigene Darstellung.

Die Flächenberechnungen der einzelnen Ausführungsarten werden vorrangig aus den vom Nutzer eingegebenen Daten ermittelt. Weitere Angaben bzw. hergeleitete Angaben oder getroffenen Annahmen zur Berechnung einiger Flächen werden nachfolgend in Punkt 2 erläutert.

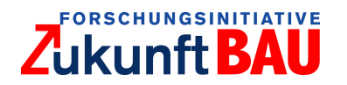

### **1) Zuordnung der Bauelemente der KG 300 und 400 zu den Flächen**

Die Ableitung des Standardbürogebäudes beinhaltet als nächsten Schritt die Zuordnung der einzelnen Bauelemente der KG 300 und 400 (DIN 276) zu den unterschiedlichen Flächen. Bei dieser Zuordnung werden einige Bauelemente mehrfach zugeordnet, da sowohl die Verkehrsfläche, als auch die Nutzungseinheiten der Nutzungsflächen und die Technikfläche Bauelemente der KG, bspw. Innenwände, Bodenbeläge, etc. haben. Da diese Bauelemente abhängig von der jeweiligen Nutzungseinheit bzw. Flächenart andere Ausführungsarten haben, bspw. der Sanitärbereich Fliesen, die Einheit Büroarbeit z.B. PVC kann somit die Individualität der Räume berücksichtigt werden. Alle Bauelemente, die keiner speziellen Funktionsfläche (Nutzungseinheit, Verkehrsfläche oder Technikfläche) zuordenbar sind, werden entweder der Gebäudehülle bzw. dem Traggerüst oder der Technischen Gebäudeausrüstung (TGA) zugeordnet. Die genaue Zuordnung wird, wie im Abschnitt [3.2](#page-34-0) erläutert, in der Datenbank für die mathematische Optimierung kenntlich gemacht. Ein Beispiel für die Zuordnung der Elemente zu einzelnen Funktionsflächen, Gebäudehülle oder TGA ist [Abbildung 3.4](#page-30-0) zu entnehmen. Den einzelnen KG werden zur Ermittlung der LZK Ausführungsarten und Bauteileigenschaften zugewiesen (Abschnitt [3.2\)](#page-34-0).

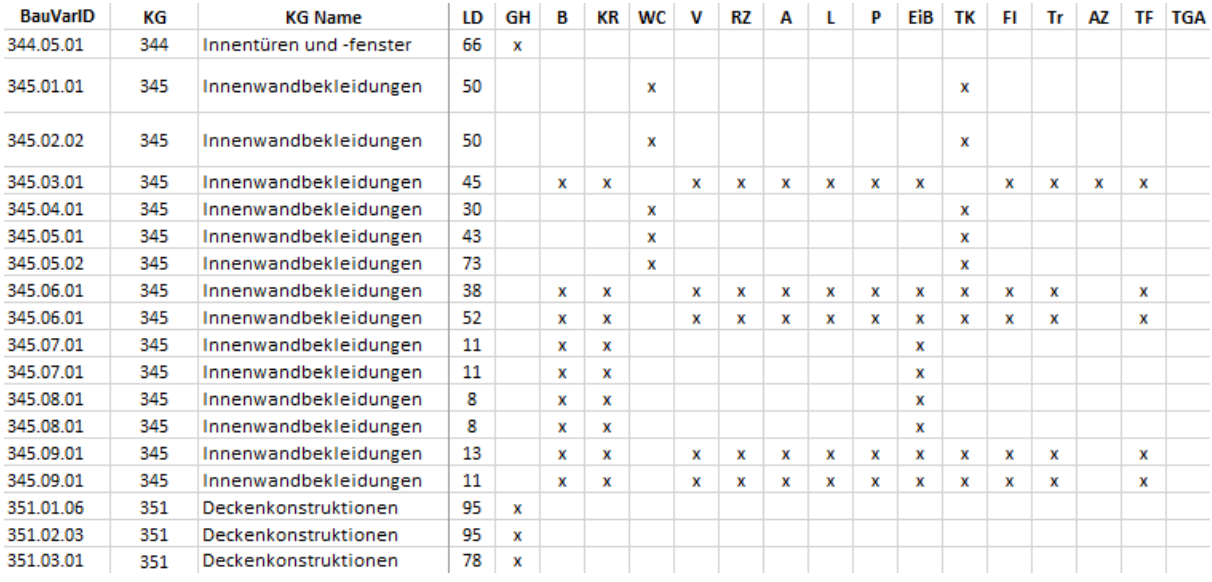

Abbildung 3.4: Beispiel für die Zuordnung der Elemente zu den Funktionsflächen, eigene Darstellung.

<span id="page-30-0"></span>Bei der Zuordnung der einzelnen Bauelemente der KG 300 und 400 (DIN 276) werden die Bauelemente ausgewählt, die bei Bürogebäuden typischerweise zum Einsatz kommen. Diese Bauelemente können [Abbildung 3.5](#page-31-0) entnommen werden.

Nicht alle als relevant zur Ermittlung der LZK eingestuften Elemente der KG 300 und 400 können aktuell realistisch abgebildet werden. Für einige dieser KG wären erweiterte Nutzereingaben erforderlich, die zum aktuellen Zeitpunkt nicht im Tool integriert sind. Die KG 311, 312, 313, 321, 322 und 323 sind stark von den Bodenverhältnissen des Baugrundes abhängig, weshalb für eine Ermittlung der Kosten detaillierte Informationen, wie bspw. die Bodenklasse, dem Nutzer bekannt sein müssten. Diese KG mit Klassen und Ausführungsarten sind im aktuellen Tool zwar hinterlegt, werden allerdings nur teilweise durch die Verwendung von Mittelwerten zur Ermittlung der LZK herangezogen.

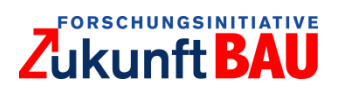

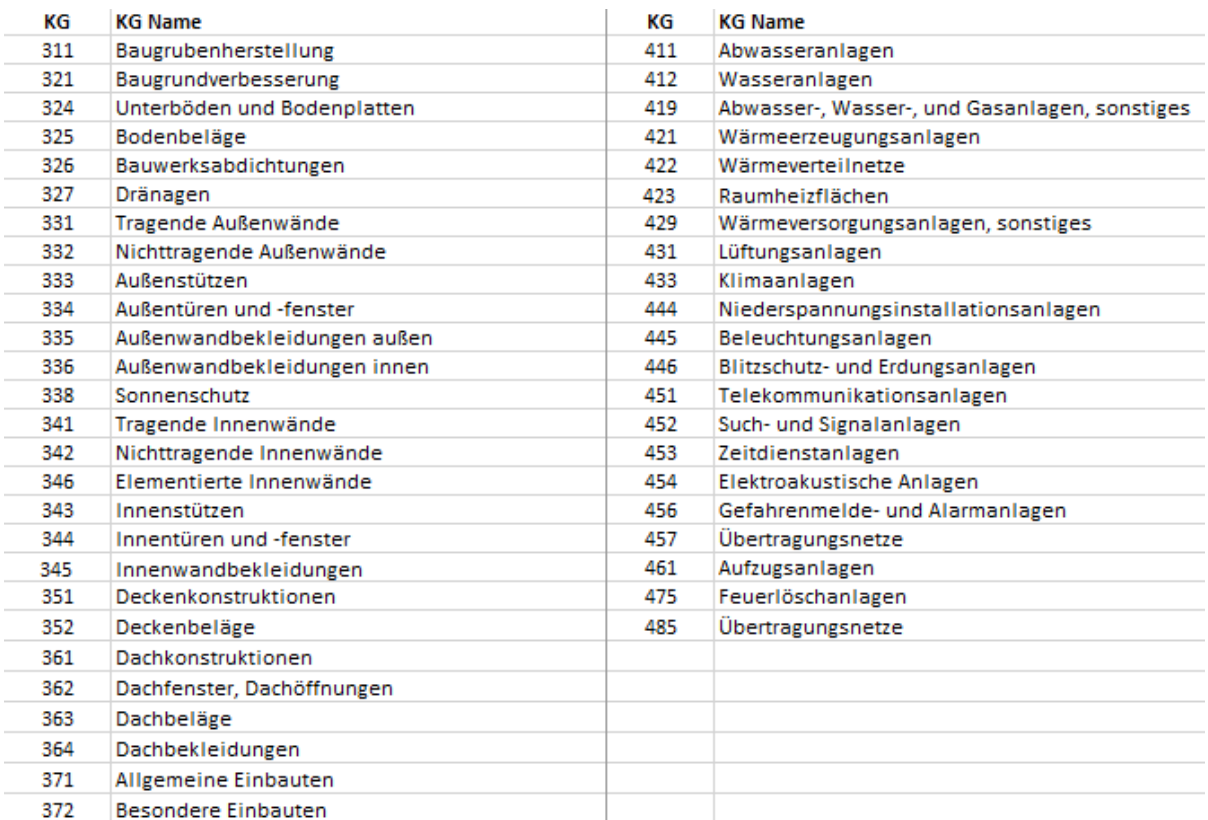

Abbildung 3.5: Bauelemente des gewählten Standardbürogebäudes, eigene Darstellung.

### <span id="page-31-0"></span>**2) Wesentliche Annahmen zur weiteren Flächenberechnung**

### *Anzahl Nutzer:*

Für die Ermittlung einiger Nutzungskostenarten, bspw. Versorgungskosten Wasser, Entsorgungskosten Abfall, wird die Anzahl der Nutzer im Gebäude benötigt. Der Anwender des Tools muss diese nicht explizit eingeben, die Anzahl wird vielmehr durch hinterlegte Werte berechnet. Die Berechnung erfolgt nach den Angaben zur Nutzungsfläche für Büroarbeit pro m² und Person nach DIN 18599-10:2016-10 Tabelle A.1 bis A.3. Die Angaben zu der benötigten Fläche für Büroarbeitsräume verschiedener Größen werden gemittelt. Die Angaben betragen im Mittel für Einzelbüros 14 m<sup>2</sup><sub>NUF</sub> / Person, für Gruppenbüros (2-6 AP) 14 m<sup>2</sup>NUF/ Person und für Großraumbüros (ab 7 AP) 10 m<sup>2</sup><sub>NUF</sub> / Person. Für die Berechnung der Nutzeranzahl wird somit ein Wert von 13 m<sup>2</sup><sub>NUF</sub> / Person im Tool hinterlegt. Mittels Division dieses Wertes durch die Fläche der Nutzungseinheit Büroarbeit und Konferenzraum ergibt sich die für weitere Kostenermittlungen notwendige Nutzeranzahl des Gebäudes.

### *Auswirkungen der tragenden Bauelemente des Gebäudes auf die Flächen bestimmter Kostengruppen:*

Durch den Unterschied der Höhe der Kosten sowie der Bauteildicken bei tragenden und nichttragenden Außenwänden und Innenwänden muss für die jeweiligen Flächen eine Festlegung getroffen werden.

Zur Ermittlung der Herstellungskosten für Innenwände und Bekleidung der Innenwandflächen wird die Fläche der Innenwand benötigt, welche von der Bauweise und der Tragstruktur des

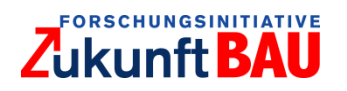

Gebäudes abhängig ist. Der Unterschied zwischen tragender und nicht tragender Innenwand sowie die Verwendung von Stützen muss für die Ermittlung der Kosten beachtet werden.

Abhängig von der Wahl des Nutzers, welche Bauweise und Tragstruktur verwendet wird, ergeben sich unterschiedlich große Flächen für tragende und nicht-tragende Außenwände, Stützen, nichttragende und tragende Innenwände. Das Tool unterscheidet – basierend auf der Massivbauweise - zwei Varianten der Tragstruktur. Variante 1 sieht eine reine Stahlbetonskelettbauweise vor, bei der lediglich die Stützen die Tragkonstruktion bilden. Variante 2 wird vereinfacht als stützenfrei angenommen, die tragenden Außenwände und Teile der Innenwände bilden die Tragstruktur. Welche Fläche der Innenwand als tragender Teil angenommen wird, ist nachfolgend bei der Erläuterung der Berechnung der Konstruktionsgrundfläche (KGF), beschrieben. Ein statischer Nachweis wird mit Hilfe des Tools nicht ausgeführt. Dieser muss ergänzend geführt werden. Die beiden Varianten werden lediglich zur überschlägigen Ermittlung der Kosten verwendet. Sie sind zur Berechnung der Flächen der jeweiligen beteiligten Bauelemente unabdingbar.

Aufbauend auf die KGF, welche sich aus der BGF herleitet, werden die Anteile der Gesamt-KGF für die KGF der Außenwände und Innenwände ermittelt. Die KGF der Außenwand wird wie folgt berechnet:

$$
KGF_{Au\&enwand} = (a + b) * d_{AW} * 2 * n_G
$$

mit:

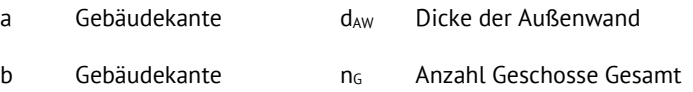

Die Berechnung wird für beide Varianten der Tragstruktur angewendet. Hierbei kann sich lediglich die Dicke der Wand ändern, die eine Bauteileigenschaft ist und der Datenbank je nach gewählter Ausführungsart der Wand entnommen wird.

Die KGF für Stützen wird lediglich bei der Tragstruktur der Stahlbetonskelettbauweise berechnet, da bei der anderen Tragstrukturvariante die Annahme getroffen wird, dass keine Stützen verbaut werden. Die KGF für Variante 1 der Stützen beinhaltet eine weitere Annahme: Zur Berechnung der Anzahl der Stützen je Geschoss wird ein Stützenraster von 7\*7 m angenommen. Die Berechnung der gesamten KGF für Stützen des Gebäudes sieht wie folgt aus:

$$
n_{Stützen} = \left[\frac{a}{7} * \frac{b}{7} * n_G\right]
$$

mit:

a Gebäudekante n<sub>G</sub> Anzahl Geschosse Gesamt

b Gebäudekante

Es wird stets auf eine ganzzahlige Stützenanzahl aufgerundet. Durch Multiplikation mit der Grundfläche der Stütze, ebenfalls eine Bauteileigenschaft und abhängig von der gewählten Ausführungsart, wird die KGF der Stütze berechnet.

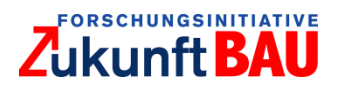

Die KGF der Innenwände (tragend + nicht-tragend) berechnet sich durch Subtraktion der KGF der Außenwände und Stützen von der Gesamt-KGF des Gebäudes. Bei der Variante 1, bei der die Tragstruktur aus den Stützen besteht, wird keine Fläche für tragende Innenwände angesetzt, weshalb die KGF der Innenwände gesamt der KGF der nicht-tragenden Innenwände entspricht. Die Aufteilung nach Flächen für nicht tragende und tragende Innenwände bei Variante 2 erfolgt unter folgender Annahme: Angelehnt an die Stützenraster wird in diesem Fall angenommen, dass alle 7 m eine tragende Innenwand verbaut wird. Als Länge der Wand wird die kürzere Kante des Gebäudes gewählt. Somit kann zunächst die Anzahl der Wände anhand Division von 7 durch die Länge der kürzeren Kante und anschließend die laufenden Meter Wand durch Multiplikation der Anzahl mit der Länge der kürzeren Kante berechnet werden. Die KGF der tragenden Innenwandfläche ergibt sich durch Multiplikation der laufenden Meter der Wand mit den Dicken der Wand, welche wiederum eine Bauteileigenschaft mit Abhängigkeit zur gewählten Ausführungsart ist. Die KGF der nicht-tragenden Innenwand ergibt sich durch Subtraktion der KGF Innenwand tragend von der KGF für Innenwandflächen Gesamt.

Anhand dieser Zuteilung der Flächen können den einzelnen KG 331, 332, 333, 341, 342, 343, 345 die richtigen Flächenanteile zugewiesen werden. KG 346 ("Elementierte Innenwände") bleibt bei der KGF-Flächenberechnung unbeachtet durch die Annahme der Möglichkeit, dass unterhalb dieser Wände (Bsp. Sanitärtrennwände) trotzdem ein Bodenbelag verlegt werden muss, weshalb diese Fläche als Bodenbelagsfläche der jeweiligen Funktionsfläche gilt und nicht als KGF.

### *Sanitärräume:*

Die ASR A4.1 Technische Regeln für Arbeitsstätten – Sanitärräume schreibt die Anzahl, Anordnung und Beschaffenheit von Sanitärräumen vor. Für LZK-SIM [BAU] ist die Gesamtgröße des Sanitärraums sowie deren Anordnung auf dem Geschoss ausschlaggebend. Die genaue Anzahl der Toiletten, Urinale etc. ergibt sich aus den Angaben der ASR 4.1, wie viele Installationen pro Person eingebaut werden müssen.

Für das Standardbürogebäude wird angenommen, dass die Warmwasserbereitstellung mittels Durchlauferhitzer erfolgt. Zur Ermittlung der Anzahl der Durchlauferhitzer muss zusätzlich die Anzahl der Sanitärräume und Teeküchen im Gebäude bekannt sein. Die Fläche der Nutzungseinheit Sanitär beträgt 2,04 % der BGF des Gebäudes. Da ein Sanitärraum, bei LZK-SIM [BAU] ausgestattet mit Toiletten, Urinalen (bei Männern) und Waschräumen, eine Mindestgröße beinhaltet, muss bei der Anzahl der Sanitärräume darauf geachtet werden, dass die BGF pro Geschoss ein bestimmtes Mindestmaß nicht unterschreiten darf. Unter der Annahme, dass pro Geschoss ein Sanitärraum, getrennt nach Geschlechtern, und eine Teeküche vorhanden sind, wäre die Anzahl der Durchlauferhitzer drei pro Geschoss.

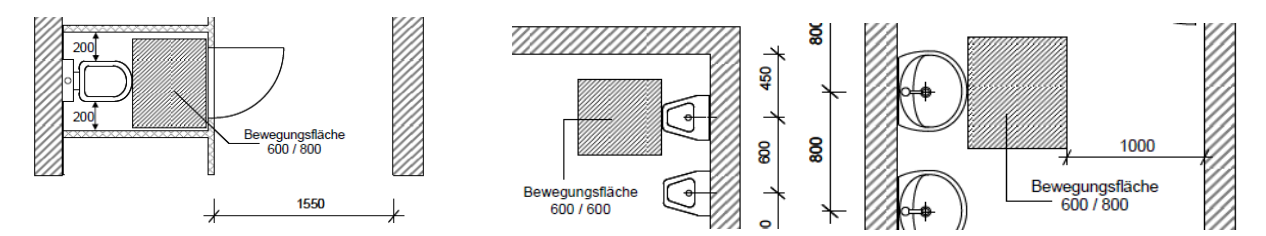

<span id="page-33-0"></span>Abbildung 3.6: Anforderungen Sanitärräume, Ausschnitt aus Abb. 2.1, Abb. 3.1 und Abb. 5 ASR 4.1.

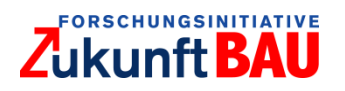

Sollte die Mindestgröße nicht eingehalten werden können, da die BGF pro Geschoss laut der im Tool hinterlegten Flächenberechnung für einen Sanitärraum zu gering ist, kann ein Sanitärraum auch flächendeckend für zwei Geschosse gelten. Dies ist laut ASR 4.1 erlaubt, da pro zwei Geschossen ein Toilettenraum/Waschraum vorhanden sein muss. Dann wären dies 2,04 % der Gesamt BGF zweier Geschosse. Die Mindestfläche für einen Sanitärraum mit zuvor genannten Installationen beträgt 5 m² (für Männer), vereinfacht wird die gleiche Fläche für Frauen angenommen. Somit ergibt sich eine Mindestfläche für Sanitärräume von 10 m². Diese Fläche wurde überschlägig aus den Angaben der ASR 4.1 ermittelt [\(Abbildung 3.6\)](#page-33-0).

Zusätzlich schreibt die ASR vor, dass maximal alle 100 m ein Sanitärraum erreichbar sein muss. Diese Beschränkung wird durch die Bedingung, dass keine Gebäudekante länger als 100 m sein darf, sowie die Annahme, dass die Sanitärräume nicht an Außenwänden gelegen sind, eingehalten. Da die ASR 4.1 zusätzlich eine Mindestgröße von 10 m² für Sanitäranlagen vorschreibt, und aus der Flächenermittlungen ein prozentualer Anteil auf Sanitäranlagen entfällt, muss das Standbürogebäude eine Mindestgröße von 500 m<sup>2</sup> aufweisen.<sup>22</sup>

### *Annahmen zu weiteren Gebäude- und Flächengrößen:*

Für die Berechnung der Flächen der Treppenräume wurde eine Laufbreite von 2,40 m angenommen. Somit ist sichergestellt, dass sowohl die Flurbreiten von notwendigen Fluren, als auch die Treppenräume den Brandschutzvorschriften (bei maximal 400 Nutzern) gerecht werden. Da in der Einsatzphase des Tools noch keine konkrete Ausführungsplanung vorliegt kann der Brandschutz allerdings nur rudimentär berücksichtigt werden. Das Programm erstellt jedoch Brandabschnitte mit zugehörigen Brandschutztüren, da diese einen wesentlich höheren Kostenanteil als normale Innentüren aufweisen. Alle 30 m werden im Flur rauchdichte und selbstschließende Türen eingebaut, da die Annahme getroffen wird, dass alle Flure im Gebäude notwendige Flure laut MBO (Musterbauordnung 2016) sind. In allen anderen Bereichen werden ausschließlich rauchdichte Türen eingebaut.

Die Länge der Grundversorgungsleitungen wird unter der Vorgabe der MBO (Musterbauordnung 2016), dass 40 % der Gebäudehöhe als Abstandsfläche zur Mitte öffentlicher Flächen eingehalten werden muss, ermittelt. Zusätzlich wird die Annahme getroffen, dass sich der Hausanschlussraum an der Außenkante des Gebäudes, mit dem kürzesten Weg zur öffentlichen Straße befindet.

Der Sockelbereich ist im Rahmen dieses Forschungsprojektes als das Untergeschoss plus 30 cm über der Geländeoberkante definiert, da bei erdberührten Bauteilen eine spezielle Perimeterdämmung (30 cm fortlaufend über Oberkante Erde) zum Einsatz kommt, welche unter anderem Auswirkungen auf die Heizlastberechnung hat.

#### <span id="page-34-0"></span> $3.2$ Aufbau Bauteildatenbank

 $\overline{a}$ 

Die Datenbank wurde zunächst auf Excel-Basis so aufgebaut, dass alle für die Kostenermittlung relevanten Daten in Tabellenform hinterlegt sind. Die Excel-Datei wurde im weiteren Verlauf durch eine MySQL-Datenbank ersetzt (siehe Abschnitt [4\)](#page-58-0), mit deren Hilfe die Informationen für die Optimierung und die Benutzer-Interaktion zur Verfügung gestellt werden. Da über 30 Attribute existieren, wird im Folgenden nur auf die wesentlichen Elemente eingegangen. Um

<sup>&</sup>lt;sup>22</sup> Ansonsten würde die Ermittlungsmethodik einen Fehler ausgeben, da die Fläche für Sanitäranlagen laut Annahme 2,04 % der BGF aufweisen muss.

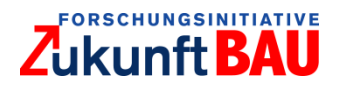

jedes Bauelement in seiner jeweiligen Ausprägung identifizieren zu können, beinhaltet die Datenbank der Bauelemente unter anderem die so genannte BauVarID. Dies ist eine für LZK-SIM [BAU] entwickelte Identifizierungsnummer, die sicherstellt, dass jede Ausführungsart eines Bauelementes eindeutig zuordenbar und identifizierbar ist. Die Ausführungsarten der einzelnen Bauelemente werden auf Grundlage synthetischer Daten für LZK-SIM [BAU] gebildet. Die BauVarID setzt sich aus der Ordnungszahl der KG der dritten Ebene nach DIN 276, der Nummer der Ausführungsklasse, und der Nummer der Ausführungsart zusammen, welche alle in der Datenbank hinterlegt sind. Die Nummern der Ausführungsklasse und -art unterliegen keiner Norm und wurden von den Bearbeitern des Forschungsprojektes festgelegt. Weitere Daten in der Datenbank sind hierauf aufbauend auch die textlichen Beschreibungen der Bauelemente, der Ausführungsklassen und der Ausführungsarten.

Eine weitere Besonderheit in der Datenbank ist die Verwendung von Gruppierungen. Hier wird in der Datenbank festgelegt, welche Ausführungsart pro Bauelement und Ausführungsklasse zwingend notwendig ist und in welcher Ausführungsklasse Wahlmöglichkeiten bestehen. Zum besseren Verständnis soll nachfolgende Abbildung beitragen:

| <b>BauVarID</b> | KG  | <b>KG Name</b>              | AK Nr. | <b>AK Name</b>                 | <b>Gruppierung</b> AA Nr. |    | <b>AA Namen</b>                                                            |
|-----------------|-----|-----------------------------|--------|--------------------------------|---------------------------|----|----------------------------------------------------------------------------|
| 335.01.02       | 335 | Außenwandbekleidungen außen | 01     | Sockel. WDVS                   |                           | 02 | Sockelausbildung, XPS 100mm, WLG 035, WDVS                                 |
| 335.01.03       | 335 | Außenwandbekleidungen außen | 01     | Sockel, WDVS                   |                           | 03 | Sockelausbildung, XPS 140mm, WLG 035, WDVS                                 |
| 335.01.04       | 335 | Außenwandbekleidungen außen | 01     | Sockel. WDVS                   | 1                         | 04 | Sockelausbildung, EPS 120mm, WLS 032, WDVS                                 |
| 335.01.05       | 335 | Außenwandbekleidungen außen | 01     | Sockel, WDVS                   | 1                         | 05 | Sockelausbildung, PU 60mm, WLS 028, WDVS                                   |
| 335.01.06       | 335 | Außenwandbekleidungen außen | 01     | Sockel. WDVS                   | 1                         | 06 | Sockelausbildung, PU 100mm, WLS 028, WDVS                                  |
| 335.04.01       | 335 | Außenwandbekleidungen außen | 04     | Dichtungsschlämme              | $\overline{2}$            | 01 | Abdichtung Sockelbereich, flexible Dichtschlämme                           |
| 335.05.01       | 335 | Außenwandbekleidungen außen | 05     | Vorbereitende Arbeiten, WDVS   | 3                         | 01 | WDVS, Untergrundvorbereitung                                               |
| 335.06.02       | 335 | Außenwandbekleidungen außen | 06     | WDVS, Mineralwolle             | 4                         | 02 | WDVS, MW 160mm, WLG 035, mineralischer Oberputz, Wand                      |
| 335.06.03       | 335 | Außenwandbekleidungen außen | 06     | WDVS, Mineralwolle             | 4                         | 03 | WDVS, MW 200mm, WLG 035, mineralischer Oberputz, Wand                      |
| 335.06.04       | 335 | Außenwandbekleidungen außen | 06     | <b>WDVS, Mineralwolle</b>      | 4                         | 04 | WDVS, MW 260mm, WLG 035, mineralischer Oberputz, Wand                      |
| 335.06.05       | 335 | Außenwandbekleidungen außen | 06     | <b>WDVS, Mineralwolle</b>      | 4                         | 05 | WDVS, MW 300mm, WLG 035, mineralischer Oberputz, Wand                      |
| 335.06.06       | 335 | Außenwandbekleidungen außen | 06     | <b>WDVS, Polystyrol</b>        | 4                         | 06 | WDVS bis 8m, EPS 80mm, WLG 035, mineralischer Dickputz als Oberputz, Wand  |
| 335.06.07       | 335 | Außenwandbekleidungen außen | 06     | WDVS, Polystyrol               | 4                         | 07 | WDVS bis 8m, EPS 100mm, WLG 035, mineralischer Dickputz als Oberputz, Wand |
| 335.06.08       | 335 | Außenwandbekleidungen außen | 06     | <b>WDVS, Polystyrol</b>        | 4                         | 08 | WDVS bis 8m, EPS 120mm, WLG 035, mineralischer Dickputz als Oberputz, Wand |
| 335.06.09       | 335 | Außenwandbekleidungen außen | 06     | <b>WDVS, Polystyrol</b>        | 4                         | 09 | WDVS bis 8m, EPS 140mm, WLG 035, mineralischer Dickputz als Oberputz, Wand |
| 335.06.10       | 335 | Außenwandbekleidungen außen | 06     | <b>WDVS, Polystyrol</b>        | 4                         | 10 | WDVS bis 8m, EPS 180mm, WLG 035, mineralischer Dickputz als Oberputz, Wand |
| 335.06.11       | 335 | Außenwandbekleidungen außen | 06     | <b>WDVS, Polystyrol</b>        | 4                         | 11 | WDVS bis 8m, EPS 200mm, WLG 035, mineralischer Dickputz als Oberputz, Wand |
| 335.06.12       | 335 | Außenwandbekleidungen außen | 06     | <b>WDVS, Polystyrol</b>        | 4                         | 12 | WDVS, EPS 200mm, WLS 032, Oberputz, Wand                                   |
| 335.06.13       | 335 | Außenwandbekleidungen außen | 06     | <b>WDVS, Polystyrol</b>        | 4                         | 13 | WDVS, EPS 260mm, WLS 032, Oberputz, Wand                                   |
| 335.06.14       | 335 | Außenwandbekleidungen außen | 06     | <b>WDVS, Polystyrol</b>        | 4                         | 14 | WDVS, EPS 300mm, WLS 032, Oberputz, Wand                                   |
| 335.06.15       | 335 | Außenwandbekleidungen außen | 06     | <b>WDVS, Polystyrol</b>        | 4                         | 15 | WDVS, EPS 180mm, WLS 031, Oberputz, Wand                                   |
| 335.06.16       | 335 | Außenwandbekleidungen außen | 06     | WDVS, Polystyrol               | 4                         | 16 | WDVS, EPS 240mm, WLS 031, Oberputz, Wand                                   |
| 335.07.01       | 335 | Außenwandbekleidungen außen | 07     | Profile, Putz-Anschlüsse, WDVS | 5                         | 01 | Profil, Kanten, Alu, WDVS                                                  |
| 335.07.02       | 335 | Außenwandbekleidungen außen | 07     | Profile, Putz-Anschlüsse, WDVS | 6.                        | 02 | Profil, Sockelanschluss, Alu, WDVS                                         |

Abbildung 3.7: Auszug aus der Bauteildatenbank, eigene Darstellung.

<span id="page-35-0"></span>[Abbildung 3.7](#page-35-0) zeigt einen Auszug aus der Bauteildatenbank, welcher einige Angaben zur KG 335 Außenwandbekleidungen, außen, beinhaltet. In der Spalte Gruppierung sind mehrere Zahlen dargestellt. Markiert sind aktuell die Ausführungsklassennummern sowie die bereits erwähnte Gruppierungsnummer. Diese verdeutlicht, dass bei Mehrfachnennung der gleichen Zahl pro Ausführungsklasse eine Wahlmöglichkeit existiert, wenn die Zahl nur einmal erscheint, muss diese Ausführungsart zwingend gewählt werden. Für die Ausführungsklasse 01 ist somit eine Auswahl mehrerer Ausführungsarten möglich. Welche Ausführungsart sich über den Lebenszyklus des Gebäudes für den jeweiligen Betrachtungsraum am kostengünstigsten erweist, wird mittels eines Optimierungs-Algorithmus ermittelt. Weitergehende Information zur Optimierung sind Abschnitt [3.5](#page-47-0) zu entnehmen.

Bei den AK Nrn. 04 und 05 besteht keine Wahlmöglichkeit, da hier bei der Gruppierung jeweils nur eine Zahl hinterlegt ist, und somit diese Ausführungsart zwingend erforderlich ist. Bei der AK Nr. 06 wiederum wird ersichtlich, dass eine Wahlmöglichkeit besteht, da hier eine
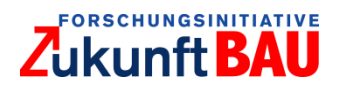

Mehrfachnennung der gleichen Zahl anzufinden ist. Bei der AK Nr. 07 sind sowohl die Profilkanten, als auch die Sockelanschlüsse notwendig, da diese in der Realität den horizontalen und vertikalen Abschluss bei Putzarbeiten an Fenstern bilden. Diese Art von Information ist zu jedem Bauelement mit sämtlichen Beziehungen zueinander in der Datenbank zu finden und betrachtet aktuell bereits über 600 dieser Korrelationen. Diese Datenbank kann natürlich mit weiteren Daten erweitert werden, um so das Ergebnis zu verbessern. Durch die Gruppierung werden Abhängigkeiten von Bauelementen zueinander festgelegt. Diese wechselseitigen Abhängigkeiten werden Interdependenzen genannt. Bei LZK-SIM [BAU] wird somit berücksichtigt, in welcher Beziehung die einzelnen Bauelemente zueinanderstehen, da bspw. nicht jedes Bauelement mit einem anderen Bauelement kombiniert werden kann. Bspw. können Fliesen in Nassräumen nicht auf jeden beliebigen Unterputz aufgetragen werden.

Durch Berücksichtigung dieser Interdependenzen wird sichergestellt, dass auch nur real anwendbare Bauelementkombinationen bzw. Kombinationen von Ausführungsarten simuliert werden. [Abbildung 3.8](#page-36-0) stellt einen weiteren Auszug der Datenbank dar.

|                                                            |                                 | <b>Formel</b>                                                                                   | <b>BGF Faktor</b> |                                                           |                                             |                              |              |  |  |             |                           |                                     |              |  |
|------------------------------------------------------------|---------------------------------|-------------------------------------------------------------------------------------------------|-------------------|-----------------------------------------------------------|---------------------------------------------|------------------------------|--------------|--|--|-------------|---------------------------|-------------------------------------|--------------|--|
| <b>KG Name</b>                                             | Einheit                         |                                                                                                 | verwenden         | <b>AA Namen</b>                                           | GH B KR WC V RZ A L P EB TK FI Tr AZ TF TGA |                              |              |  |  |             |                           |                                     |              |  |
| Innenwandbekleidungen EUR/m <sup>2</sup> bekleidete Fläche |                                 | WENN D10"ja"DANN (((E50/L41)+(E51/L42))*D6*2) WENN                                              | ia.               | Untergrund vorbereiten, Abdecken Boden, Folie             |                                             |                              |              |  |  |             |                           |                                     | $\mathbf x$  |  |
|                                                            |                                 | D10"nein"DANN ((E56/L41)+(E57/L42))*D6*2)                                                       |                   |                                                           |                                             |                              |              |  |  |             |                           |                                     |              |  |
| Innenwandbekleidungen EUR/m <sup>2</sup> bekleidete Fläche |                                 | WENN D10"ja"DANN (((E50/L41)+(E51/L42))*D6*2)_WENN                                              | ia.               | Untergrund vorbereiten, Tapezierarbeiten, Reinigung       |                                             | $x - x$                      |              |  |  | $\mathbf x$ |                           |                                     |              |  |
|                                                            |                                 | D10"nein"DANN ((E56/L41)+(E57/L42))*D6*2)                                                       |                   |                                                           |                                             |                              |              |  |  |             |                           |                                     |              |  |
| Innenwandbekleidungen EUR/m <sup>2</sup> bekleidete Fläche |                                 | WENN D10"ja"DANN (((E50/L41)+(E51/L42))*D6*2)_WENN                                              | ia.               | Unterputz, Zement, Feuchträume, Wand, innen               |                                             |                              |              |  |  |             | ×                         |                                     |              |  |
|                                                            |                                 | D10"nein"DANN ((E56/L41)+(E57/L42))*D6*2)                                                       |                   |                                                           |                                             |                              |              |  |  |             |                           |                                     |              |  |
| Innenwandbekleidungen EUR/m <sup>2</sup> bekleidete Fläche |                                 | WENN D10"ja"DANN (((E50/L41)+(E51/L42))*D6*2)_WENN                                              | la.               | Unterputz, Zement, Fliesen, Wand, innen                   |                                             |                              | $\mathbf{x}$ |  |  |             | $\boldsymbol{\mathsf{x}}$ |                                     |              |  |
|                                                            |                                 | D10"nein"DANN ((E56/L41)+(E57/L42))*D6*2)<br>WENN D10"ja"DANN (((E50/L41)+(E51/L42))*D6*2) WENN |                   |                                                           |                                             |                              |              |  |  |             |                           |                                     |              |  |
| Innenwandbekleidungen EUR/m <sup>2</sup> bekleidete Fläche |                                 |                                                                                                 | ia                | Oberputz, Zement, Feuchträume, Wand, innen                |                                             |                              | $\mathbf{x}$ |  |  |             | $\boldsymbol{\mathsf{x}}$ |                                     |              |  |
|                                                            |                                 | D10"nein"DANN ((E56/L41)+(E57/L42))*D6*2)<br>WENN D10"ja"DANN (((E50/L41)+(E51/L42))*D6*2) WENN |                   |                                                           |                                             |                              |              |  |  |             |                           |                                     |              |  |
| Innenwandbekleidungen EUR/m <sup>2</sup> bekleidete Fläche |                                 | D10"nein"DANN ((E56/L41)+(E57/L42))*D6*2)                                                       | ia                | Wandfliesen, weiß, Dünnbett, 20/20 cm, innen              |                                             |                              | $\mathbf{x}$ |  |  |             | $\boldsymbol{\mathsf{x}}$ |                                     |              |  |
|                                                            |                                 | WENN D10"ja"DANN (((E50/L41)+(E51/L42))*D6*2) WENN                                              |                   |                                                           |                                             |                              |              |  |  |             |                           |                                     |              |  |
| Innenwandbekleidungen EUR/m <sup>2</sup> bekleidete Fläche |                                 | D10"nein"DANN ((E56/L41)+(E57/L42))*D6*2)                                                       | ia.               | Wandfliesen, Schieferfliesen, Riemchen, 40/8 cm, innen    |                                             |                              | $\mathbf{x}$ |  |  |             | $\mathbf{x}$              |                                     |              |  |
|                                                            |                                 | WENN D10"ja"DANN (((E50/L41)+(E51/L42))*D6*2) WENN                                              |                   |                                                           |                                             |                              |              |  |  |             |                           |                                     |              |  |
| Innenwandbekleidungen EUR/m <sup>2</sup> bekleidete Fläche |                                 | D10"nein"DANN ((E56/L41)+(E57/L42))*D6*2)                                                       | ia.               | Kalkputz, 2-lagig, Wand, innen                            |                                             | $\mathbf{x}$<br>$\mathbf{x}$ |              |  |  |             |                           | x x x x x x x x x x x x x x         | $\mathbf{x}$ |  |
|                                                            |                                 | WENN D10"ja"DANN (((E50/L41)+(E51/L42))*D6*2)_WENN                                              |                   |                                                           |                                             |                              |              |  |  |             |                           |                                     |              |  |
| Innenwandbekleidungen EUR/m <sup>2</sup> bekleidete Fläche |                                 | D10"nein"DANN ((E56/L41)+(E57/L42))*D6*2)                                                       | ia.               | Lehm-Feinputz, 5 mm, innen                                |                                             | $\mathbf{x}$<br>$\mathbf{x}$ |              |  |  |             |                           | x x x x x x x x x x x x x x         | $\mathbf{x}$ |  |
| Innenwandbekleidungen EUR/m <sup>2</sup> bekleidete Fläche |                                 | WENN D10"ja"DANN (((E50/L41)+(E51/L42))*D6*2)_WENN                                              | ia.               | Raufasertapete, weiß fein                                 |                                             |                              |              |  |  | $\mathbf x$ |                           |                                     |              |  |
|                                                            |                                 | D10"nein"DANN ((E56/L41)+(E57/L42))*D6*2)                                                       |                   |                                                           |                                             | $x \times$                   |              |  |  |             |                           |                                     |              |  |
| Innenwandbekleidungen EUR/m <sup>2</sup> bekleidete Fläche |                                 | WENN D10"ja"DANN (((E50/L41)+(E51/L42))*D6*2)_WENN                                              | la.               | Raufasertapete, gebleicht, Holzspanstruktur               |                                             | $x \cdot x$                  |              |  |  |             |                           |                                     |              |  |
|                                                            |                                 | D10"nein"DANN ((E56/L41)+(E57/L42))*D6*2)                                                       |                   |                                                           |                                             |                              |              |  |  |             |                           |                                     |              |  |
| Innenwandbekleidungen EUR/m <sup>2</sup> bekleidete Fläche |                                 | WENN D10"ja"DANN (((E50/L41)+(E51/L42))*D6*2)_WENN                                              | ia.               | Beschichtung, Dispersion Klasse 3, Tapete                 |                                             | $\mathbf{x}$<br>$\mathbf{x}$ |              |  |  | $\mathbf x$ |                           |                                     |              |  |
|                                                            |                                 | D10"nein"DANN ((E56/L41)+(E57/L42))*D6*2)                                                       |                   |                                                           |                                             |                              |              |  |  |             |                           |                                     |              |  |
| Innenwandbekleidungen EUR/m <sup>2</sup> bekleidete Fläche |                                 | WENN D10"ja"DANN (((E50/L41)+(E51/L42))*D6*2) WENN                                              | ia.               | Beschichtung, Dispersion Klasse 2, Tapete                 |                                             | $x \cdot x$                  |              |  |  | ×           |                           |                                     |              |  |
|                                                            |                                 | D10"nein"DANN ((E56/L41)+(E57/L42))*D6*2)                                                       |                   |                                                           |                                             |                              |              |  |  |             |                           |                                     |              |  |
| Innenwandbekleidungen EUR/m <sup>2</sup> bekleidete Fläche |                                 | WENN D10"ja"DANN (((E50/L41)+(E51/L42))*D6*2) WENN                                              | ia                | Beschichtung, Dispersion-Silikat, Putz                    |                                             | $\mathbf{x}$<br>$\mathbf{x}$ |              |  |  |             |                           | x x x x x x x x x x x x x           | $\mathbf{x}$ |  |
|                                                            |                                 | D10"nein"DANN ((E56/L41)+(E57/L42))*D6*2)                                                       |                   |                                                           |                                             |                              |              |  |  |             |                           |                                     |              |  |
| Innenwandbekleidungen EUR/m <sup>2</sup> bekleidete Fläche |                                 | WENN D10"ja"DANN (((E50/L41)+(E51/L42))*D6*2) WENN                                              | ia.               | Beschichtung, Leimfarbe, Putz                             |                                             | $x \mid x$                   |              |  |  |             |                           | $X$ $X$ $X$ $X$ $X$ $X$ $X$ $X$ $X$ | $\mathbf{x}$ |  |
|                                                            |                                 | D10"nein"DANN ((E56/L41)+(E57/L42))*D6*2)                                                       |                   |                                                           |                                             |                              |              |  |  |             |                           |                                     |              |  |
| Deckenkonstruktionen                                       | EUR/m <sup>2</sup> Deckenfläche | $D1/(D2-2)$                                                                                     | nein.             | Deckenplatten, Ortbeton, d=20 cm, Unterzüge, Schalung,    |                                             |                              |              |  |  |             |                           |                                     |              |  |
| Deckenkonstruktionen                                       | EUR/m <sup>2</sup> Deckenfläche | $D1/(D2-2)$                                                                                     | nein              | Stahlbeton-Deckenplatten als Fertigteile oder als teilele |                                             |                              |              |  |  |             |                           |                                     |              |  |
|                                                            |                                 |                                                                                                 |                   |                                                           |                                             |                              |              |  |  |             |                           |                                     |              |  |

Abbildung 3.8: Auszug Bauteildatenbank, eigene Darstellung.

<span id="page-36-0"></span>In welcher Einheit die Kosten für die jeweiligen Elemente angegeben sind, wird in einer weiteren Spalte vermerkt. Auf Grundlage der verwendeten Einheit wird in der Spalte 'Formel' die jeweilige Formel zur Berechnung der richtigen Flächeneinheit angegeben. Diese Flächenermittlung basiert lediglich auf den Eingaben des Nutzers, welche auf ein Minimum reduziert wurden. Anhand der Eingaben des Nutzers können die Flächen der Elemente in der Datenbank berechnet werden.

Die Markierungen in [Abbildung 3.8](#page-36-0) zeigen die Zuordnung bestimmter Ausführungsarten zu den einzelnen Funktionsflächen, zu der Gebäudehülle oder der TGA. Die Zuordnung bestimmter Ausführungsarten ist festgelegt, und bei der Kostenermittlung wird durch die Angabe 'BGF-Faktor verwenden' ja oder nein der Bezug zu der Fläche der Funktionsfläche hergestellt. Beispielsweise wird bei der Zuordnung zu WC automatisch nur die Innenwandfläche der Nutzungseinheit Sanitär in die Ermittlung einbezogen.

Weiterhin sind in der Datenbank die Herstellungskosten, Lebensdauern und Instandsetzungsfaktoren sowie Bauteileigenschaften zur Nutzungskostenberechnung, bspw. der U-Wert der Bauelemente oder die Dicke der Bauteile, hinterlegt.

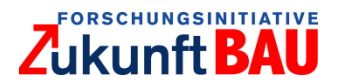

### <span id="page-37-1"></span> $3.3$ Erforderliche Nutzereingaben

In [Abbildung 3.9](#page-37-0) ist die vorläufige Eingabemaske des LZK-SIM [BAU] dargestellt:

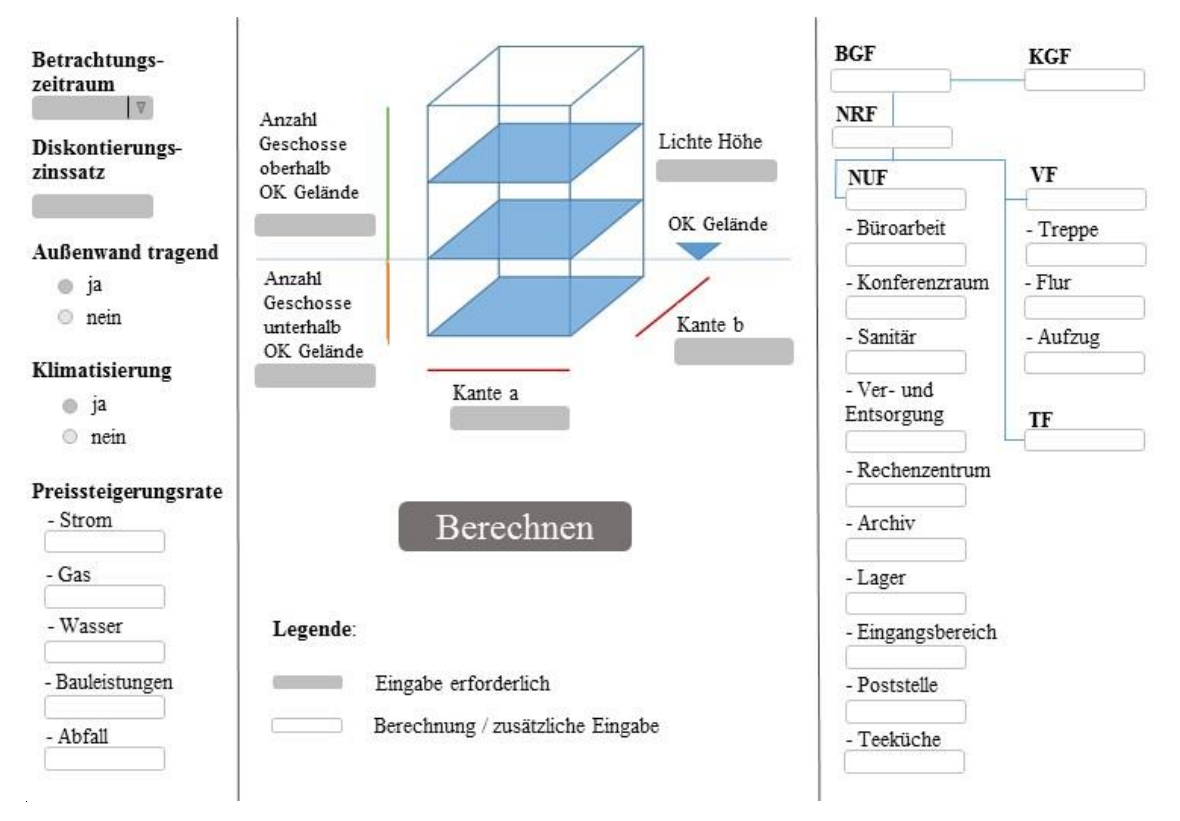

Abbildung 3.9: Muster für Eingabemaske LZK-SIM [BAU], eigene Darstellung.

<span id="page-37-0"></span>Der Nutzer kann entweder die BGF angeben oder nur die Kanten des Gebäudes. Gibt der Nutzer die Gesamt-BGF oder die BGF pro Geschoss an, wird zur Berechnung der weiteren Flächen zusätzlich mindestens die Eingabe einer Gebäudekante benötigt, da die Kanten des Gebäudes für weitere Flächenberechnungen einiger Ausführungsarten verwendet werden. Die explizite Eingabe der BGF ist nicht zwingend erforderlich. Alternativ können die beiden Gebäudekanten sowie die Anzahl der Geschosse ober- und unterirdisch angegeben werden. Die BGF kann hieraus ermittelt werden.

Die Unterscheidung der Anzahl der Geschosse oberhalb und unterhalb der Oberkante des Geländes ist für die Ermittlung der Kosten bestimmter KG notwendig. Zum einen werden für die Berechnung der Heizlast die erdumschließenden Geschosse benötigt, da dort die Wärmeleitfähigkeit und auch die Dämm-Art eine andere als bei den oberirdischen Geschossen ist und zum anderen wird diese getrennte Ermittlung zur Berechnung verschiedener Flächen bestimmter KG, bspw. der Fläche zur Baugrube, benötigt. Zusätzlich muss bspw. für die Außenwandbekleidung in den Ausführungsarten nach Bekleidung unter- und oberirdisch unterschieden werden. Für den Nutzer wird in der Eingabemaske dann nochmals zur Überprüfung und Ansicht die Gesamtanzahl der Geschosse dargestellt.

Die Eingabe der lichten Raumhöhe dient bspw. zur Ermittlung der Flächen für Innenwandbekleidung. Durch Bestimmungen aus Richtlinien für Bürogebäude wird ein Mindestmaß vorausgesetzt, welches der Nutzer nicht unterschreiten kann. Die Geschosshöhe wird dem Nutzer lediglich dargestellt, diese wird automatisch durch Addition der Dicke der Decke, welche eine Bauteileigenschaft aus der Datenbank ist, berechnet.

# FORSCHUNGSINITIATIVE Aıkunft **BALI**

Die Eingabe der Gebäudekante a und b wird zur Berechnung der BGF und zur Berechnung verschiedener Flächen/Einheiten der Ausführungsarten benötigt. Beispielsweise wird anhand der Kanten die Außenwandfläche berechnet.

Damit der Nutzer ein Gefühl für die Größe seiner einzelnen Geschosse bekommt, wird in der Eingabemaske erneut die Fläche der BGF pro Geschoss dargestellt. Auch dies ist eine automatisch berechnete Kenngröße. Gibt der Nutzer die BGF pro Geschoss an, da ihm diese bekannt ist, kann anhand der Eingabe die Gesamt BGF durch Multiplikation mit der Gesamtanzahl der Geschosse berechnet werden.

Zur Ermittlung der KGF und darauf aufbauend die Berechnung der Innenwandflächen muss eine Annahme über das Traggerüst des Gebäudes getroffen werden. Da in dem Tool vereinfacht die Varianten Stützen tragend oder Außenwand tragend getroffen werden kann, soll diese Annahme vom Nutzer vorgenommen werden. Die Entscheidung hat, wie in Abschnitt [0](#page-25-0) erläutert, Einfluss auf die Flächenberechnung weiterer Flächen.

Der Nutzer kann wählen, für welchen Betrachtungszeitraum die LZK des Gebäudes optimiert werden sollen. Gegenwärtig stehen vier Optionen (5, 10, 20 und 50 Jahre) zur Verfügung. Neben dem Betrachtungszeitraum ist durch den Nutzer festzulegen, ob das Gebäude klimatisiert sein soll. Diese Angabe ist zur weiteren Ermittlung einiger Nutzungskosten sowie der Ermittlung der zur Kühlung des Gebäudes relevanten Bauelemente notwendig. Da die Klimatisierung in höheren Herstellungs- und Betriebskosten resultiert, würde das Tool eine RLT aufgrund der LZK der Klimaanlage vorziehen. Deshalb kann der Nutzer stattdessen in der Eingabemaske diesen Teil der Konfiguration individuell festlegen.

Der Nutzer hat die Möglichkeit, die jährlichen Preissteigerungsraten für Baukosten, Strom, Gas, Wasser und Abfall selbst festzulegen oder kann die voreingestellten Startwerte nutzen. Die Preissteigerungsraten dienen dazu, unterschiedliche Preisentwicklungen zu simulieren und geben dem Nutzer die Möglichkeit, die Auswirkungen unterschiedlicher Preisentwicklungen im Rahmen einer Sensitivitätsanalyse zu testen.

Zur Zuordnung der Eingabeparameter bei den Nutzereingaben ist eine vereinfachte Darstellung des Gebäudemodells auf der Eingabemaske abgebildet.

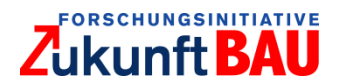

#### <span id="page-39-1"></span> $3.4$ Ermittlung Lebenszykluskosten

Grundlage für die LZK-Analyse eines Gebäudes sollte stets eine vollständige und überschneidungsfreie Systematisierung von Kosteninformationen sein. In Deutschland stehen hierfür mit der DIN 276 und DIN 18960 zwei aufeinander abgestimmte Kostengliederungen für die Berechnung von LZK<sup>23</sup> zur Verfügung.<sup>24</sup> DIN 276 dient zur Ermittlung und Gliederung der "Kosten von Hochbauten, Ingenieurbauten, Infrastrukturanlagen und Freiflächen sowie die damit zusammenhängenden projektbezogenen Kosten"<sup>25</sup> , und DIN 18960 die Nutzungskosten des Gebäudes. Als Nutzungskosten werden dabei "alle in baulichen Anlagen und deren Grundstücken entstehenden regelmäßig oder unregelmäßig wiederkehrenden Kosten von Beginn ihrer Nutzung bis zu ihrer Beseitigung"<sup>26</sup> verstanden.

<span id="page-39-0"></span>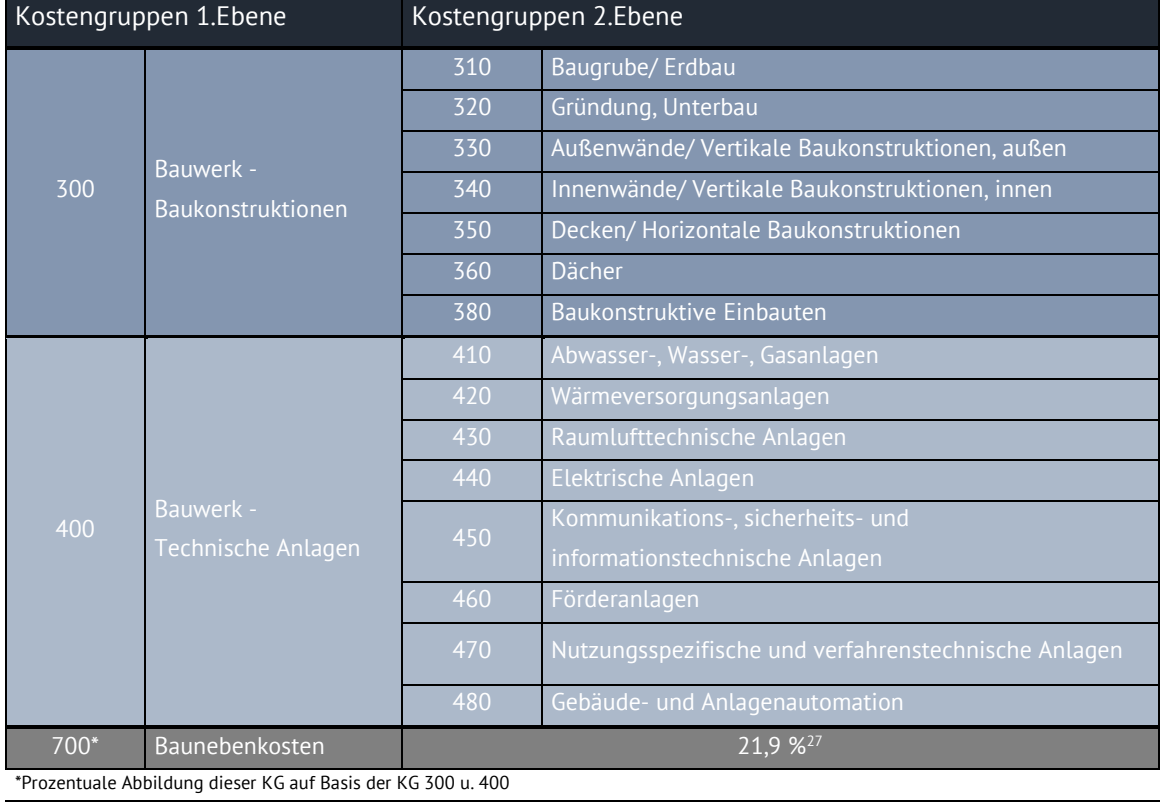

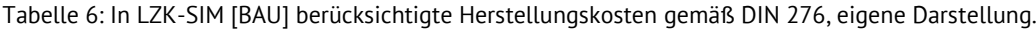

 $\overline{a}$ 

<sup>23</sup> vgl. Kalusche 2008, S.7.

<sup>&</sup>lt;sup>24</sup> Da sich die DIN-Normen seit längerem in der Praxis bewährt haben nehmen sie gegenwärtig eine führende Stellung im Rahmen der Kostengliederungen von LZK in Deutschland ein. DIN 276 und DIN 18960 bilden z.B. die Basis der GEFMA-Richtlinien und werden auch seitens BNB/DGNB und der relevanten Kostendatenbanken zur Kostengliederung genutzt.

<sup>25</sup> vgl. DIN EN 276:2018, S.4.

<sup>26</sup> DIN 18960:2008, S.4.

<sup>&</sup>lt;sup>27</sup> val. BKI 2018.

<sup>28</sup>

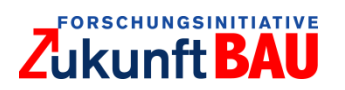

Da LZK-SIM [BAU] zur frühen Planungsphase eingesetzt werden kann und alle Kosten im direkten Zusammenhang mit dem Gebäude stehen, erfolgt die Einteilung der Bauelemente und Herstellungskosten gemäß DIN 276 [\(Tabelle 6\)](#page-39-0), die Einteilung der Nutzungskosten anhand DIN 18960 [\(Tabelle 7\)](#page-40-0).

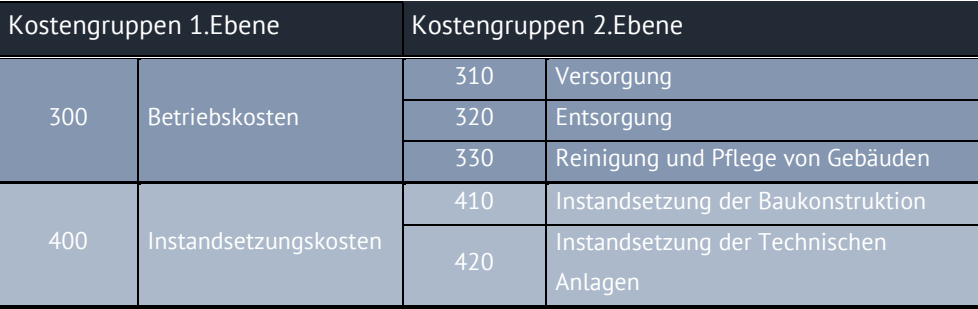

<span id="page-40-0"></span>Tabelle 7: In LZK-SIM [BAU] berücksichtigte Nutzungskosten gemäß DIN 18960, eigene Darstellung.

Die jeweilige Herangehensweise bei der Ermittlung der ausgewählten Kostenarten der LZK wird in den folgenden Punkten näher erläutert:

## 3.4.1 Herstellungskosten

Zur Ermittlung der Herstellungskosten wird im Rahmen des Forschungsprojektes eine Methodik entwickelt, die die Herstellungskosten eines definierten Standardbürogebäudes anhand statistischer Kostenkennwerte prognostizieren kann. Die Vorgehensweise zur Ermittlung der benötigten Flächen ist hier analog zur zuvor genannten Flächenermittlung. Die hierfür erforderlichen Flächen, in der Datenbank als Formel vermerkt, können auf Grundlage der vom Nutzer getätigten Angaben automatisch angelegt werden. Da Kostenkennwerte für jede Ausführungsart innerhalb der KG hinterlegt sind, kann je nach Wahl des Nutzers (oder computergestützter Optimierung) der Ausführungsart die Kostenermittlung erfolgen. Je nach KG, zugeordneter Ausführungsart und Funktionsfläche, Gebäudehülle oder TGA wird der Kostenkennwert mit der aus der Flächenberechnung ermittelten Bezugsfläche, zusätzlich bezogen auf die jeweilige Nutzungseinheit bei der Nutzungsfläche, multipliziert. Beispielsweise kann für die Bekleidung der Innenwandfläche im Sanitärbereich die Ausführungsart Fliesen oder Putz für Feuchträume gewählt/optimiert werden. Bei dieser Ausführungsart, die speziell den Nutzungseinheiten Sanitär und Teeküche zugeordnet sind, wird der Kostenkennwert mit den für diese beiden Nutzungseinheiten hinterlegten Innenwandflächen multipliziert. Diese Vorgehensweise erfolgt analog für alle Innenwandflächen je Nutzungseinheit. Die Zuordnung der Ausführungsarten ist, wie in Abschnitt [3.2](#page-34-0) erläutert, in der Datenbank vermerkt.

Die aktuell in der Datenbank hinterlegten Ausführungsarten je KG sollen zukünftig schrittweise durch reale Daten ergänzt werden.

Die Optimierung der Herstellungskosten erfolgt durch Einbeziehung des angegebenen Betrachtungszeitraums, der Lebensdauern der Bauelemente sowie der sich aus diesen Bauelementen ergebenden Nutzungskosten, da diese Komponenten alle ausschlaggebend für gewählte Ausführungsarten sind. Ebenso bestehen Interdependenzen zwischen den einzelnen Bauelementen, welche bei der Optimierung zu beachten sind. Diese sind im Tool fest hinterlegt und basieren auf der Systemlogik des Bauens. Bspw. müssen bei der Ausführungsart Fliesen für

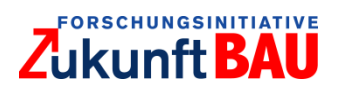

die Nutzungseinheit Sanitär der Unterputz und die Vorarbeiten für Fliesenarbeiten erfolgen, die von Vorarbeiten für andere Ausführungsarten differieren. Diese Abhängigkeiten sind ebenfalls in der Datenbank hinterlegt.

# 3.4.2 Nutzungskosten

Zur Herleitung der Nutzungskosten werden unterschiedliche Eingangsparameter genutzt. Relevant sind vor allem die Bauteileigenschaften der einzelnen Bauelemente, bspw. U-Werte oder Lebensdauern, die Einbeziehung der Flächen der Bauelemente, aus Vorschriften bestehende Grenzwerte, die Anzahl der Nutzer sowie aktuell bestehende Größen, bspw. die anfallende Müllmenge pro Person und aktuelle Preise für die Versorgungsmedien. In den nachfolgenden Punkten wird auf die in LZK-SIM [BAU] ermittelten Nutzungskosten eingegangen

# 3.4.2.1 Betriebskosten

In den Betriebskosten sind die jährlich anfallenden Versorgungskosten für die Deckung des Heizenergiebedarfs, die anfallenden Stromkosten für die Strombedarfe der Beleuchtung, der Warmwasserbereitstellung, der Aufzüge, und der RLT- bzw. Klimaanlage, die Wasser- und Abwasserkosten einschließlich der Kosten für die Reinigung des Gebäudes, die Abfallkosten und die Instandsetzungskosten für Baukonstruktion und technische Anlagen enthalten.

# *Versorgungskosten Öl, Gas, feste Brennstoffe und Fernwärme:*

Zur Deckung des Heizenergiebedarfs eines Gebäudes kann eine Vielzahl von Heizungsarten verwendet werden. Diese haben zum einen unterschiedliche Spezifikationen und Eigenschaften und können weiterhin auf unterschiedliche Energieträger zurückgreifen.

Da in der frühen Planungsphase keine detaillierten Informationen zur thermischen Gebäudehülle und der Struktur des Gebäudes vorliegen, wird die Heizlast des Gebäudes vereinfacht mittels des in Pistohl et al. (2016)<sup>28</sup> beschriebenen Verfahrens in Anlehnung an DIN 12831 ermittelt.

Für die Festlegung der thermischen Gebäudehülle sind im Tool wenige grundlegende geometrische Eingaben erforderlich. Aus den Kantenlängen a und b des definierten Gebäudes ergibt sich dessen Grundfläche. Des Weiteren werden Angaben zur Anzahl der Geschosse sowie der lichten Höhe des jeweiligen Geschosses benötigt. Auf Grundlage dieser geometrischen Daten ist es möglich, dass zu beheizende Volumen zu berechnen. Weiterhin wird berücksichtigt, wie viele Geschosse erdreichberührt sind, da dies einen Einfluss auf die nachfolgende Berechnung der Heizlast hat.

Im Anschluss an die Berechnung des zu beheizenden Volumens werden den einzelnen Bauelementen der thermischen Gebäudehülle, gegliedert nach Bauteilschichten, Wärmeleitfähigkeiten zugewiesen. Die Wärmedurchgangskoeffizienten (U-Werte) der einzelnen Bauelemente werden anhand der Wärmeleitfähigkeiten und Bauteildicken berechnet. Dadurch kann das Tool alle in der Datenbank hinterlegten Kombination von Bauteilschichten der thermischen Gebäudehülle, unter Beachtung möglicher Interpendenzen simulieren.

Nachdem die Heizlast berechnet wurde, gleicht das Tool die Anforderungen an das Gebäude mit den in einer Datenbank hinterlegten Leistungen von Heizungsanlagen ab. Das Tool kann nun

l

<sup>28</sup> Pistohl et al. 2016, S. H41.

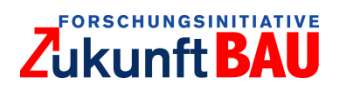

zwischen den unterschiedlichen in der Datenbank hinterlegten Heizungssystemen auswählen und wählt jeweils pro Heizungssystem die Variante, die größer bzw. gleich der geforderten maximalen Heizlast ist. Hierdurch soll sichergestellt werden, dass dem Gebäude immer die geforderte Heizleistung zur Verfügung steht, aber gleichzeitig keine Überdimensionierung der Heizungsanlage stattfindet, was wiederum in höheren Herstellungs- und Betriebskosten resultieren würde.

In vereinfachter Form werden auch die Aspekte der solaren Gewinne und der internen Gewinne berücksichtigt, da Fensterflächen und Nutzeranzahl durch die anfänglich getätigten Nutzereingaben automatisch ermittelt werden. Die Gewinne reduzieren den benötigten jährlichen Heizwärmebedarf des definierten Gebäudes. Der Jahres-Brennstoffbedarf des Gebäudes wird in Anlehnung an das Kurzverfahren in VDI 2067 Bl.2 bestimmt.

Zu jeder Anlage sind Herstellungskosten und Instandsetzungskosten in der Datenbank hinterlegt. LZK-SIM [BAU] wählt also zum definierten Gebäude, abhängig von der benutzerdefinierten oder mathematisch optimierten thermischen Gebäudehülle und dem Betrachtungszeitraum, eine kostenoptimierte Heizungsanlage.

Die Auswahl der Anlage hängt von verschiedenen Faktoren ab. Es bestehen hier zahlreiche Abhängigkeiten und Ausschlussbedingungen. Mehr Details zum mathematischen Optimierungsmodell können Abschnitt [3.5](#page-47-0) entnommen werden.

Der Energiekosten für die Erzeugung von Warmwasser werden in LZK-SIM [BAU] den Versorgungskosten Strom zugeordnet, da angenommen wird, dass die Warmwasserversorgung des Gebäudes ausschließlich mittels elektrischer Durchlauferhitzer erfolgt.

## *Versorgungskosten Strom:*

Bei der Berechnung der Stromkosten wurde ebenfalls eine Herangehensweise entwickelt, die nicht mit pauschalen Kostenkennwerten rechnet, sondern den Bedarf des angelegten Gebäudes individuell ermittelt. So wurde unter Berücksichtigung diverser Vorschriften und Gesetze, welche bspw. Mindestbeleuchtungsstärken auf verschiedenen horizontalen Ebenen für verschiedene Zwecke vorschreiben (ArbStättV), die Beleuchtung berechnet.

Die zuvor erwähnte Heizungswärmeberechnung kann auch auf Strom als Energieträger zurückgreifen, und die Betriebskosten werden in diesem Fall den Versorgungskosten Strom angerechnet. Dies ist lediglich beim Einsatz von Wärmepumpen der Fall.

## *Beleuchtung:*

Für jede der zuvor bestimmten 15 Funktionsflächen werden die jeweiligen Verbräuche für die Beleuchtung ermittelt. Auch hier wurden zur Erfüllung der Anforderungen an die spezifischen Funktionsflächen mehrere Ausführungsarten hinterlegt. Im nächsten Schritt wurden entsprechend DIN V 18599-10 Tabelle 5 die einzelnen Nutzungsflächen mit ihrer täglichen Nutzungsdauer belegt, zur Ermittlung der Verbräuche der jeweiligen Funktionsfläche und aktiven Zeitspanne.

## *Technische Medien:*

Der Strombedarf der technischen Medien wird anhand der spezifischen Wärmeabgabe der Arbeitshilfen bezogen auf die jeweilige Nutzungsfläche und den Nutzungstagen pro Jahr bestimmt. Vereinfacht wird angenommen, dass der für den Betrieb der technischen Medien

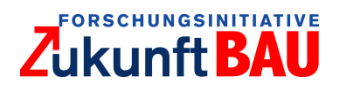

eingesetzte Strom vollständig in Wärme umgesetzt wird. Für die Berechnung werden die spezifischen Wärmeabgabe-Werte, die in den Nutzungsrandbedingungen der DIN V 18599-10 für Arbeitshilfen für die jeweilige Flächenart angesetzt werden, herangezogen. Warmwasserbereitstellung soll dezentral auf Basis elektrischer Durchlauferhitzer erfolgen. Der Strombedarf für die Durchlauferhitzer wurde über die Erzeugungs- und Verteilwirkungsgrade anhand des Warmwasserbedarfs berechnet.

### *Warmwasser:*

Für das Standardbürogebäude wird angenommen, dass die Warmwasserbereitstellung dezentral auf Basis elektrischer Durchlauferhitzer erfolgt. Die Stromkosten für die Durchlauferhitzer wurden anhand des Warmwasserbedarfs unter Berücksichtigung von Erzeugungs- und Verteilwirkungsverlusten berechnet.

## *Raumlufttechnik:*

Die Stromkosten für die Ventilation werden durch den Leistungsbedarf des Ventilators berechnet. Hierfür werden ein vereinfachtes Lüftungssystem und dessen Druckverluste simuliert, welche die erforderliche Leistung und den daraus resultierenden Strombedarf bestimmen. Zur Berechnung des Lüftungssystems werden maximale Strömungsgeschwindigkeiten angesetzt. Diese sind 6 m/s in Hauptschächten und 4 m/s in Nebenschächten.<sup>29</sup> Anhand des benötigten Volumenstroms kann so der Querschnitt der Leitungen berechnet werden. Wird der maximal in der Datenbank vorhandene Querschnitt überschritten, wird die Raumlufttechnik (RLT) in gleichgroße dezentrale Einheiten aufgeteilt.

### *Aufzug:*

Die Berechnung des Strombedarfs der Aufzüge erfolgt auf Basis der SIA 380/4. Die dort angebende Berechnungsmethode sieht eine Unterscheidung zwischen dem Energieverbrauch eines Aufzugs im Betrieb und dem Energieverbrauch eines Aufzugs im Standby-Betrieb vor. Der jährliche Gesamtenergiebedarf ergibt sich als Summe dieser beiden.

Die Ermittlung des Energieverbrauchs im Betrieb wird unter Zugrundlegung der Fahrtenanzahl pro Jahr, dem Hubhöhenfaktor und Durchschnittlastfaktor des Aufzugssystems, der maximalen Hubhöhe zwischen unterstem und oberstem Halt sowie der Fahrtgeschwindigkeit des Aufzugs und dessen Motorleistung durchgeführt. Die Fahrtenanzahl für den jeweiligen Aufzug wird durchschnittlich mit 200.000 Fahrten/a abgeschätzt. Als Hubhöhenfaktor wird ein typischer Wert für Gebäude mit mehr als zwei Geschossen von 0,5 angenommen. Der Durchschnittlastfaktor wird mit 0,35 angesetzt. Dies entspricht einem typischen Wert für Seilaufzüge. Die Motorleistung und Fahrtgeschwindigkeit des Aufzugs sind Bauteileigenschaften und müssen in der Bauteil-Datenbank hinterlegt werden.

Der Energieverbrauch im Standby-Betrieb der Aufzüge ergibt sich aus Leistungsaufnahme des jeweiligen Aufzugs im Stand-by-Betrieb multipliziert mit den angesetzten Betriebsstunden des Aufzugs. Es wurde von einem durchgehenden Betrieb der Aufzüge über das gesamte Jahr ausgegangen. Die Betriebsstunden wurden daher mit 8.760 h/a angesetzt.

l

<sup>29</sup> vgl. Pistohl et al. 2016, S.L80.

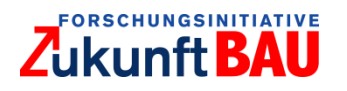

Der ermittelte theoretische Verbrauch (in kWh) wird im nächsten Schritt mit einem regional üblichen Strompreis ermittelt und unter Berücksichtigung der angegebenen Preissteigerungsrate für Strom für den jeweils festgelegten Betrachtungszeitraum prognostiziert.

Durch die Kombination der Flächen, ihrer jeweiligen spezifischen Anforderungen, ihren hinterlegten technischen Spezifikationen der wählbaren Beleuchtungen sowie den Strombedarfen für die Erzeugung von Beleuchtung, Warmwasser, die Lüftung bzw. Klimaanlage, die Aufzüge und technische Medien ist es dem Tool möglich, die Stromkosten für den Gebäudebetrieb zu simulieren.

Grundsätzlich werden für die einzelnen Funktionsflächen Bedarfe, bspw. für Licht berechnet. Für die einzelnen Ausführungsarten ergeben sich unterschiedliche Kosten zur Deckung der ermittelten Lichtenergiebedarfe. Im Modell wird dann in einer ganzheitlichen Sicht durch die Optimierung eine kostenoptimale Lösung berechnet.

## *Versorgungskosten Wasser / Entsorgungskosten Abwasser:*

Die Berechnung der Wasserkosten wird nicht direkt über die Flächenanteile ermittelt, sondern über die Nutzeranzahl. Die Ermittlung der Nutzeranzahl kann Abschnitt [0](#page-25-0) entnommen werden. Lediglich die Unterscheidung der Nutzung des Regenwassers oder der reinen Verwendung von Trinkwasser ist abhängig von den Bauelementkosten.

Der Trinkwasserbedarf der Mitarbeiter wird durch Einbeziehung der spezifischen Trinkwasserbedarfe der vorhandenen Installationen (WCs, Handwaschbecken, Urinale, …), deren Anzahl sich aus den Vorgaben der ASR ergibt, und durch Abzug möglicher genutzter Regenwasser- und Abwassernutzungsmengen für ausgewählte Installationen ermittelt. <sup>30</sup> Die Nutzung des Abwassers wird aktuell nicht vorgesehen. Das Abwasseraufkommen der Nutzer entspricht dem Wasserverbrauch der Nutzer, da aktuell keine Abwassernutzung vorgesehen ist. Die Ermittlung des Wasserbedarfs und Abwasseraufkommen für die Reinigung ist dem nachfolgenden Unterpunkt zu entnehmen. Durch Subtraktion des versickerten und genutzten Regenwassers von der Jahresniederschlagsmenge wird das Abwasseraufkommen für abgeleitetes Regenwasser berechnet. Da für die Menge des versickerten Regenwassers ein geeigneter Nachweis geführt werden muss und die Bodenverhältnisse nicht bekannt sind, wird dieser Wert bei der Kostenermittlung vernachlässigt. Das genutzte Regenwasser wird voll angesetzt, da bei Einbau einer Regenwassernutzungsanlage zunächst vereinfacht davon ausgegangen wird, dass das gesamte Regenwasser zur Spülung bestimmter Installationen genutzt wird.

Die Summe des Trinkwasserbedarfs bzw. des Abwasseraufkommens für Mitarbeiter und Reinigung wird mit dem jeweils aktuell gültigen Trinkwasserpreis bzw. Abwasserpreis multipliziert. Das Abwasseraufkommen durch abgeleitetes Regenwasser wird, anstatt eine gemeinsame Ableitung anzunehmen separat abgeleitet und deshalb anhand des aktuell gültigen Preises für Niederschlagswasser ermittelt. Die Summe aller drei Wasserkosten ergeben die Gesamtwasserkosten.<sup>31</sup>

 $\overline{a}$ 

<sup>30</sup> vgl. BMVBS 2011.

<sup>31</sup> ebenda.

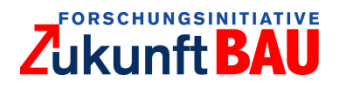

## *Reinigungs- und Pflegekosten von Gebäuden:*

Die Personalkosten, der Reinigungsmittelbedarf sowie der Wasserbedarf und das Abwasseraufkommen für die Reinigung setzen sich aus der Nutzungsfläche der wischbaren Böden und der zu reinigenden Glasfläche unter Verwendung bekannter Parameter sowie dem Reinigungsintervall der Flächen zusammen. Die Berechnung der Reinigungskosten erfolgt durch Verwendung der ermittelten Funktionsflächen. Für die verschiedenen Funktionsflächen sind Aufwandswerte hinterlegt, die durch Division mit den jeweiligen Flächen und Multiplikation mit dem Tariflohn für Gebäudereinigung die Reinigungskosten ergeben. Eine detaillierte Unterscheidung der Reinigungsintervalle und -dauern sowie die Wasserverbräuche der jeweiligen unterschiedlichen Bodenbelagsfläche soll zukünftig ergänzt werden.

## *Entsorgungskosten Abfall:*

Die Entsorgungskosten für Abfall berechnen sich aus Angaben zur Müllmenge in kg/Person und Jahr, der dafür benötigten Anzahl an Abfalltonnen mit vorgegebenem Volumen und den jeweiligen Kosten für die zu Verfügung gestellten Abfalltonnen/a. <sup>32</sup> Die Berechnung erfolgt lediglich für Restmüll, da die Papiermüllentsorgung gebührenfrei ist. Bei diesen Kosten erfolgt keine Optimierung nach unterschiedlichen Ausführungsarten oder Intervallen. Es wird lediglich ein Leerungsintervall und die Größe des Abfallbehälters in der Datenbank vorgesehen.

## *Inspektion und Wartung der Baukonstruktion und Technischen Anlagen:*

Zu unterscheiden ist die Instandhaltung gemäß DIN 31051 in die Bereiche Wartung, Inspektion, Instandsetzung und Verbesserung. Inspektionskosten sind die Kosten für verschleißbeobachtende Maßnahmen. Hierzu kann im Rahmen des Tools keine Aussage getroffen werden.

Die Durchführung von Wartungen und Inspektionen ist zum einen von Hersteller spezifischen Angaben abhängig, zum anderen aber auch von der Wahl der Instandhaltungsstrategie, die im Rahmen dieses Tools nicht berücksichtigt wird. Die Wahl der Instandhaltungsstrategie ist eine individuelle Entscheidung der Eigentümer oder Betreiber und unterliegt im Laufe eines Lebenszyklus ständigen Änderungen.

## 3.4.2.2 Instandsetzungs-/Instandhaltungskosten

Bei der Ermittlung der LZK eines Gebäudes sind die Kosten für die Instandhaltung unbedingt zu berücksichtigen. Im Laufe eines kompletten Lebenszyklus müssen immer wieder verschleißbeobachtende, verschleißhemmende oder verschleißbeseitigende Maßnahmen durchgeführt werden. Diese Kosten können unter Umständen schon nach wenigen Jahren den Herstellungswert des Gebäudes überschreiten, und bis zum Ende des Lebenszyklus ein Vielfaches der Herstellungskosten betragen.

Reine Instandsetzungskosten lassen sich, zumindest überschlägig, aus den in LZK-SIM [BAU] verfügbaren Parametern ableiten. Hierzu werden durchschnittliche Lebensdauern von Bauelementen in der Datenbank hinterlegt und die Annahme getroffen, dass das Bauteil nach Ablauf der statistischen Lebensdauer ausgetauscht wird.

l

<sup>32</sup> vgl. UBA (Hrsg.) 2019.

<sup>34</sup>

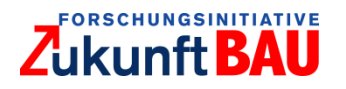

Diese Werte können in der Realität durch z.B. unterschiedliche Instandhaltungsstrategien abweichen, die aber zum Einsatzzeitpunkt des Tools in der Regel nicht bekannt sein werden. Daher werden statistische Durchschnittswerte verwendet.

## *Baukonstruktion:*

Zur Ermittlung der Instandsetzungskosten der Baukonstruktion wird nach der im Folgenden beschriebenen Methode vorgegangen. Die Datenbank beinhaltet für jedes Bauelement bzw. dessen Ausführungsart statistische durchschnittliche Lebensdauern. Durch die getroffene Annahme, dass die Bauteile bis zum Erreichen der statistischen Lebensdauer im Gebäude bestehen und erst nach Ablauf dieser Dauer ausgetauscht werden müssen, wird nach Ablauf dieser Zeitspanne eine Instandsetzung des Bauteils simuliert. Hierfür werden die Herstellungskosten mit einem individuellen Instandsetzungsfaktor, der aus vorausgegangenen Forschungsprojekten<sup>33,34</sup> an der TUK bereits ermittelt wurde, multipliziert. Die Verwendung des Faktors ist notwendig, da nicht bei jedem Bauelement davon ausgegangen werden kann, dass es zu seinen ursprünglichen Herstellungskosten instandgesetzt werden kann. Bei bestimmten Bauelementen sind die Kosten der Instandsetzung um ein Vielfaches höher als die ursprünglichen Herstellungskosten, da sie z.B. erst ausgebaut, zerkleinert, und/oder abtransportiert werden müssen. Andere Bauelemente wiederum unterschreiten bei Erneuerung ihre ursprünglichen Herstellungskosten. Somit ergeben sich für jedes Bauelement individuelle Instandsetzungsfaktoren, was zur Folge hat, dass sich die ermittelten Instandsetzungskosten je nach gewähltem Betrachtungszeitraum und dem daraus resultierenden Optimierungsvorschlag verändern. Eine Variante kann für einen Betrachtungszeitraum von zehn Jahren optimal sein, allerdings für 15 Jahre durch Ausfall eines Bauelements mit einer Lebensdauer <15 Jahren nicht mehr optimal sein. Beispielsweise kann somit die Verwendung eines Bauteils mit möglicherweise höheren Herstellungskosten, aber deutlich längerer Lebensdauer für 15 Jahre die optimale Lösung sein. Der Nutzer kann somit durch Variieren des Betrachtungszeitraums seine Entscheidung für die Verwendung bestimmter Bauelemente treffen.<sup>35</sup>

## *Technische Anlagen:*

 $\overline{a}$ 

Die Ermittlung der Instandsetzungskosten der Technischen Anlagen erfolgt analog der oben beschriebenen Methodik. Allerdings sind hier nur Instandsetzungsfaktoren für die zweite Ebene der Kostenstruktur nach DIN 276 vorhanden, die dem Abschlussbericht eines BBSR-Forschungsprojektes entnommen werden.<sup>36</sup> Auch hier ergeben sich je nach gewähltem Betrachtungszeitraum und Optimierungsvorschlag unterschiedliche Instandsetzungskosten für das Gebäude.

<sup>35</sup> Gemäß GEFMA 220-1 können Instandsetzungskosten bei LZK-Berechnungen als jährliche Rücklagen oder zum Zeitpunkt der Durchführung berücksichtigt werden. LZK-SIM [BAU] geht vom zweiten Ansatz aus.

 $33$  Entwicklung und Erprobung eines Verfahrens für ein effizientes Monitoring des Zustands kommunaler Immobilien – FMEM, gefördert durch das Bauforum Rheinland-Pfalz im Ministerium der Finanzen.

<sup>34</sup> Überführung der Methode >dysisko< in eine programmierte Softwareversion - FMEM II, gefördert durch das Bauforum Rheinland-Pfalz im Ministerium der Finanzen.

<sup>36</sup> vgl. Lennerts, K.; Bahr, C.; Bossmann, J. 2013.

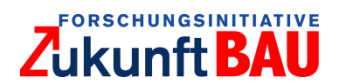

#### <span id="page-47-0"></span> $3.5$ Optimierung Lebenszykluskosten

Aus mathematischer Sicht führt die optimierte Planung von Maßnahmen im Rahmen einer Kosten-/Nutzenanalyse auf sogenannte verallgemeinerte Rucksackprobleme mit Abhängigkeiten (Präzedenzen und Ausschlussbedingungen) und Unsicherheiten. Ergebnis von LZK-SIM [BAU] sind ein Modell und eine Umgebung für die differenzierte Analyse und Optimierung der LZK von Gebäuden. Ziel ist es, den Planer dabei zu unterstützen, Bauteile und Anlagen auszuwählen und zu kombinieren, die sich über den gesamten Lebenszyklus von Gebäuden als relativ kostengünstig erweisen. Die zentrale Aufgabe ist eine belastbare Kostenschätzung für bauliche Maßnahmen, sodass vorgegebene Ziele erreicht werden. Die Bestandteile der LZK werden schließlich zusammengeführt aus den Herstellungskosten, den Nutzungskosten, insbesondere den Betriebsund Instandsetzungskosten.<sup>37</sup>

Für die Optimierung von Gebäude- und Anlagenkonzepten sind Optimierungskriterien, Zielsysteme und Restriktionen festzulegen. Zielsysteme und Restriktionen lassen sich in mathematischen Modellen darstellen, während Kriterien und deren Gewichtung von den jeweiligen Stakeholdern spezifisch definiert werden müssen.

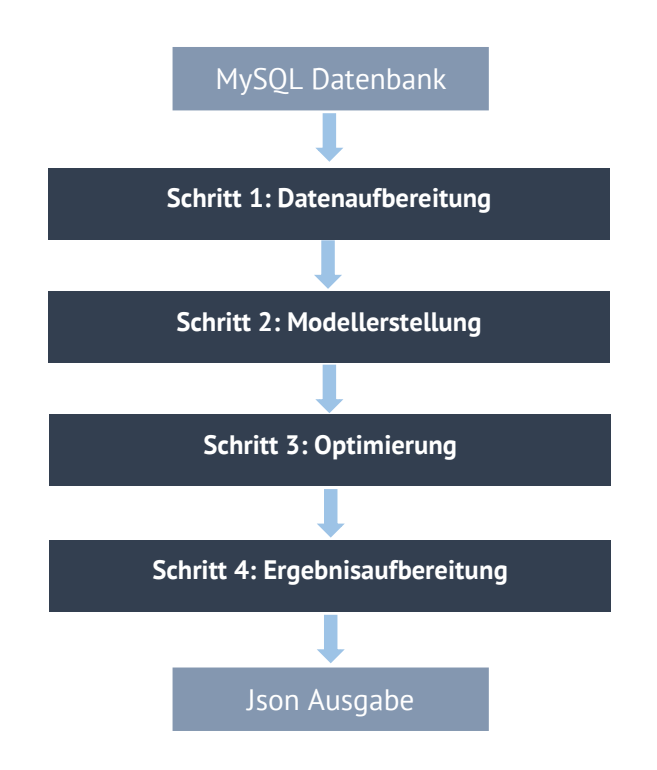

Abbildung 3.10: Ablaufdiagramm der mathematischen Optimierungssoftware, eigene Darstellung.

<span id="page-47-1"></span>Das Entscheidungs- und Optimierungssystem gliedert sich entsprechend [Abbildung 3.10](#page-47-1) in drei Komponenten. Im *Preprocessing*-Tool werden alle benötigten Daten in einer Datenbank gespeichert. Mit einer aus der Datenbank erzeugten Input-Datei berechnet das Optimierungsmodell optimierte Varianten für Bauteile und Anlagen für vorgegebene

 $\overline{a}$ 

<sup>37</sup> Rückbaukosten bleiben aufgrund der schwierigen Prognostizierbarkeit und des eher geringen Einflusses auf den Barwert der LZK zunächst unberücksichtigt.

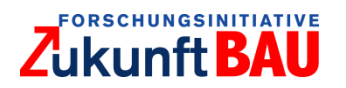

Planungshorizonte. Im Auswertungs-Tool werden die Ergebnisse aus dem Optimierungsmodell und relevante Eingabeparameter visualisiert.

Im Rahmen von LZK-SIM [BAU] wurde eine Einschränkung auf *lineare* Nebenbedingungen der Form  $\sum_{i=1}^n w_{ji} x_i \le b_j$  und *lineare* Zielfunktionen der Form  $c(x) = \sum_{i=1}^n c_i x_i$  getroffen. Der Ansatz wird als *gemischt-ganzzahliges lineares Programm* bezeichnet (engl.: *mixed integer linear program, MILP*). Der Hauptvorteil dieses Ansatzes ist es, dass zur Lösung von MILPs ein breites Spektrum effizienter Lösungstechniken zur Verfügung steht. Insbesondere kann für die im Projekt auftretenden Probleme eine optimale Lösung des formulierten MILP mit Hilfe eines kommerziellen *Solvers* (hier: gurobi) bestimmt werden, welcher auf das Lösen von Optimierungsproblemen dieses Typs ausgelegt ist.

Die Fokussierung auf lineare Zielfunktionen und lineare Nebenbedingung erscheint zunächst einschränkend für die Modellierung. Allerdings ist für die Anwendung von LZK-SIM [BAU] ein großer Teil der Kosten linear in den getroffenen Entscheidungen (Herstellungs- und Instandsetzungskosten für verschiedene KG summieren sich). Andere Kosten, etwa die Versorgungskosten Gas und Strom, hängen nichtlinear von den Entscheidungen ab. Dennoch lassen sich diese Kosten mit Hilfe von neuen (ganzzahligen) Variablen linearisieren (siehe Abschnitt [3.6.1\)](#page-50-0) Grundsätzlich lassen sich auch allgemeine stetige Funktionen beliebig gut durch abschnittsweise lineare Funktionen nähern. Da man mit Hilfe von MILPs auch linearisierte Funktionen durch geeignete Interaktion kontinuierlicher und ganzzahliger Variablen abbilden kann, ergibt sich hier ein mehr als ausreichender Spielraum für eine realitätsnahe Modellierung bzw. für eine mögliche Erweiterung der Modelle.

#### <span id="page-48-0"></span>3.6 Deterministische Modelle zur Ermittlung der Lebenszykluskosten

Im Folgenden beschreiben wir das grundlegende Optimierungsmodell, das für einen gegebenen Zeithorizont eine kostenoptimale Auswahl von Ausführungsarten für die einzelnen Kostengruppen beschreibt.

Wir verwenden zur Darstellung folgende Notationen:

- *KG* bezeichnet die Menge aller Kostengruppen
- Innerhalb einer Kostengruppe  $ka$  bezeichnet  $AK(ka)$  die Menge der zugeordneten Ausführungsklassen, die als organisatorische Untergliederung von  $kg$  dienen
- $\bullet$   $FE(kg, ak)$  bezeichnet die logischen Funktionseinheiten (Funktionsflächen, TGA, Gebäudehülle) für die Kostengruppe kg und die Ausführungsklasse  $ak \in AK(ka)$
- $\bullet$   $AG(kg, ak, fe)$  bezeichnet die Menge aller Ausführungsgruppen für die Kostengruppe  $kg$ , die Ausführungsklasse  $ak \in AK(kq)$  und die Funktionseinheit  $fe \in FE(kq, ak)$ ; eine Ausführungsgruppe stellt eine logische Gruppierung von prinzipiell gleichwertigen Ausführungsarten zusammen; aus einer Ausführungsgruppe muss jeweils genau eine Ausführungsart für den Bau gewählt werden
- $AA(kg, ak, fe, ag)$  bezeichnet die für die Kostengruppe  $kg$ , die Ausführungsklasse  $ak$  und die Funktionseinheit  $fe$  zulässigen Ausführungsarten in der Ausführungsgruppe  $ag$
- $ak(aa)$  bezeichnet für eine Ausführungsart  $aa$  die zugehörige Ausführungsklasse

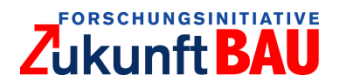

## *Beispiel:*

Die Kostengruppe 335 unterteilt sich in mehrere Ausführungsklassen (Sockel\_WDVS, Dichtungsschlämme, vorbereitenden Maßnahmen, etc.). Für die Ausführungsklasse "Sockel WDVS" stehen in der Gruppe 1 mehrere Ausführungsarten zur Verfügung:

- Sockelausbildung, XPS 60mm, WLG 040, WDVS
- Sockelausbildung, XPS 100mm, WLG 035, WDVS
- Sockelausbildung, XPS 140mm, WLG 035, WDVS
- $\bullet$  ...

Für die Ausführungsklasse "Dichtungsschlämme" existiert im aktuellen Datenbestand eine Gruppe 2 mit nur einer Ausführungsart:

Abdichtung Sockelbereich, flexible Dichtschlämme

Mit den oben eingeführten Notationen haben wir:

- $AK(335) = {Sockel_WDVS, Dichtungsschlämme, vorbereitende Maßnahmen, ...)$
- $NE(335, Sockel_WDVS) = NE(335, vorbereitende Maßnahmen) = ... = Gebäudehülle,$ da hier für jede der Ausführungsklassen nur eine Funktionseinheit (Gebäudehülle) existiert.
- $AG(335, Sockel_WDVS, Gebäudehülle) =$  ${1}, AG$ (335, Dichtungsschlämme, Gebäudehülle) =  ${2}$ , ...
- $AA(335, Sockel_WDVS, Gebäudehülle, 1) =$ {Sockelausbildung XPS 60mm WLG040 WDVS, Sockelausbildung XPS 100mm WLG035 WDVS, ... }

## *Hintergrund: Rucksackprobleme*

Das sogenannte *Rucksackproblem* (*Knapsack Problem*) ist ein bekanntes Problem der kombinatorischen Optimierung und findet sich als Teilproblem in zahlreichen Problemstellungen wieder. In seiner Grundform werden *n* Gegenstände mit Gewichten  $w_1, ..., w_n \geq 0$  und Profiten  $p_1, ..., p_n \geq 0$  sowie zusätzlich eine Budgetschranke *B* betrachtet. Gesucht ist eine Teilmenge der Gegenstände mit Gesamtgewicht maximal  $B$  und maximalem Profit. Man kann dieses Problem als ganzzahliges Lineares Programm wie folgt definieren:

$$
(KS) \text{ } OPT(B) = \max \sum_{i=1}^{n} p_i x_i
$$
\n
$$
\sum_{i=1}^{n} w_i x_i \le B
$$
\n
$$
x_i \in \{0, 1\}, i = 1, \dots, n.
$$

Die Entscheidungsvariable  $x_i$  ∈ {0,1} gibt dabei an, ob der Gegenstand ausgewählt wurde. Das Rucksackproblem gehört zur Klasse der sogenannten NP-schweren Optimierungsprobleme, für die unter der Annahme  $P \neq NP$  kein Verfahren existiert, das alle Instanzen in polynomialer Zeit löst.

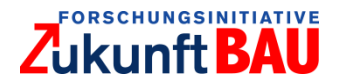

Abschlussbericht zum Forschungsprojekt LZK-SIM [BAU] Juli 2019

Es ist aus der Literatur bekannt,<sup>38</sup> dass die oben gezeigte Maximierungsversion bezüglich polynomialer Lösbarkeit äquivalent zur Minimierungsversion

$$
(KS_{min}) \text{ } OPT = \min \sum_{i=1}^{n} w_i x_i
$$
\n
$$
\sum_{i=1}^{n} p_i x_i \ge P
$$
\n
$$
x_i \in \{0, 1\}, i = 1, \dots, n
$$

ist. Für LZK-SIM [BAU] entsprechen die Gegenstände einzelnen Ausführungsarten. In der Minimierungsvariante die Kosten  $\sum_{i=1}^n w_i x_i$  der ausgewählten Ausführungsarten zu minimieren, so dass ein vorgegebener Bedarf  $P$  (etwa an aufzubringender Lichtleistung) gedeckt wird.

## <span id="page-50-0"></span>3.6.1 Variablen

Die in LZK-SIM [BAU] verwendeten Variablen lassen sich in die folgenden Klassen unterteilen:

- *Binäre Variablen* zur Modellierung von Entscheidungen, wie die Entscheidung über den Einbau einer Wärmepumpe oder die Auswahl einer Dämmung. Die Variable  $x[k, a, fe, aa, ak, aa]$  hat den Wert 1, wenn für die Kostengruppe  $ka$ , die Funktionseinheit  $fe$  innerhalb der Ausführungsgruppe  $aa$  und die Ausführungsklasse  $ak$  die Ausführungsart aa gewählt wurde. Der Koeffizient  $c[kg, fe, ag, ak, aa]$  der Variablen  $x[kg, fe, ag, ak, aa]$  in der Zielfunktion ergibt sich durch die Herstellungskosten sowie die vom Planungshorizont abhängigen Instandsetzungskosten. Auf die Berechnung dieses Koeffizienten wird näher in Abschnitt [3.4](#page-39-1) eingegangen.
- *Kontinuierliche Variablen* zur Modellierung von Energiebedarfen und Kosten sowie zur Simulation von Luft- und Wasserströmen; in LZK-SIM [BAU] werden bspw. Variablen vom Typ  $u[t]$  dazu verwendet, den U-Wert einer Gebäudeaußenfläche  $t$  zu beschreiben. Die Werte dieser Variablen ergeben sich aus den binären Entscheidungsvariablen und Konstanten. Aus diesen Variablen ergeben sich dann wiederum in Zusammenspiel u.a. mit den Maßen des Gebäudes und weiteren Konstanten die Heizlastwerte.
- *Binäre Hilfsvariablen* zur Transformation quadratischer und anderer nichtlinearer Zusammenhänge in lineare Nebenbedingungen; da bspw. sowohl die Ausführungsart der Außenwand als auch die Auswahl der verwendeten Dämmung Einfluss auf den U-Wert der thermischen Gebäudehülle haben, der sich nicht additiv linear verhält, ist es notwendig, Hilfsvariablen einzuführen, welche ohne Genauigkeitsverlust eine Linearisierung ermöglichen. In Punkt [3.6.5](#page-52-0) gehen wir detaillierter auf diesen Schritt ein.

Das zugrundeliegende Optimierungsmodell basiert auf den Parametern, die vom Benutzer über das Demonstrator-Tool (vgl. Kapitel [4\)](#page-58-0) eingegeben werden:

- Brutto-Grundfläche (BGF)
- Anzahl der Geschosse oberhalb Oberkante Gelände
- Anzahl der Geschosse unterhalb Oberkante Gelände
- Lichte Raumhöhe

l

<sup>38</sup> vgl. Garey & Johnson 1979; Kellerer, Pferschy & Pisinger 2004.

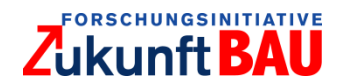

- Kantenlängen Grundriss
- Außenwände tragend (ja/nein)
- Klimatisierung (ja/nein)
- Betrachtungszeitraum bzw. -zeiträume

Die zur Verfügung stehenden Ausführungsarten lassen sich einzeln vom Modellanwender über das Demonstrator-Tool freischalten oder ausschließen. Dadurch können einerseits Lösungen erzwungen werden, die bestimmten Szenarien entsprechen. Andererseits kann der Benutzer die Berechnung seinen speziellen Anforderungen damit anpassen. Nutzerwünsche stehen also im Vordergrund.

# <span id="page-51-0"></span>3.6.2 Nebenbedingungen

In jeder Kostengruppe und Ausführungsklasse muss für jede Funktionseinheit genau eine Ausführungsart aus jeder Ausführungsgruppe gewählt werden:

$$
\sum_{aa \in AA(kg,ak_{n},fe,ag)} x[kg, fe,ag,ak,aa] = 1 \text{ für alle } kg \in KG, ak \in AK(kg), fe \in FE(kg,ak),ag
$$

$$
\in AG(kg,ak,fe)
$$

Die obige Bedingung besagt, dass für jede feste Kostengruppe *kg*, jede ihr zugeordnete Ausführungsklasse  $ak$ , jede Funktionseinheit  $fe$  und innerhalb jeder Ausführungsgruppe  $ag \in$  $AG(kg, ak, fe)$  genau eine der binären Variablen  $x[kg, fe, ag, ak, aa]$  eine auf 1 gesetzt sein muss.

# *Beispiel:*

Für die Kostengruppe 335 muss für die Ausführungsklasse "Sockel WDVS" genau eine der Ausführungsarten

- Sockelausbildung, XPS 60mm, WLG 040, WDVS
- Sockelausbildung, XPS 100mm, WLG 035, WDVS
- Sockelausbildung, XPS 140mm, WLG 035, WDVS
- $\bullet$  ...

aus der Menge AA(335, Sockel\_WDVS, Gebäudehülle, 1) gewählt werden. Für die Ausführungsklasse "Dichtungsschlämme" besteht (nach aktuellem Stand der Datenbank) nur eine mögliche Wahl aus Gruppe 2.

# 3.6.3 Ausschlussbedingungen

Während die oben dargestellten Nebenbedingungen sicherstellen, dass sich Ausführungsarten einer Ausführungsgruppe ausschließen, wird im Modell auch abgebildet, dass sich bestimmte Ausführungsarten verschiedener Kostengruppen und/oder Funktionseinheiten ausschließen können. Sind etwa  $aa$  und  $aa'$  Ausführungsarten, die sich ausschließen, so wird im Modell die Bedingung

$$
x[kg, fe, ag, ak, aa] + x[kg', fe', ag', ak', aa'] \leq 1
$$

hinzugefügt.

# FORSCHUNGSINITIATIVE **Ikunft RAII**

Diese Bedingung stellt sicher, dass von den zwei binären Variablen  $x[kg, fe, ag, ak, aa]$  und  $x[kq', fe', aq', ak', aa']$  höchstens eine den Wert 1 erhält. Man beachte, dass hier  $\leq$  und nicht = für die Nebenbedingung gewählt werden muss, da von den restlichen Entscheidungen der Optimierung abhängt, ob überhaupt eine der beiden Ausführungsarten gewählt wird.

# *Beispiel (vereinfacht):*

Die (aktive) Klimatisierung eines Gebäudes über ein optionales Bauelement (beispielsweise Klimaanlage) schließt die Lüftungsanlage aus. Für  $aa =$  Klimaanlage und  $aa' =$  Lüftungsanlage ergibt sich die oben dargestellte logische Bedingung, dass die Auswahl von  $x[... , aa] = 1$ impliziert, dass  $x[a a', ...]=0$  gilt und umgekehrt. Somit enthält das Optimierungsmodell dann die Bedingung  $x[... , aa] + x[... , aa'] \leq 1$ . Im Gegensatz zur Partionierungsbedingung am Anfang von Abschnitt [3.6.2](#page-51-0) darf hier nicht Gleichheit gewählt werden, da sonst erzwungen wird, dass genau eine der Ausführungsarten  $aa$  und  $aa^\prime$  in einer zulässigen Lösung gewählt wird.

Bislang tritt diese Situation für den vorliegenden Datenbestand nur für sehr wenige Konstellationen auf. Es wurde aber darauf geachtet, das Modell zukunftssicher zu gestalten. In der Datenbank zur Verfügung gestellte Abhängigkeiten werden automatisch in das mathematische Modell übernommen und in entsprechende Nebenbedingungen umgesetzt.

# 3.6.4 Präzedenzbeziehungen

Neben den Ausschlussbedingungen ergeben sich auch weitere Abhängigkeiten für die Entscheidungen. Falls die Ausführungsart  $aa$  für die Kostengruppe  $ka$ , die Funktionseinheit fe und die Ausführungsklasse  $ak$  erfordert, dass ebenfalls die Ausführungsart  $aa'$  in der Kostengruppe  $kg'$ , die Funktionseinheit  $fe'$  und die Ausführungsklasse  $ak'$  gewählt wird, so wird im Modell die folgende Nebenbedingung erzeugt:

# $x[kg, fe, ag, ak, aa] \leq x[kg', fe', ag', ak', aa']$

Die Bedingung besagt, dass die Variable  $x[kg, fe, ag, ak, aa]$  höchstens dann den Wert 1 besitzen kann, wenn auch  $x[kg', fe', ag', ak', aa']$  den Wert 1 besitzt.

# *Beispiel (vereinfacht):*

Für den Betrieb einer Solaranlage sind (unter anderem) Solarkollektor und Pufferspeicher notwendig. Für  $aa =$  Solarkollektor und  $aa' =$  Pufferspeicher ergibt sich die oben dargestellte logische Bedingung, dass die Auswahl von  $x[... , aa] = 1$  auch  $x[aa', ...] = 1$  implizieren muss. Die umgekehrte Beziehung muss hier nicht unbedingt gelten, da der Pufferspeicher etwa auch für eine Wärmepumpe genutzt werden könnte.

# <span id="page-52-0"></span>3.6.5 Linearisierung durch Hilfsvariablen

Wie bereits oben erwähnt, ist es für die Darstellung einiger Nebenbedingungen in linearer Form notwendig, weitere binäre Hilfsvariablen einzuführen. Der Wärmedurchgangskoeffizient  $U_{AW}$ einer Außenwand errechnet sich etwa bei Berücksichtigung von Mauerwerk MW, Innenputz IP, Dämmstoff D und Außenputz AP über

$$
U_{AW} = \frac{1}{R_{si} + \frac{d_{MW}}{\lambda_{MW}} + \frac{d_{IP}}{\lambda_{IP}} + \frac{d_D}{\lambda_D} + \frac{d_{AP}}{\lambda_{AP}} + R_{se}}
$$

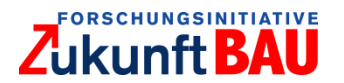

wobei  $R_{si}$  und  $R_{se}$  feste Übergangskoeffizienten sind. Für jede Kombination  $(a_{m_w}, a_{a_{ip}}, a_{a_d}, a_{a_{ap}})$  von Mauerwerk, Innenputz, Dämmstoff und Außenputz führt man nun eine neue Binärvariable  $y[a_{mw}, aa_{ip}, aa_{d}, aa_{ap}]$  ein, die genau dann den Wert 1 annimmt, wenn diese Kombination an Ausführungsarten gewählt wurde. Mittels der Nebenbedingungen

> $y[a_{mw}, aa_{iv}, aa_d, aa_{av}] \leq x[... , a_{mw}]$  $y[a_{mw}, aa_{in}, aa_d, aa_{an}] \leq x[\dots, a_{in}]$  $y[a_{mw}, aa_{ip}, aa_d, aa_{ap}] \leq x[... , a_d]$  $y[a_{mw}, aa_{ip}, aa_d, aa_{ap}] \leq x[... , a_{ap}]$

sichert man zunächst, dass die Variable  $y[a_{mw}, aa_{ip}, aa_{a}, aa_{ap}]$  höchstens dann den Wert 1 annimmt, wenn jede der Variablen  $x[... , aa]$  den Wert 1 besitzt (hier sind aus Gründen der Übersichtlichkeit die entsprechenden Kostengruppen, Ausführungsgruppen etc. durch Punkte angedeutet und nicht alle explizit aufgeführt). Die weitere Bedingung

$$
y[a_{mw}, aa_{ip}, aa_a, aa_{ap}] \ge x[..., a_{mw}] + x[..., a_{ip}] + x[..., a_d] + x[..., a_{ap}] - 3
$$

stellt dann sicher, dass  $y[a_{mw}, aa_{ip}, aa_{ap}]$  den Wert 1 annehmen muss, wenn alle vier Auswahlen gleichzeitig getroffen sind. Damit lässt sich dann der U-Wert der Außenwand über die Summe

$$
U_{AW} = \sum_{(a_{mw},aa_{ip},aa_{d},aa_{ap})} u(a_{mw},aa_{ip},aa_d,aa_{ap}) y[a_{mw},aa_{ip},aa_d,aa_{ap})
$$

linear berechnen, wobei  $u(a_{mw}, aa_{ip}, aa_{a}, aa_{ap})$  der U-Wert ist, der für die feste Konfiguration entsteht und der durch Tabellen-Lookup in das Modell eingefügt werden kann.

In der Berechnung

$$
\phi_T(AW) = A_{AW} \cdot (U_{AW} + 0.05) \cdot f_{AW} \cdot (\theta_{int} - \theta_e)/1000
$$

für den Wärmetransmissionsverlust der Außenwand bei Außenwandfläche  $A_{AW}$  und gegebenen Konstanten  $f_{AW}$ ,  $\theta_{int}$ ,  $\theta_e$  erhalten wir dann aus der kontinuierlichen Hilfsvariablen  $U_{AW}$  den Transmissionsverlust wieder linear in den Variablen.

Im Allgemeinen kann man eine Variable  $y[a_1, a_2, ..., a_k]$ , die genau dann den Wert 1 annehmen soll, wenn alle  $k$  binären Entscheidungsvariablen  $x[a_1]$ , ... ,  $x[a_k]$  den Wert 1 annehmen, wie folgt in das System einbinden. Durch die  $k$  Nebenbedingungen

$$
y[a_1,a_2,\ldots,a_k] \leq x[a_i], i=1,\ldots k
$$

stellt man sicher, dass  $y[a_1, a_2, ..., a_k]$  höchstens dann den Wert 1 besitzt, wenn alle Variablen  $x[a_1],...,x[a_k]$  den Wert 1 annehmen. Durch die weitere Bedingung

$$
y[a_1, a_2, \dots, a_k] \ge \left(\sum_{i}^{k} x[a_i]\right) - (k-1)
$$

wird dann erzwungen, dass  $y[a_1, a_2, ..., a_k]$  auch den Wert 1 annimmt, falls alle Variablen  $x[a_1],...,x[a_k]$  auf 1 gesetzt sind. Man beachte, dass die naheliegende Formulierung

$$
y[a_1, a_2, ..., a_k] = x[a_1] \cdot x[a_2] \cdots x[a_k]
$$

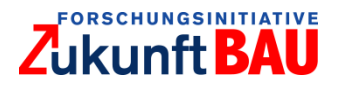

der logischen Beziehung zwischen  $y[a_1, a_2, ..., a_k]$  und den  $x[a_1], ..., x[a_k]$  nicht zum Ziel führt, da hier ein nichtlinearer Term entsteht.

Eine weitere Schwierigkeit ergibt sich bspw. bei der Berechnung des jährlichen Brennstoffbedarfs

$$
B_H = \frac{Q_H}{c \cdot \eta_{aa_0}},
$$

wobei  $Q_H$  der (variable) jährliche Heizenergiebedarf,  $c$  den Brennwert des eingesetzten Brennstoffs darstellt und  $\eta_{aa}$  den Jahresnutzungsgrad des jeweiligen Heizsystems bezeichnet . Diese nichtlineare Beziehung lässt sich durch die Ungleichungen

 $B_Hc \eta_{aa} \geq Q_H - (1 - x[…, aa])M$  für alle (relevanten) Ausführungsarten aa

mit einer großen Konstanten  $M \ge \max Q_H$  ("Big M") linearisieren. Falls die Ausführungsvariante aa nicht gewählt ist, haben wir  $x[... , aa] = 0$  und in der obigen Ungleichung erhalten wir die redundante Ungleichung  $B_H c \eta_{aa} \ge -wert$ . Falls die Ausführungsvariante aa gewählt ist, haben wir  $x[... , aa] = 1$  und die obige Ungleichung reduziert sich auf  $B_Hc$   $\eta_{aa} \geq Q_H$ , also  $B_H \geq \frac{Q_H}{cn}$  $\frac{QH}{c \cdot \eta_{aa_0}}$ . Da für die Minimierung der Kosten ein kleinerer Wert von  $B_H$  besser als ein großer ist und genau eine der (relevanten) Ausführungsvarianten gewählt ist, ergibt sich automatisch, dass  $B_H=\frac{Q_H}{C_H}$  $c<sub>•</sub>η<sub>a<sub>0</sub></sub>$ für die die gewählte Ausführungsvariante  $aa_0$  ist. Alternativ könnte man durch Bedingungen

$$
B_Hc \eta_{aa} \leq Q_H + (1 - x[...,aa])M
$$
 für alle (relevanten) Ausführungsarten aa

auf ähnliche Weise wie oben die Beziehung  $B_H = \frac{Q_H}{C H}$  $\frac{QH}{c}$ m $_{aa_0}$  für die die gewählte Ausführungsvariante  $aa<sub>0</sub>$  erzwingen.

## 3.6.6 Modellierung von Optionen

Einige Ausführungsarten stellen eine Option dar, etwa der Einbau einer Regenwasseranlage oder von Trockenurinalen. Diese Optionen werden im Modell dadurch abgebildet, dass sie in einer Ausführungsgruppe mit einer Dummy-Ausführungsart gruppiert werden. Die Dummy-Ausführungsart entspricht der Nicht-Wahl der Option.

## 3.6.7 Komplexität

Das oben vorgestellte Optimierungsmodell ist in der Lage, komplexe Zusammenhänge und Abhängigkeiten zwischen Ausführungsarten abzubilden. Es stellt sich heraus, dass bereits sehr stark vereinfachte Spezialfälle vom Standpunkt der Komplexitätstheorie schwer zu lösen sind. Insbesondere zeigt sich, dass das Problem bereits dann schwer ist, wenn für jede Kostengruppe nur zwei Ausführungsarten existieren, alle Ausführungsarten die gleichen Kosten 1 besitzen und keine zusätzlichen Variablen für die Linearisierung vorhanden sind.

Wir zeigen hier kurz, dass das Modell als Spezialfall das *Vertex Cover Problem*, ein bekanntes NPschweres Problem, enthält. Somit existiert unter der Annahme, dass die Komplexitätsklassen P und NP nicht zusammenfallen, kein Algorithmus mit polynomialer Laufzeit, der alle Instanzen des LZK-SIM [BAU] Optimierungsmodells löst. Für Details zu Algorithmen, Komplexität und der Theorie der NP-Vollständigkeit verweisen wir auf Garey & Johnson (1979).

Ein Graph  $G = (V, E)$  besteht aus einer endlichen Menge V von Knoten und einer endlichen Menge E von Kanten, die jeweils ungeordnete Paare  $\{u, v\}$  aus V sind. Ein Vertex Cover in G ist

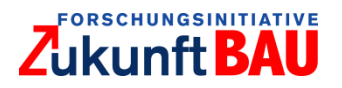

eine Teilmenge  $S \subseteq V$  der Knoten, so dass für jede Kante  $\{u, v\} \in E$  mindestens einer der beiden Knoten u oder v in S liegt. Das Vertex Cover Problem besteht darin, für einen gegebenen Graphen G und eine Zahl  $k$  mit  $1 \leq k \leq |V|$  zu entscheiden, ob in G ein Vertex Cover der Größe höchstens existiert. Dieses Problem ist als NP-vollständig bekannt, siehe z.B. Garey & Johnson 1979.

Für eine gegebene Instanz (G, k) des Vertex Cover Problems konstruieren wir nun eine Eingabe des LZK-SIM [BAU] Optimierungsproblems in polynomialer Zeit wie folgt: Die Menge  $KG$  der Kostengruppen entspricht der Kantenmenge E des Graphen G. Für jede Kante  $e = \{u, v\}$  gibt es genau zwei Ausführungsarten,  $u$  und  $v$ , die jeweils in der einzigen Ausführungsgruppe der Kostengruppe e sind. Im Modell stehen daher die Gleichungen,

$$
x[e, u] + x[e, v] = 1
$$
 für jedes  $e = \{u, v\} \in E$ ,

die wie oben besagen, dass für jede Kostengruppe genau eine Ausführungsart gewählt werden muss. Wir stellen mit Abhängigkeiten im LZK-SIM [BAU] Modell jetzt noch sicher, dass jede Auswahl von Ausführungsarten auch einem *Vertex Cover* entspricht. Dazu formulieren wir, dass falls der Knoten  $v$  für eine Kante gewählt wurde, er auch konsistent für alle zu  $v$  inzidenten Kanten gewählt wurde. Dies lässt sich durch die Bedingungen

$$
x[e, u] \le x[e', u]
$$
 für alle  $e = \{u, v\}$  und  $e' = \{u, v'\}$ 

erreichen. Setzen wir in der Zielfunktion noch die Koeffizienten  $c[e, v] = 1$  für alle  $e \in E$  und  $v \in E$ , so erhalten wir das LZK-SIM [BAU| Optimierungsproblem:

$$
min \sum_{e \in E} \sum_{v \in e} x[e, v]
$$

$$
x[e, u] + x[e, v] = 1
$$
 für jedes  $e = \{u, v\} \in E$ 

 $x[e, u] \le x[e', u]$  für alle  $e = \{u, v\}$  und  $e' = \{u, v'\}$ 

 $x[e, v] \in \{0, 1\}$  für jedes e∈E und jedes  $v \in e$ 

Man sieht unmittelbar, dass das obige LZK-SIM [BAU] Optimierungsproblem genau dann eine Lösung mit Zielfunktionswert höchstens k hat, wenn in G ein Vertex Cover der Größe höchstens k existiert: Ist nämlich S ein Vertex Cover in G, dann liefert

$$
x[e, v] := \begin{cases} 1, \text{ falls } v \in S \\ 0, \text{ sons} \end{cases}
$$

eine Lösung des Optimierungsproblems mit Kosten  $|S|$ . Ist andererseits x eine zulässige binäre Lösung für das Optimierungsproblem, so erhalten wir mittels

$$
S = \{ v \in V : x[e, v] = 1 \text{ für ein } e \in E \}
$$

eine Lösung des *Vertex Cover Problems* mit  $|S| = \sum_{e \in E} \sum_{v \in e} x[e, v].$ 

Die oben vorgestellte Polynomialzeitreduktion erhält wie dargestellt die Zielfunktionswerte von zulässigen Lösungen beider Probleme. Daher ist die Reduktion eine sogenannte approximationserhaltende Reduktion. Da das *Vertex Cover Problem* APX-vollständig ist (Ausiello et al. 2003) folgt, dass es eine Konstante  $\varepsilon > 1$  gibt, so dass eine Approximation des LZK-SIM [BAU] Optimierungsproblems mit einem Faktor besser als  $1 + \varepsilon$  NP-schwer ist. Das bedeutet: Falls ein Algorithmus in Polynomialzeit zu jeder Instanz des LZK-SIM [BAU] Problems eine Lösung mit Kosten höchstens  $1 + \varepsilon$  mal den optimalen Kosten liefert, dann fallen die Komplexitätsklassen P und NP zusammen. Mit anderen Worten: Eine Näherung mit dem Faktor  $1 + \varepsilon$  ist vom Standpunkt

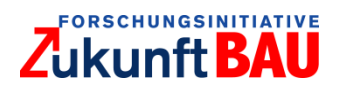

der Komplexität genauso schwer wie die exakte Lösung. Dies steht im starken Gegensatz zu den klassischen Rucksackproblemen, für die sogar in der parametrischen Form beliebig gut approximierbar sind. 39

In LZK-SIM [BAU] werden die gegebenen Eingabeinstanzen trotz der theoretischen Komplexität in wenigen Sekunden beweisbar optimal gelöst. Das Modell in Zusammenarbeit mit dem Solver für das ganzzahlige Lineare Programm (MILP) ist in der Lage, neben der optimalen Lösung einen Beweis (Zertifikat) für die Optimalität auszugeben.

### <span id="page-56-0"></span> $3.7$ Erweiterung zu stochastischen Modellen

Für LZK-SIM [BAU] war ursprünglich vorgesehen, neben den deterministischen Modellen für die Optimierung der Lebenszeitkosten auch stochastische Ansätze zu untersuchen. Das deterministische Optimierungsmodell für die Lebenszeitkosten hat prinzipiell Form

> $min c<sup>T</sup>x + d<sup>T</sup>y$  $Ax + By \leq e$  $x \in \{0,1\}^p, y \in \mathbb{R}^q,$

wobei  $x$  die binären Variablen des Problems und  $y$  den Vektor der kontinuierlichen Variablen bezeichnet. Falls die Lebensdauern und die Herstellungskosten durch stochastische Unsicherheiten behaftet sind, werden die Vektoren  $c$  und  $d$  in der Zielfunktion Zufallsvariablen. In diesem Fall gibt es mehrere klassische Ansätze für die Formulierung des zugeordneten stochastischen Optimierungsproblems:

- Man ersetzt die Zielfunktion  $c^T x + d^T y$  durch den Erwartungswert  $\mathbb{E}[c^T x + d^T y]$  bzw. durch eine Summe  $\mathbb{E}[c^T x + d^T y] + \mu(c^T x, d^T y)$ , wobei  $\mu$  ein Maß höherer Ordnung (etwa Varianz) ist.
- Man minimiert für ein vorgegebene Sicherheitsschranke  $\gamma$  den Wert  $Pr[c^T x + d^T y > \gamma]$ , also die Wahrscheinlichkeit, dass die Kosten größer als die Sicherheitsschranke sind.

Es existieren auch verschiedene kombinierte Ansätze. Falls die Verteilung von  $c$  und  $d$  bekannt sind, lässt sich das entsprechende stochastische Problem mit Standardmethoden wieder auf ein gemischt-ganzzahliges Lineares Programm (MILP) zurückführen. Im Prinzip werden dann in einer diskretisierten Variante die Variablen zusätzlich noch mit den Szenarien indiziert. Details finden sich etwa in Kall & Wallace (1994) und Prékopa (1995). Prinzipiell steht damit auf mathematischer Seite die Methodik zur Lösung zur Verfügung.

In LZK-SIM [BAU] stellte es sich allerdings als nicht möglich heraus, die notwendigen Informationen über die Verteilungen der Kosten zu erhalten (siehe Abschnitt [3.1\)](#page-25-1). Daher war es nicht möglich, Informationen mit Hilfe von Maßen höherer Ordnung einfließen zu lassen. Man beachte aber, dass die Koeffizienten in den Matrizen  $A$  und  $B$  im Fall des LZK-SIM [BAU] Modells im Gegensatz zu den Kostenkoeffizienten *nicht* stochastisch behaftet sind. Aufgrund der Linearität des Erwartungswerts hat man  $\mathbb{E}[c^T x + d^T y] = \mathbb{E}[c]^T x + \mathbb{E}[d]^T y$ , so dass man in diesem Fall ohne Verlust für die Minimierung von  $\mathbb{E}[c^T x + d^T y]$  äquivalent  $(c')^T x + (d')^T y$  mit  $c' = \mathbb{E}[c]$  und  $d' =$  $\mathbb{E}[d]$  minimieren kann.

l

<sup>39</sup> vgl. Holzhauser & Krumke 2017; Halman, Holzhauser, Krumke 2018.

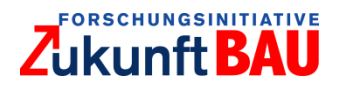

Die im Projekt zusammengetragenen Kostenkennwerte für die Herstellungs- und Instandsetzungskosten liefern daher die Erwartungswerte  $c' = \mathbb{E}[c]$  bzw.  $d' = \mathbb{E}[d]$ , aber keine Informationen über Momente. Damit ergibt sich aus praktischer Sicht wieder ein deterministisches Modell, mit dem die erwarteten Kosten minimiert werden können. Genauere Informationen über die Verteilung der optimalen Kosten (Konzentration, Peakedness etc.) sind nur mit detaillierten Informationen über die Eingangsverteilungen möglich.

Für die Behandlung von parametrischen (deterministischen) Unsicherheiten wurden im Rahmen des Projekts in der Arbeitsgruppe Optimierung Verfahren für sogenannte *parametrische Rucksackprobleme* entwickelt. In der ersten Variante sind die Profite für die Gegenstände nicht konstant, sondern lineare Funktionen eines skalaren Parameters  $\lambda$ :

$$
(KSP) \; OPT(B, \lambda) = \max \sum_{i=1}^{n} (a_i + \lambda b_i) x_i
$$

$$
\sum_{i=1}^{n} w_i x_i \le B
$$

$$
x_i \in \{0, 1\}, i = 1, \dots, n.
$$

Man sucht hier für jeden Wert des Parameters  $\lambda$  eine optimale bzw. approximative Lösung. In Holzhauser & Krumke (2017) wird ein vollpolynomiales Approximationsschema (FPTAS) für (KSP) vorgestellt. Ein FPTAS berechnet für eine vorgegebene Genauigkeit  $\varepsilon > 0$  in Zeit polynomial in  $1/\varepsilon$  und der Eingabegröße eine Lösung, die höchstens um den Faktor  $1 - \varepsilon$  von der Optimallösung abweicht. Das FTPAS aus Holzhauser & Krumke (2017) ist das erste FPTAS für das parametrische Rucksackproblem und löst damit die lange Zeit offene Frage, ob es ein solches Approximationsschema gibt. Das Ergebnis ist insofern überaus interessant, da es gleichzeitig für alle Werte des Parameters  $\lambda$  in polynomialer Zeit eine (1 –  $\varepsilon$ )-Approximation liefert, während die gesamte Menge aller Optimallösungen (für alle Wahlen des Parameters) im Allgemeinen exponentielle Größe besitzt und daher keinesfalls polynomial darstellbar ist. Insbesondere impliziert das Ergebnis aus Holzhauser & Krumke (2017), dass es eine polynomiale  $(1 - \varepsilon)$ -Approximation für die Paretokurve {  $(B, OPT(B)$ :  $B \in \mathbb{R}$  } der Optimallösungen gibt, die auch effizient berechnet werden kann.

In einer weiteren Arbeit konnte das Ergebnis auf Rucksackprobleme mit parametrischen Gewichten erweitert werden:<sup>40</sup>

$$
\max \sum_{i=1}^{n} p_i x_i
$$

$$
\sum_{i=1}^{n} (a_i + \lambda b_i) x_i \le B
$$

$$
x_i \in \{0, 1\}, i = 1, \dots, n.
$$

Auch hier stellt das Ergebnis das erste seiner Art dar.

l

<sup>40</sup> vgl. Halman, Holzhauser, Krumke 2018.

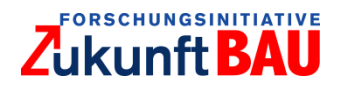

# <span id="page-58-0"></span>**4 Beschreibung LZK-SIM [BAU]**

### Struktur  $4.1$

Für das Tool wurde eine Client-Server-Architektur gewählt, deren Komponentenstruktur in [Abbildung 4.1](#page-58-1) dargestellt ist.

Das Backend auf Serverseite kapselt den größten Funktionsumfang. Über PHP wird die Kommunikation mit dem Frontend aufgebaut, die Datenbank (DB) aktualisiert, der Aufruf des Optimierungsmoduls (Python) gestartet und die Daten aus der Optimierung für die Visualisierung aufbereitet. Das Frontend dient der Interaktion mit dem Benutzer und der Visualisierung der Ergebnisse. Die Kommunikation mit dem Backend erfolgt über PHP (AJAX), die Oberfläche beruht auf CSS (Bootstrap Framework), und in Verbindung mit HTML werden die Eingaben des Benutzers angenommen und die Ergebnisse in einem Webbrowser dargestellt. Das Tool ist unter folgendem Link zu finden: https://lzksim.mathematik.uni-kl.de

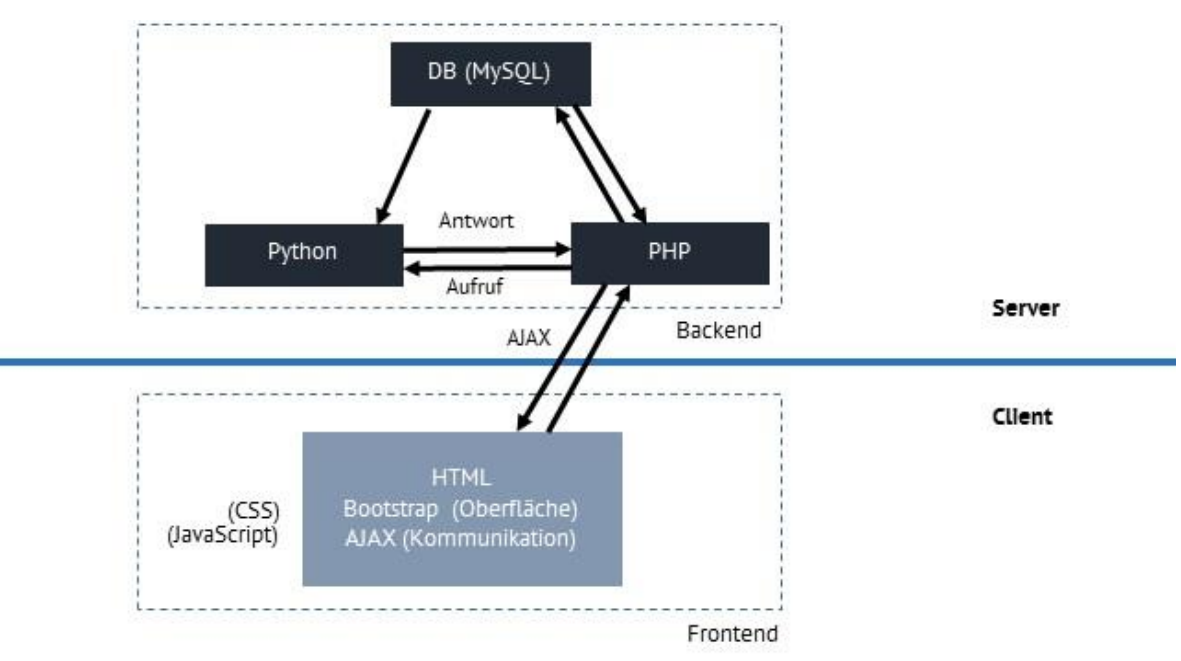

Abbildung 4.1: Struktur des Optimierungs- und Simulationstools, eigene Darstellung.

## <span id="page-58-1"></span>*Datenbank*

Statische Daten werden in einer Datenbank vorgehalten. Diese Datenbank auf Basis von MySQL enthält unter anderem die Daten zu den Kostengruppen, die Ausführungsarten und ihre Eigenschaften. [Abbildung 4.2](#page-59-0) zeigt einen Blick auf das Web-Management Tool der Datenbank:

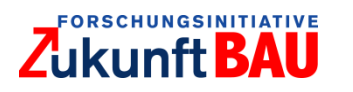

# Abschlussbericht zum Forschungsprojekt LZK-SIM [BAU] Juli 2019

| $\bullet\bullet\bullet\iff\Box$                 |                                                                         |                                         |       |      |                  |                                                                    | localhost |          |           |                      |              | $\mathfrak{C}$                     |              |              |                                                                                                    |              |              | 面           | $\Box$             |
|-------------------------------------------------|-------------------------------------------------------------------------|-----------------------------------------|-------|------|------------------|--------------------------------------------------------------------|-----------|----------|-----------|----------------------|--------------|------------------------------------|--------------|--------------|----------------------------------------------------------------------------------------------------|--------------|--------------|-------------|--------------------|
| phpMyAdmin                                      | E Fil Serven localhost » In Datenbank: Izk » E Tabelle: ausfuchrungsart |                                         |       |      |                  |                                                                    |           |          |           |                      |              |                                    |              |              |                                                                                                    |              |              |             | 春天                 |
| 企画 ◎ ◎ ◎ ◎                                      | Anzeigen                                                                | Struktur <b>SQL</b>                     |       |      |                  | Suche 3-i Einfügen - Exportieren + Importieren                     |           |          | a: Rechte | <b>D</b> Operationen |              | <b>C</b> Nachverfolgung 36 Trigger |              |              |                                                                                                    |              |              |             |                    |
| Letzte Favoriten<br>GO                          | $\leftarrow$ T $\rightarrow$                                            |                                         | kg_id |      | ak id aa id name |                                                                    |           |          |           |                      |              |                                    |              |              | HK LD is faktor Gebaeudehuelle Buero Konferenz Sanitaer Versorgung Rechenzentrum Archiv Lager Post Foyer |              |              |             |                    |
| $-8$ Neu<br>illeli information_schema           |                                                                         | Bearbeiten is Kopieren bloschen 332     |       | 14   |                  | von<br>Kalksandstein-Mauerwerk,<br>$d = 11.5$                      | 79        | 92       |           |                      |              | $\Omega$                           | $\circ$      | $\circ$      | $\Omega$<br>$\circ$                                                                                      | $\Omega$     | $\circ$      | $\mathbf 0$ | $\circ$            |
| $-$ loginscript<br>$\overline{\phantom{a}}$ Neu |                                                                         | Bearbeiten a Kopieren C Löschen         | 332   | 21   | $\mathbf{1}$     | Brüstungen, Ortbeton,<br>d=17mm, Schalung,<br>Bewehrung            | 69        | 88       |           | $\overline{1}$       | $\mathbf{f}$ | $\Omega$                           | $\Omega$     | $\Omega$     | $\mathbf{0}$<br>$\mathbf{0}$                                                                             | $\mathbf{0}$ | $\mathbf{0}$ | $\Omega$    | $\circ$            |
| security tokens<br>EL users                     |                                                                         | Bearbeiten 3-i Kopieren & Löschen       | 333   | 21   |                  | Betonstütze, Ortbeton,<br>Querschnitt bis 2500 cm <sup>2</sup> , S | 220       | 88       |           | $\mathbf{1}$         | $\mathbf{1}$ | $\circ$                            | $\circ$      | $\mathbf 0$  | $\mathbf{0}$<br>$\circ$                                                                                  | $\Omega$     | $\mathbf 0$  | $\circ$     | $\circ$            |
| <b>ELE</b> Izk<br>$\overline{\phantom{a}}$ Neu  |                                                                         | Bearbeiten 3 i Kopieren & Löschen       | 333   | 24   | 1                | Betonfertigteil-Stütze.<br>bxd=24X36 bis 70x70 cm.<br>la.          | 260       | 88       |           | $\mathbf{1}$         | $\mathbf{1}$ | $\circ$                            | $\mathbf{0}$ | $\mathbb O$  | $\mathbf 0$<br>$\circ$                                                                                   | $\circ$      | $\mathbf 0$  | $\Omega$    | $\circ$            |
| -Liz ausfuehrungsart<br>$+$ Indizes             |                                                                         | Bearbeiten Bi Kopieren & Löschen        | 333   | 31   |                  | Holzstütze 10x12-16x16,<br>Fichte/Tanne, Schnittklass.             | 28        | 85       |           | 1                    | 1            | $\Omega$                           | $\Omega$     | $\circ$      | $\circ$<br>$\circ$                                                                                       | $\circ$      | $\circ$      | $\circ$     | $\circ$            |
| $H$ Spalten<br>+- ausfuehrungsklasse            |                                                                         | Bearbeiten 3 i Kopieren @ Löschen       | 334   | $13$ | $\overline{c}$   | Haustüranlage, Kunstoff,<br>dreiteilig, mit feststehe.             | 850       | 41       |           | $\mathbf{1}$         | $\mathbf{1}$ | $\circ$                            | $\mathbf{0}$ | $\mathbb O$  | $\circ$<br>$\circ$                                                                                       | $\circ$      | $\mathbf 0$  | $\circ$     | $\mathbf 0$        |
| kostengruppe<br>nutzungstyp                     |                                                                         | Bearbeiten 3- Kopieren & Löschen        | 334   | 14   | $\Omega$         | Metall-Eingangstüranlage<br>vierteilig, verglast, Se               | 510       | 54       |           | 1                    | 1            | $\Omega$                           | $\circ$      | $\mathbf 0$  | 0<br>$\circ$                                                                                             | $\Omega$     | 0            | $\circ$     | $\mathbf 0$        |
| EL table 1<br><b>ELS</b> mysql                  |                                                                         | Bearbeiten Bi Kopieren & Löschen 334    |       | 33   |                  | Hauseingangsanlage,<br>Leichtmetall,<br>wärmegedämmt, Is           | 900 26    |          |           | $\mathbf{1}$         | $\mathbf{1}$ | $\circ$                            | $\circ$      | $\circ$      | $\circ$<br>$\circ$                                                                                       | $\Omega$     | $\circ$      | $\circ$     | $\circ$            |
| + performance_schema<br>Deligi phpmyadmin       |                                                                         | Bearbeiten 3-i Kopieren & Löschen 334   |       | 33   | 4                | Automatik-Schiebetüren,<br>Elektroantrieb,<br>Radarbeweg           | 1340      | 26       |           | 1                    | 1            | $\Omega$                           | $\Omega$     | $\Omega$     | $\mathbf 0$<br>$\circ$                                                                                   | $\Omega$     | $\circ$      | $\Omega$    | $\circ$            |
| $\Box$ test                                     |                                                                         | Bearbeiten 3- Kopieren & Löschen        | 334   | 62   | $\overline{2}$   | Holzfenster, Kiefer, Drehkipp-<br>Beschläge, Futterkäs.            | 410 34    |          |           | $\mathbf{1}$         | $\mathbf{1}$ | $\circ$                            | $\mathbf{0}$ | $\circ$      | $\mathbf{0}$<br>$\mathbf{0}$                                                                             | $\mathbf{0}$ | $\mathbf{0}$ | $\Omega$    | $\mathbf 0$        |
|                                                 |                                                                         | Bearbeiten a Kopieren bloschen          | 334   | 63   |                  | Kunstofflenster,<br>2 Dreischeiben-<br>Wärmeschutzverglasun        | 610 37    |          |           | 1                    | 1            | $\circ$                            | $\circ$      | $\circ$      | 0<br>$\circ$                                                                                             | $\circ$      | $\circ$      | $\circ$     | $\circ$            |
|                                                 |                                                                         | Bearbeiten Bi Kopieren C Löschen 334    |       | 64   |                  | Metallfenster, auch<br>1 Leichtmetall,<br>Isolierverglasun         | 700       | 66       |           | 1                    | $\mathbf{1}$ | $\circ$                            | $\circ$      | $\mathbf 0$  | $\mathbf 0$<br>$\circ$                                                                                   | $\mathbf{0}$ | $\mathbf{O}$ | $\circ$     | $\mathbf{0}$       |
|                                                 |                                                                         | Bearbeiten Bi Kopieren @ Löschen        | 334   | 65   |                  | Holz-Alu-Fenster.<br>3 hochwärmegedämmt,<br>Dreischeiben-W         | 740       | 55       |           | $\mathbf{1}$         | $\mathbf{1}$ | $\circ$                            | $\circ$      | 0            | 0<br>$\circ$                                                                                             | $\circ$      | 0            | $\circ$     | $\circ$            |
|                                                 |                                                                         | Bearbeiten Fi Kopieren Löschen 335      |       | 14   | 1                | Abdichtung,<br>Perimeterdämmung,<br>Schutzschicht                  |           | 70 33    |           | $\mathbf{1}$         | $\mathbf{1}$ | $\mathbf{0}$                       | $\mathbf{0}$ | $\circ$      | $\mathbf{0}$<br>$\mathbf{0}$                                                                             | $\mathbf{0}$ | $\mathbf{0}$ | $\circ$     | $\mathbf{0}$       |
|                                                 |                                                                         | Bearbeiten <b>Bu Kopieren</b> C Löschen | 335   | 36   |                  | Prüfen des Untergrundes auf<br>Schmutz-, Staub-, OI-               | 89        | 37       |           | $\mathbf{1}$         | $\mathbf{1}$ | $\circ$                            | $\circ$      | $\mathbf 0$  | $\circ$<br>$\circ$                                                                                       | $\circ$      | 0            | $\circ$     | $\circ$            |
|                                                 |                                                                         | Bearbeiten 3 E Kopieren @ Löschen       | 335   | 37   | $\frac{1}{2}$    | WDVS, mineralische<br>Dämmung, d=120-200mm,<br>Armierung           | 89        | 39       |           | $\mathbf{1}$         | $\mathbf{1}$ | $\circ$                            | $\circ$      | $\circ$      | $\mathbf 0$<br>$\circ$                                                                                   | $\circ$      | $\mathbf 0$  | $\circ$     | $\circ$            |
|                                                 |                                                                         | Bearbeiten 3- Kopieren & Löschen        | 335   | 37   | 5                | WDVS, PS-Hartschaum.<br>d=120-240mm, Armierung,<br>Oberp           | 100       | 39       |           | $\mathbf{1}$         |              | $\mathbf 0$                        | $\mathbf 0$  | $\mathbf 0$  | $\mathbf 0$<br>$\circ$                                                                                   | $\Omega$     | $\mathbf 0$  | $\Omega$    | $\mathbf 0$        |
|                                                 |                                                                         | Bearbeiten 3 i Kopieren & Löschen       | 335   | 44   | $\mathfrak{A}$   | Unterkonstruktion Holz oder<br>Metall, Wärmedämmung,               | 180       | 32       |           | $\mathbf{1}$         | $\mathbf{1}$ | $\Omega$                           | $\Omega$     | $\circ$      | $\Omega$<br>$\circ$                                                                                      | $\Omega$     | $\mathbf{0}$ | $\Omega$    | $\mathbf 0$        |
|                                                 |                                                                         | Bearbeiten 3-i Kopieren @ Löschen       | 335   | 48   | 1                | Schiefer als Rechteck-<br>Schablonen-Doppeldeckung<br>im           | 290       | 43       |           | 1                    | 1            | $\Omega$                           | $\Omega$     | $\Omega$     | $\circ$<br>$\circ$                                                                                       | $\Omega$     | $\circ$      | n           | $\circ$            |
|                                                 |                                                                         | Bearbeiten Sie Kopieren C Löschen 336   |       | 31   |                  | Innenputz als<br>Maschinenputz,<br>Putzgrundvorbereitung           | 25        | 36       |           | $\mathbf{1}$         | $\mathbf{1}$ | $\circ$                            | $\circ$      | $\mathbb O$  | $\circ$<br>$\circ$                                                                                       | $\circ$      | $\mathbf 0$  | $\Omega$    | $\circ$            |
|                                                 |                                                                         | Bearbeiten 3-i Kopieren & Löschen       | 336   | 32   |                  | Maschinenputz, zweilagig,<br>Beschichtung                          | 32        | 36       |           | $\mathbf{1}$         | $\mathbf{1}$ | $\Omega$                           | $\circ$      | 0            | 0<br>$\circ$                                                                                             | $\circ$      | $\circ$      | $\circ$     | $\circ$            |
|                                                 |                                                                         | Bearbeiten <b>We Kopieren</b> C Löschen | 336   | 35   |                  | Gipsputz als Maschinenputz,<br>einlagig, d=15mm, Ecks.             | 30        | 36       |           | $\mathbf{1}$         | 1            | $\Omega$                           | $\mathbf{0}$ | $\circ$      | $\circ$<br>$\circ$                                                                                       | $\Omega$     | $\mathbf{0}$ | $\Omega$    | $\overline{0}$     |
|                                                 |                                                                         | Bearbeiten 3- Kopieren C Löschen        | 336   | 53   | 1.               | Verblendung aus<br>Steinzeugfliesen in<br>verschiedenen            | 75        | 44       |           | 1                    | 1            | $\Omega$                           | $\circ$      | $\mathbf 0$  | $\circ$<br>$\circ$                                                                                       | $\circ$      | 0            | $\Omega$    | $\circ$            |
|                                                 |                                                                         | Bearbeiten 3 E Kopieren C Loschen       | 336   | 61   | 1                | Raufasertapete<br>Vorsatzschale für                                |           | $7 - 11$ |           | $\mathbf{1}$         | $\mathbf{1}$ | $\Omega$                           | $\Omega$     | $\mathbf{0}$ | $\circ$<br>$\overline{0}$                                                                                | $\mathbf{0}$ | $\Omega$     | $\Omega$    | $\pmb{\mathsf{O}}$ |
|                                                 | <b>Konsole</b>                                                          | Bearbeiten 3-i Kopieren @ Löschen       | 336   | 92   | п.               | Installationen,<br>Unterkonstruktio                                | 48        | 42       |           | 1                    | 1            | $\Omega$                           | $\Omega$     | $\Omega$     | $\mathbf 0$<br>$\circ$                                                                                   | $\Omega$     | $\Omega$     | $\Omega$    | $\circ$            |

Abbildung 4.2: Webinterface der MySQL- Datenbank, eigene Darstellung.

<span id="page-59-0"></span>Die Datenbank ermöglicht eine einfache Wartung der LZK-SIM [BAU] Daten und stellt sicher, dass neue bzw. aktualisierte Daten zu Ausführungsarten, etc. schnell in das Tool integriert werden können. Die inhaltliche Zusammensetzung der Datenbank kann [3.2](#page-34-0) entnommen werden.

## *Python*

Der Kern des Optimierungsmoduls wurde in der Programmiersprache Python (www.python.org) implementiert, da hier eine komfortable Schnittstelle zum Solver gurobi zur Verfügung steht. Der Solver gurobi (www.gurobi.com) ist ein State-of-the-Art Werkzeug zum Lösen von gemischtganzzahligen Linearen Programmen (MIP) der Form

> $min c<sup>T</sup>x + d<sup>T</sup>y$  $Ax + By \leq e$  $x \in \{0,1\}^p, y \in \mathbb{R}^q,$

der für akademische Zwecke zur freien Verfügung steht.

Das in Abschnitt [3.6](#page-48-0) beschriebene deterministische Optimierungsmodell besitzt die oben angegebene Form. In Python werden die statischen Daten aus der Datenbank gezogen und nach einer Vorverarbeitung zusammen mit den Eingabedaten des Benutzers (die vom PHP Modul geliefert werden) die Variablen und Nebenbedingungen des Optimierungsmodells generiert. Anschließend wird die Optimierung des erstellten Modells durch gurobi angestoßen. Anschließend wird aus den optimalen Variablenbelegungen Idas Ergebnis aufbereitet. Als Datenaustauschformat wurde das JSON (*JavaScript Object Notation*) Format gewählt, ein für Mensch und Maschine gleichermaßen lesbares Textformat basierend auf einer Baum-Struktur (ähnlich dem XML-Format).

48

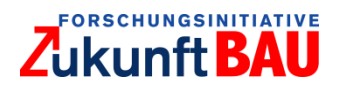

## *Bedienung*

Der Benutzer interagiert mit dem Tool über die Webschnittstelle in seinem Webbrowser. Nach Öffnen der URL sieht der Benutzer die Eingabemaske für die in Abschnitt [3.3](#page-37-1) aufgeführten Daten (Eingabemaske, siehe [Abbildung 3.9\)](#page-37-0)

Nach Eingabe der entsprechenden Daten:

- Anzahl der Geschosse oberhalb Oberkante Gelände
- Anzahl der Geschosse unterhalb Oberkante Gelände
- **.** Lichte Raumhöhe
- Kantenlängen Grundriss
- Außenwände tragend (ja/nein)
- Klimatisierung (ja/nein)
- Betrachtungszeitraum bzw. -zeiträume

kann der Benutzer die Optimierung über den Button "Berechnen" starten. Für den Betrachtungszeitraum werden dem Benutzer derzeit die Optionen 5, 10, 20 und 50 Jahre geboten.

Optimierungsziel sind die über alle Jahre des Betrachtungszeitraums addierten Barwerte der LZK. Hierzu werden die periodischen IST-Kosten mit den vom Nutzer hinterlegten Preissteigerungsraten aufgezinst und mit dem hinterlegten Kalkulationszinssatz diskontiert. Der Kalkulationszinssatz ist regelmäßig höher als die Preissteigerungsrate. Je nach Höhe des Kalkulationszinssatzes ändert sich die Gewichtung der Kosten über den Betrachtungszeitraum. Weiter in der Zukunft liegende Kosten fallen umso weniger ins Gewicht, je höher der Kalkulationszinssatz ist.

Für jeden der ausgewählten Zeiträume  $T \in \{5,10,20,50\}$  berechnet das Optimierungsmodul nach Start eine kostenoptimale Auswahl an Ausführungsarten.

Nach Ende der Berechnung wird der Benutzer automatisch auf eine Diagrammseite weitergeleitet, auf der die Kostenverläufe der einzelnen Optimallösungen OPTT über die Jahre dargestellt sind. Neben dem Barwert der LZK (Optimierungsziel) werden die (nicht-abgezinsten) kumulierten/periodischen IST-Kosten über den Betrachtungszeitraum dargestellt.

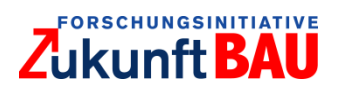

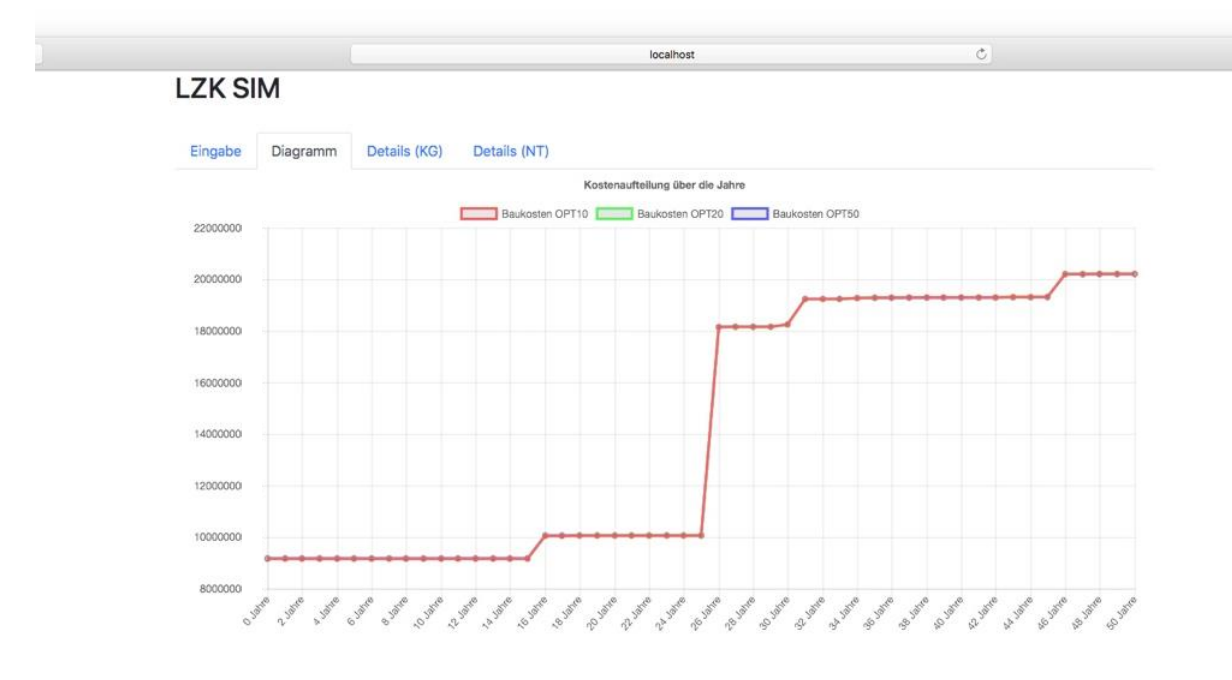

Abbildung 4.3: Kostenverläufe, eigene Darstellung.

<span id="page-61-0"></span>[Abbildung 4.3](#page-61-0) zeigt ein Beispiel des Diagramms. Zu sehen ist der Kostenverlauf der Lösung OPT10. OPT20 und OPT50 wurden ausgeblendet. Die Lösung OPT10 ist diejenige Lösung, die für den Betrachtungszeitrum von  $T = 10$  Jahre optimale Kosten aufweist. Analog sind OPT20 und OPT50 die Lösungen, die jeweils optimal für  $T = 20$  und  $T = 50$  sind.

Nach Abschluss der Optimierung wird im Python Modul des Backends für jede der optimierten Kosten der Kostenverlauf über die Jahre berechnet (dies erfordert keine neue Optimierung, daher sind auch relativ problemlos viele Zeitschritte möglich). Die Darstellung der Kostenverläufe gibt dem Entscheidungsträger unter anderem Informationen darüber, wie sensitiv die Lösungen bezüglich des gewählten Zeithorizonts sind.

Prinzipiell könnte eine Optimallösung für ihren Betrachtungszeitrum kostenoptimal aber nur unwesentlich günstiger sein als eine Optimallösung für einen anderen Betrachtungszeitraum, allerdings kurz danach deutlich teurer werden. Ein (vereinfachtes) Beispiel ist in [Abbildung 4.4](#page-62-0) gezeigt. Hier ist für den Betrachtungszeitraum  $T = 10$  die Optimallösung OPT10 per Konstruktion kostengünstiger als die Optimallösung OPT50 für  $T = 10$ . Allerdings steigen die Kosten für OPT10 deutlich schneller, so dass bereits nach 26 Jahren OPT50 die bessere Lösung ist.

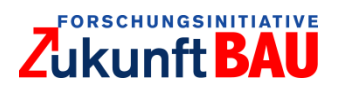

Abschlussbericht zum Forschungsprojekt LZK-SIM [BAU] Juli 2019

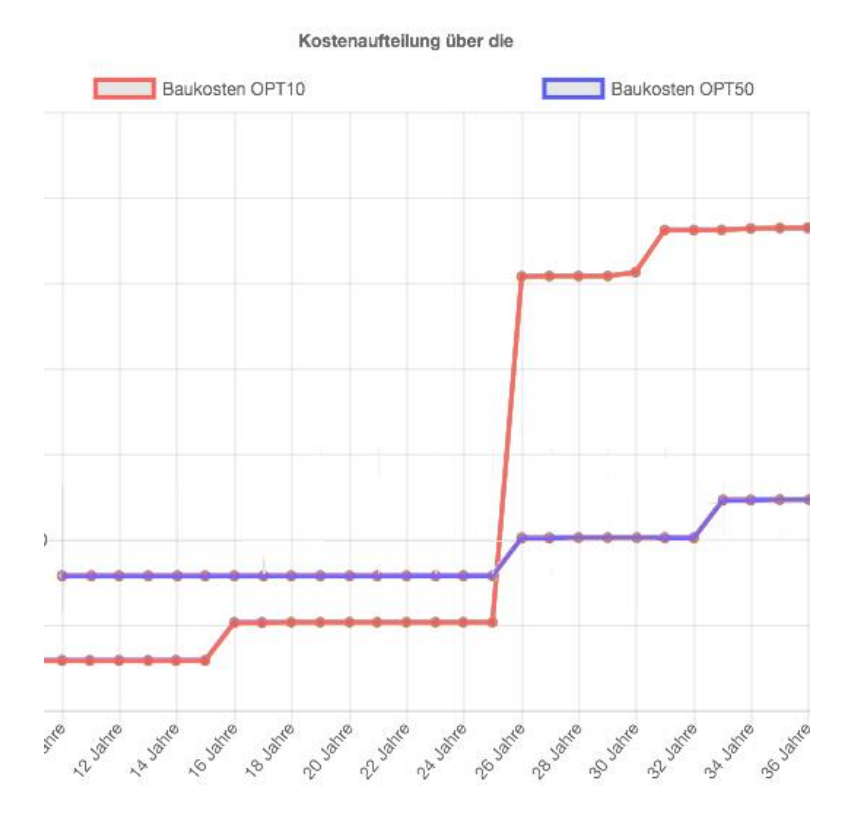

Abbildung 4.4: Sensitivität von Lösungen, eigene Darstellung.

<span id="page-62-0"></span>Im Diagramm können durch Mausklick auf die OPT-Texte die Kurven für die einzelnen Optimallösungen ein- bzw. ausgeblendet werden.

Durch Mausklick auf einen Punkt auf den Kurven gelangt der Benutzer zur Detailansicht für die einzelnen Kostengruppen (vgl. [Abbildung 4.5\)](#page-62-1).

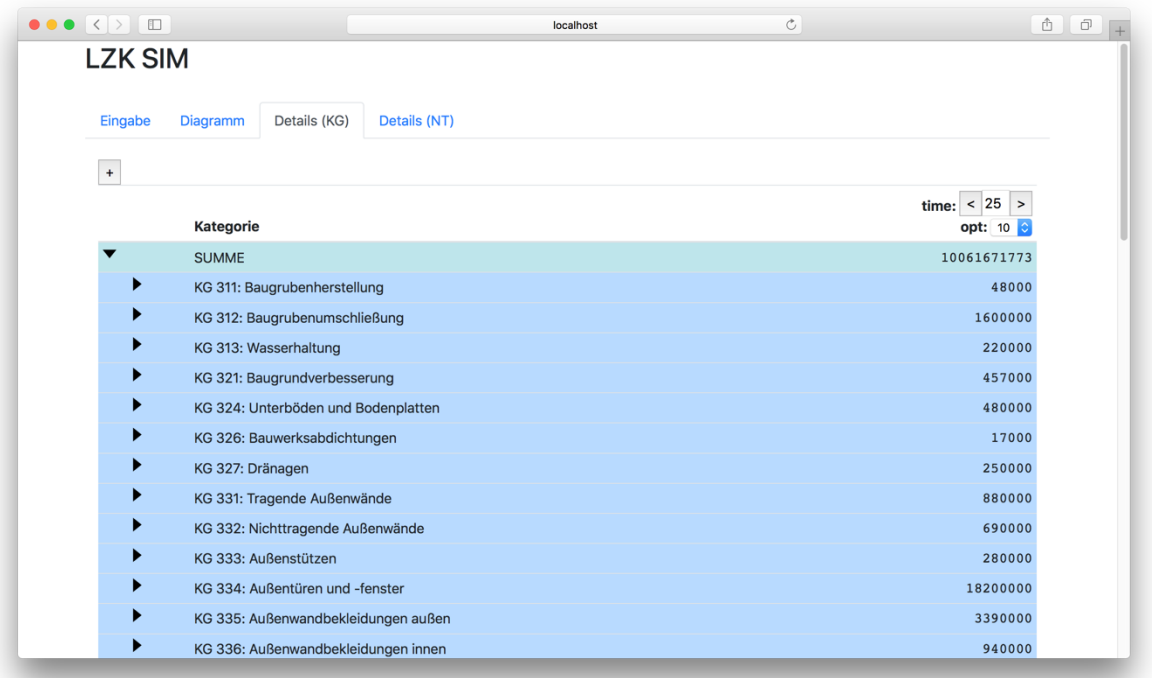

<span id="page-62-1"></span>Abbildung 4.5: Detailansicht der ausgewählten Ausführungsarten, eigene Darstellung.

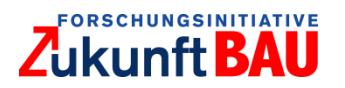

Hier kann der Zeitpunkt auf der Zeitachse auch neu gewählt sowie die anderen Optima zum Vergleich dazugestellt werden [\(Abbildung 4.6\)](#page-63-0).

| <b>LZK SIM</b> |                                          |                                          |                           |                                   |
|----------------|------------------------------------------|------------------------------------------|---------------------------|-----------------------------------|
| Eingabe        | Details (KG)<br>Details (NT)<br>Diagramm |                                          |                           |                                   |
| $\,$ + $\,$    |                                          |                                          |                           |                                   |
|                | <b>Kategorie</b>                         | time: $< 22$<br>$\rightarrow$<br>opt: 10 | time: $< 22 >$<br>opt: 20 | time: $< 22$ ><br>opt: $50^\circ$ |
|                | <b>SUMME</b>                             | 10061073773                              | 10061073773               | 10067943773                       |
| ▶              | KG 311: Baugrubenherstellung             | 48000                                    | 48000                     | 48000                             |
| ▶              | KG 312: Baugrubenumschließung            | 1600000                                  | 1600000                   | 1600000                           |
| ▶              | KG 313: Wasserhaltung                    | 220000                                   | 220000                    | 220000                            |
| ▶              | KG 321: Baugrundverbesserung             | 457000                                   | 457000                    | 457000                            |
| ▶              | KG 324: Unterböden und Bodenplatten      | 480000                                   | 480000                    | 480000                            |
| ▶              | KG 326: Bauwerksabdichtungen             | 17000                                    | 17000                     | 17000                             |
| ▶              | KG 327: Dränagen                         | 250000                                   | 250000                    | 250000                            |
| ▶              | KG 331: Tragende Außenwände              | 880000                                   | 880000                    | 880000                            |
| ▶              | KG 332: Nichttragende Außenwände         | 690000                                   | 690000                    | 690000                            |
| ▶              | KG 333: Außenstützen                     | 280000                                   | 280000                    | 280000                            |
| ▶              | KG 334: Außentüren und -fenster          | 18200000                                 | 18200000                  | 21100000                          |
| ▶              | KG 335: Außenwandbekleidungen außen      | 3390000                                  | 3390000                   | 3390000                           |
|                | KG 336: Außenwandbekleidungen innen      | 870000                                   | 870000                    | 870000                            |

Abbildung 4.6: Vergleich von Lösungen in der Detailansicht, eigene Darstellung.

<span id="page-63-0"></span>Die Darstellung der Kosten lässt sich durch Wahl des Reiters "Details (FE)" nach Funktionseinheiten anstelle nach Kostengruppen sortieren.

#### $4.2$ Nutzungsmöglichkeiten

In der Planungsphase stehen Bauherr, Planer und Architekt vor der Entscheidung, welche bautechnische Qualität und welche technische Ausstattung das zukünftige Gebäude aufweisen soll. In der Praxis wird zu diesem Zeitpunkt häufig dann nur die Höhe der Herstellungskosten als bestimmender Entscheidungsfaktor herangezogen, während die zu erwartenden Nutzungskosten keine bzw. nur eine untergeordnete Rolle spielen. Kausale Zusammenhänge zwischen den Herstellungs- und Nutzungskosten werden bisher in der Praxis noch zu selten umfassend berücksichtigt.<sup>41</sup>

Die Prognose der LZK eines Gebäudes bereits vor seiner eigentlichen Realisierung ist ein richtungsweisender Ansatz, der durch das LZK-SIM [BAU] ermöglicht wird. Bauherr, Planer und Architekt können durch das Tool schon während der Planungsphase eines Bauprojektes substanzielle Informationen über die gesamten über den Gebäudelebenszyklus anfallenden Kosten erhalten. Dies ermöglicht ökonomische Zielkonflikte bzw. Optimierungspotenziale frühzeitig zu identifizieren und Planungen diesbezüglich anzupassen.

Das Tool erlaubt darüber hinaus die Optimierung der Konfiguration von Bauteilen und technischen Anlagen im Gebäude. Es hilft damit bei der kostenoptimalen Auswahl von Bauteilen

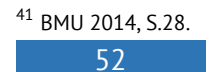

l

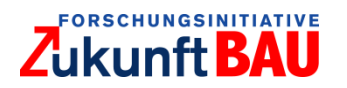

und technischen Gebäudeanlagen sowie deren Kombination in Bezug auf den gesamten Lebenszyklus.

Bei der Entwicklung von LZK-SIM [BAU] wurde von Beginn an die Intention verfolgt, eine praxistaugliche Lösung zur Analyse und Optimierung von LZK zu entwickeln. Der Nutzer soll durch Eingabe der wenigen in der Planungsphase vorliegenden Informationen in die Lage versetzt werden, die LZK eines Gebäudes zu ermitteln und diese durch Änderung der Konfiguration zu optimieren. Es wurde versucht, die Komplexität des Tools für den Nutzer auf ein Minimum zu reduzieren, um ihm so einen einfachen und schnellen Zugang zu ermöglichen.

LZK-SIM [BAU] kann einen Beitrag leisten, das systemübergreifende Denken der Planenden untereinander zu fördern und Impulse Vernetzung der Planenden setzen. Darüber hinaus kann das Tool auch gezielt für Parameterstudien zur Untersuchung der Auswirkungen einzelner Planungsparameter auf die LZK eingesetzt werden.

<span id="page-64-0"></span>4.3 Limitation

 $\overline{a}$ 

Bei der Optimierung der LZK in LZK-SIM [BAU] werden nur Herstellungskosten der KG 300 und 400 (DIN 276) und Nutzungskosten der KG 300 und 400 (DIN 18960) berücksichtigt, die mit Abstand den größten Anteil an den LZK haben. Kosten für Herrichten und Erschließen des Grundstücks, Außenanlagen, Ausstattung und Kunstwerke, Baunebenkosten und Rückbau am Ende des Lebenszyklus sowie Kosten für Kapital und Verwaltung werden bislang nicht erfasst.

Das Tool basiert auf rechteckigen Gebäudekubaturen (Abschnitt [0\)](#page-25-0). Zum Nachweis der Funktionalität des Tools ist dies zielführend. Es erlaubt die Nutzung mit relativ wenigen Eingaben und begrenzt den Rechenaufwand. Das Tool ist für Bürogebäude konzipiert. Bei anderen Nutzungsarten sind stellenweise Anpassungen erforderlich.

Interdependenzen mit der Umgebung des Gebäudes sind unberücksichtigt, da vielfältige Einflüsse berücksichtigt werden müssten und die Kosten entsprechend dynamisch sind. Für Umgebungskriterien wie die Beschaffenheit des Untergrundes, Orientierung und Verschattung des Gebäudes oder auch der Infrastruktur wurden, wenn notwendig, Annahmen getroffen. Eine Variation dieser Annahmen durch den Nutzer ist derzeit nicht vorgesehen.<sup>42</sup>

Des Weiteren wurden regionale Einflüsse, z.B. hinsichtlich des Klimas oder Herstellungs- bzw. Nutzungskosten abstrahiert. Hierfür wurden Bundesdurchschnitte genutzt.

Die derzeit zu Demonstrationszwecken wählbaren Ausführungsarten bestehen zum Teil aus einigen wenigen Einträgen pro KG. Eine Erweiterung der Bauteildatenbank mit zusätzlichen Ausführungsarten wird die Aussagekraft verbessern und ggf. zu anderen Ergebnissen führen. Ggf. sind Anpassungen an der Berechnungsstruktur nötig. So müsste bspw. für den Einbezug eines BHKW die Nutzung von selbst erzeugtem Strom simuliert werden. Entsprechendes gilt für PV-

 $42$  Die Beschaffenheit des Untergrundes hat z.B. Einfluss auf Kosten der KG 310 und 320 (DIN 276) für Baugrube und Gründung. Die Orientierung und Verschattung des Gebäudes beeinflussen den Heizenergiebedarf. Hier wird davon ausgegangen, dass die größte Fensterfläche bzw. die längste Gebäudekante immer zur Südseite ausgerichtet sind. Die Infrastrukturelle Beschaffenheit des Grundstücks beeinflusst vor allem die Kosten für Anschlüsse und Anbindungen und ist durch den Fokus auf KG 300 und 400 nicht relevant.

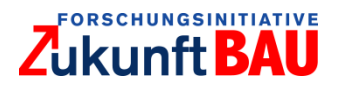

Module, die zusätzlich Wechselwirkungen mit Solarthermieanlagen erzeugen und besonderen rechtlichen Rahmenbedingungen unterliegen.

Die aktuelle Version sieht keine Überprüfung der Kombination von Bauelementen der thermischen Gebäudehülle und TGA hinsichtlich der einzuhaltenden Mindestanforderung der jeweils aktuellen EnEV vor. Der Ersatz von Bauelementen am Ende der Lebensdauer erfolgt jeweils durch ein neues aber gleichartiges Bauelementen. Aufgrund der Komplexität und nicht Vorhersehbarkeit von technologischen Entwicklungen werden mögliche Effekte durch Modernisierungen nicht berücksichtigt.

Das Tool basiert auf synthetischen Daten (Abschnitt [3.4\)](#page-39-1). Es ist so konzipiert, dass diese durch nach und nach verfügbare reale Daten ersetzt werden können. Damit können LZK mit variierenden Lebensdauern von Bauelementen stochastisch simuliert werden (Abschnitt [3.7\)](#page-56-0).

# **5 Fazit und Ausblick**

Die Prognose der LZK eines Gebäudes bereits vor seiner eigentlichen Realisierung ist ein richtungsweisender Ansatz, der durch LZK-SIM [BAU] ermöglicht wird. In der Planungsphase stehen Bauherr, Planer und Architekt vor der Entscheidung, welche bautechnische Qualität und welche technische Ausstattung das zukünftige Gebäude aufweisen soll. In der Praxis wird zu diesem Zeitpunkt häufig dann nur die Höhe der Herstellungskosten als bestimmender Entscheidungsfaktor herangezogen, während die zu erwartenden Nutzungskosten keine bzw. nur eine untergeordnete Rolle spielen. Die Planungsphase bietet das größte Potenzial, die LZK eines Gebäudes zu beeinflussen, da die Möglichkeit, auf die Planung und den Bau Einfluss zu nehmen, zunehmend eingeschränkt wird.

Das im Rahmen des Forschungsprojektes erarbeitete Tool stellt eine praktikable Methode dar, mit den wenigen in der Planungsphase vorliegenden Informationen schnell, eine belastbare Prognose über die zu erwartenden LZK eines Bürogebäudes zu erhalten. Dies ermöglicht Zielkonflikte bzw. Optimierungspotenziale frühzeitig zu identifizieren und Planungen diesbezüglich anzupassen. Das Tool erlaubt darüber hinaus die Optimierung der Baukonstruktion sowie technischen Anlagen im Gebäude. So hilft es bei der kostenoptimalen Auswahl von Bauelementen und technischen Gebäudeanlagen sowie deren Kombination in Bezug auf den gesamten Lebenszyklus.

Zentrales Ergebnis des Forschungsprojektes ist ein öffentlich zugängliches, einfach anzuwendendes, webbasiertes Tool zur Lebenszyklusbetrachtung von Bürogebäuden in der Planungsphase. Bei der Entwicklung von LZK-SIM [BAU] Tools wurde von Beginn an die Intention verfolgt, eine praxistaugliche Lösung zur Analyse und Optimierung von LZK zu entwickeln. Der Nutzer soll durch Eingabe der wenigen in der Planungsphase vorliegenden Informationen in die Lage versetzt werden, eine optimierte Kostenschätzung der LZK für ein Gebäude zu erhalten. Es wurde versucht, die Komplexität des Tools für den Nutzer auf ein Minimum zu reduzieren, um ihm so einen einfachen und schnellen Zugang zu ermöglichen.

Die vielfältigen Funktionen von LZK-SIM [BAU] (Kapitel [4\)](#page-58-0) können weiter optimiert und durch zusätzliche Funktionen ergänzt werden. Grundvoraussetzung hierfür ist die Verbesserung der Datengrundlage. Damit ist die Beschaffung und Verbesserung der Datengrundlage wichtigstes Kriterium, um die Aussagekraft zu vergrößern und zusätzliche Funktionen zu realisieren. Neben der Menge der Daten ist deren Aktualität entscheidend. In dem Projekt haben sich erwartete

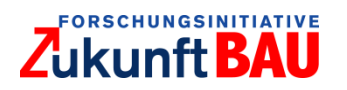

Schwierigkeiten bei der Beschaffung von geeigneten Daten bestätigt. Problematisch war nicht nur die eigentliche Beschaffung, sondern auch fehlerhafte und unvollständige Datensätze. Um die Datengrundlage zu verbessern und aktuell zu halten, sind das regelmäßige Hinzufügen weiterer Daten und deren Pflege notwendig. Wie dies umgesetzt werden kann und welche Möglichkeiten sich daraus ggf. ergeben, wird im Folgenden aufgezeigt.

### <span id="page-66-0"></span> $5.1$ Verbesserung der Datengrundlage

Wie aus den anfänglichen Ausführungen ersichtlich, spielen Informationen zu Kosten und den Eigenschaften von Bauelementen und technischen Anlagen eine zentrale Rolle bei der LZK-Berechnung. Pelzeter (2006) weist bereits darauf hin, dass die Prozesse der Datengenerierung in der Praxis von der Systematisierung der Kostengliederungen abweichen können. Die Dokumentation könnte z.B. gewerkebezogen entsprechend der eingegangenen Rechnungen durchgeführt werden. Für verlässliche Prognosen der LZK ist es deshalb essenziell, dass große Mengen von gebäudebezogenen Daten in möglichst hoher Qualität vorliegen und zugänglich sind. Die Immobilienbranche ist in weiten Bereichen sehr kleinteilig strukturiert. Kleinen Akteuren wird eine geringere Motivation zur (standardisierten) systematisierten Pflege gebäudebezogener Daten unterstellt. Größere Akteure sehen umgekehrt einen begrenzten eigenen Nutzen in einer Herausgabe ihrer Daten. Der allgemeine Trend der Digitalisierung führt dazu, dass Daten vom reinen Prozessergebnis mehr und mehr zum eigenständigen Produkt werden, gerade im Zusammenhang mit materiellen Gütern. <sup>43</sup> Steigende Nutzungskosten und politische Anforderungen (auch preislicher Natur) könnten den Weg für eine umfassende Datenbank mit gebäudebezogenen Daten ebnen. Am Anfang dieser Erwägungen steht jedoch die Datenhaltung in den einzelnen Organisationen. Im Rahmen einer Studienarbeit an der TUK wurde eine Umfrage unter Unternehmen der Bau- und Immobilienwirtschaft über die Bereitschaft zur Bereitstellung gebäudebezogener Daten durchgeführt. Ergebnisse aus dieser (nicht repräsentativen) Umfrage sind im Anhang in [Tabelle 9](#page-97-0) aufgeführt.

Da erst mit einer umfassenden Datenbank von gebäudebezogenen Daten aussagekräftige Simulationen möglich sind, indem synthetische Daten durch reale Daten ersetzt werden, wird in der weiteren Forschung ein Hauptaugenmerk auf kontinuierliche Datenbeschaffung und -pflege gesetzt. Ein kurzer Ausblick mit einigen grundsätzlichen Erwägungen wird im Folgenden beschrieben:

## *Datenquelle:*

l

Als Quelle für neue und aktuelle Daten sind mehrere Instanzen denkbar. Dies können zum einen Praxispartner mit entsprechenden Daten aus dem Gebäudemanagement oder Nutzer von LZK-SIM [BAU] sein. Daneben wären Baufirmen und Zulieferbetriebe sinnvolle Quellen für Herstellungskosten von Gebäuden und Gebäudebauteilen. Daten zu Abbruch- und Entsorgungskosten könnten durch Bestandshalter und durch Abbruchunternehmen bereitgestellt werden.

Vor allem Datenlieferungen von Unternehmen und öffentlichen Einrichtungen sind für eine umfassende Datenbasis wichtig. Hierdurch erzielen Nutzer einen Mehrwert, der zur Bereitstellung eigener Daten motivieren kann.

<sup>43</sup> vgl. Bölting et al. 2016, S.29f.

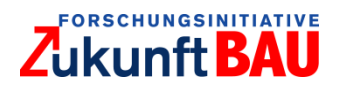

Was bei der Lieferung von Daten durch Nutzer zu beachten ist und wie diese motiviert werden können, selbst Daten bereit zu stellen, wird in Punkt [5.1.1](#page-67-0) erläutert.

## *Datenformate:*

Vorzugsweise werden Herstellungs-, Abbruch- und Entsorgungskosten im Format der DIN 276 bzw. Nutzungskosten im Format der DIN 18960 bereitgestellt. Selbst wenn Daten in bevorzugten Datenformaten geliefert werden, ist mit notwendigen Anpassungen vor der Überführung in eine qualitätsgesicherte Datenbank zu rechnen. Deshalb sind bei Nutzungskosten auch gebäudespezifische Eigenschaften und Kennwerte von hoher Bedeutung.

## <span id="page-67-0"></span>5.1.1 (Automatisierte) Datenbereitstellung durch Nutzer

Eine vielversprechende Möglichkeit zur Verbesserung der Datengrundlage ist die Datenbereitstellung durch Nutzer, idealerweise mittels standardisierter Schnittstellen zu den datenführenden Systemen. Hierfür bedarf es entsprechender Anreize:

## **1. Freischaltung erweiterter Funktionen LZK-SIM [BAU]:**

Durch die Bereitstellung eigener Daten erwirbt der Nutzer das Recht, weitere Funktionen des LZK-SIM [BAU] zu nutzen. Von Nutzern bereitgestellte Daten müssen automatisch validiert werden, damit sichergestellt wird, dass keine vereinfachte, fehlerbehaftete und unbrauchbare Datenbereitstellung stattfindet.

## **2. Nutzen eigenen Daten für Kalkulation:**

Der Nutzer kann ein Interesse an der Nutzung der eigenen Daten haben, bspw. für Kalkulationen, um ein Angebot zu bewerten oder zu optimieren.

## **3. Benchmarking:**

Die Eingabe von Daten zur Nutzung in Benchmarkings kann ein weiterer Anreiz sein [\(Tabelle 9](#page-97-0) im Anhang). So kann der Nutzer bspw. feststellen, ob die eigenen Nutzungskosten in einem zu erwartenden Bereich liegen.

## **4. Datenvalidierung:**

Die qualifizierte Datenvalidierung könnte ein zusätzlicher Anreiz für Datenlieferungen durch Nutzer sein, da hierdurch die Datenqualität auch in den eigenen Systemen dokumentiert und ggf. verbessert werden kann.

Wenn die Daten von Nutzern bzw. von Außenstehenden bereitgestellt werden, ist in besonderem Maße die Überprüfung auf Fehler und Vollständigkeit notwendig. Diese muss möglichst automatisiert stattfinden. Eine automatische Validierung der Datenlieferung kann anhand vorgegebener Parameter erfolgen, z.B. üblicher Bandbreiten für Kostenkennwerte. Bei Nichteinhaltung sollte der Nutzer sofort eine Rückmeldung erhalten und um Korrektur oder Bestätigung gebeten werden. Ggf. müssen Daten vom Datenbankmanager geprüft und/oder markiert und von der Datenbank ausgeschlossen werden. Der Umfang der Datenvalidierung hängt von den Möglichkeiten ab, die sich aus der Art der Bereitstellung und Verbreitung von LZK-SIM [BAU] ergeben. Mit Machine-Learning Algorithmen könnten Prozesse zur Datenvalidierung teilweise oder sogar vollständig automatisiert werden. Dies würde die Datenbereitstellung signifikant skalieren helfen. Die so vergrößerte Datenbasis ist ein Schlüssel für weitere Anwendungen und die vergrößerte Reichweite und Robustheit von stochastischen Modellierungen.

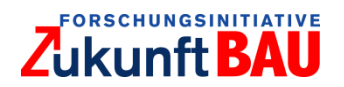

# <span id="page-68-0"></span>5.1.2 Erweiterte Datenbeschaffung

Neben bereits beschriebenen Möglichkeiten zur Verbesserung der Datengrundlage könnte auf Daten aus anderen Projekten zurückgegriffen werden. Voraussetzung ist, dass entsprechende Nutzungsrechte vereinbart sind und die Einhaltung von Datenschutzanforderungen umfassend gewährleistet ist. Da die Herstellungs- und Nutzungskosten in LZK-SIM [BAU] nur zur Herleitung und Optimierung von Wahrscheinlichkeitsverteilungen genutzt werden sollen, ist die Vertraulichkeit der Daten prinzipiell gegeben. Inwieweit bei der Validierung und Verarbeitung der Daten ggf. Rückschlüsse auf (natürliche) Personen möglich und erlaubt wären, bedarf der Klärung. Einzeldaten würden Nutzern von LZK-SIM [BAU] nicht zur Verfügung gestellt werden. Einzige Ausnahme wären Daten, die von den Nutzern selbst geliefert wurden oder deren Lieferanten (und Eigentümer) einer Veröffentlichung ganz oder teilweise zugestimmt haben. Ein großer Anreiz für Datenlieferungen könnte wiederum in der qualifizierten Datenvalidierung und Mitteilung über erkannte Fehler oder Lücken bestehen.

#### $5.2$ Ansätze zur Weiterentwicklung von LZK-SIM [BAU]

Die Forschungspartner\*Innen sehen ein großes Potential in der konsequenten Weiterentwicklung des Tools. So sind eine Fülle von Ansätzen zur Weiterentwicklung des Tools denkbar, die sich in die Kategorien: **Weiterentwicklung der Berechnungsgrundlagen**, **Einflussmöglichkeiten des Nutzers** und **thematische Erweiterungen** gliedern lassen.

## *Weiterentwicklung der Berechnungsgrundlagen:*

Da der Fokus des Tools auf den KG 300 und 400 (DIN 276) sowie den NKG 300 und 400 (DIN 18960) liegt, ist es ein naheliegender Schritt, die Betrachtung auf die restlichen Kostengruppen zu erweitern. Hierfür wären allerdings weitere Angaben der Nutzer notwendig. Da Nutzer ggf. zum Zeitpunkt der Anwendung des Tools keine weiteren Informationen besitzen und nur eine erste Kostenschätzung benötigen, sollte der Einbezug weiterer KG oder NKG optional sein.

Eine Erweiterung von LZK-SIM [BAU] um flexiblere Gebäudekubaturen ist möglich. Nutzereingaben für die Beschaffenheit und Rahmenbedingungen der Umgebung sind einerseits für die zuvor erwähnte Erweiterung um die derzeit nicht berücksichtigten Kostengruppen, anderseits auch für eine detailliertere Betrachtung von Herstellungs- und Nutzungskosten einiger Bauteilausführungsarten notwendig. Dies trifft im Besonderen auf Ausführungsarten der KG 420 (Wärmeversorgungsanlagen), KG 310 (Baugrube) und KG 320 (Gründung) zu. Hinsichtlich der KG 420 sind Nutzereingaben vor allem dann zielführend, wenn eine Erdwärmepumpe oder eine detailliertere Auslegung von Solarthermieanlagen in Betracht gezogen werden soll. Denn im Fall einer Wärmepumpe sind Angaben hinsichtlich Bodenbeschaffenheit und das geothermische Potenzial wichtige Kriterien, um Betriebskosten und Herstellungskosten zu berechnen.

Weiterhin könnten regionale Differenzen berücksichtigt werden, da Herstellungskosten und Betriebskosten sowie Klimawerte örtlich variieren. Bei Klimawerten ist innerhalb Deutschlands, bis auf wenige Ausnahmen, nur mit geringen Abweichungen zu rechnen. Örtliche Abweichungen bei den Herstellungs- und Nutzungskosten führen ggf. zur Auswahl anderer Bauteile in der Optimierung, da die Gewichtungen sich verschieben können.

Wie im Abschnitt [4.3](#page-64-0) beschrieben können nicht beliebig Bauteile in die Datenbank hinzugefügt werden. Für Bauteile, die anderen Berechnungsmethoden unterliegen, müssten zuerst die

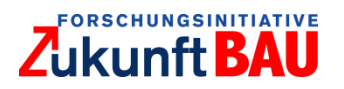

Berechnungsgrundlagen erweitert werden. Ein Beispiel hierfür wären BHKWs oder PV-Anlagen, da hier ebenfalls Erlöse in Form von Einspeisevergütungen und Kostenersparnissen durch die Deckung des Eigenbedarfs bedacht werden müssen.

## *Einflussmöglichkeiten des Users:*

LZK-SIM [BAU] berechnet eine LZK-optimierte Konfiguration anhand weniger Nutzereingaben. Um ggf. eigene Vorstellungen auch trotz nicht-optimaler LZK zu simulieren, könnte dem Nutzer die Möglichkeit gegeben werden, bestimmte Bauteile unabänderlich zu deklarieren. Nachdem der Nutzer die Einschränkungen getroffen hat, könnte die berechnete Lösung von der allgemeinen LZK-optimalen Konfiguration abweichen, allerdings würde dem Nutzer weiterhin eine optimale Konfiguration mit fest vorgegebenen Bauteilen vorgeschlagen. Dadurch können die Kostenunterschiede zwischen der allgemein optimalen Konfiguration und dem eigenen Konzept mit Einschränkungen erfasst werden. Darüber hinaus könnte der Nutzer die zusätzlichen Einstellungsmöglichkeiten nutzen, um ein Bauprojekt im Tool abzubilden und die tatsächlich entstandenen Kosten mit den berechneten zu vergleichen. Feste Vorgaben in Hinblick auf Bauteile sind ebenfalls sinnvoll, wenn weitere Faktoren, wie Ökologie und Komfort einbezogen werden sollen.

Der Einfluss von Preissteigerungen und der Kalkulationszinssatz wird durch konstante jährliche Prozentangaben abgebildet. Diese Werte können vom Benutzer angepasst werden und ermöglichen damit die Simulation unterschiedlicher Preisentwicklungen und Zinssätze (mit konstanten Änderungsraten bzw. Zinssätzen). Diese Berechnungen könnten relativ einfach mit variablen Änderungsraten bzw. Zinssätzen erweitert moduliert werden. Damit könnten differenzierte Szenarien bzgl. Energiepreisen und Zinsschwankungen untersucht werden.

## *Thematische Erweiterungen:*

Eine mögliche thematische Erweiterung wäre der Einbezug von ökologischen Faktoren. Statt wie zuvor beschrieben, würde der Nutzer allerdings keine Vorgaben tätigen. Stattdessen könnte eine Optimierung anhand von Gewichtungsfaktoren erfolgen. Dazu müssten die ökologischen Faktoren, wie bspw.  $CO<sub>2</sub>$ -Emissionen jeweils preislich gewichtet werden.

#### $5.3$ Handlungsempfehlungen

LZK-SIM [BAU] soll als webbasiertes Tool über eine eigene URL der breiten Öffentlichkeit zur Verfügung gestellt werden. Das Tool und die Webseite müssen dazu administriert werden. Die Öffentlichkeit wird durch Publikationen über den Projektbericht von LZK-SIM [BAU] hinaus über das Tool informiert. Dadurch wird eine Motivation zur Nutzung und zur Bereitstellung eigener Daten geschaffen.

Die Aussagekraft des Tools ist abhängig von der Menge der zur Verfügung stehenden Daten (Abschnitt [5.1\)](#page-66-0). Ein substanzieller Grundstock an Daten ist wichtig, damit Benutzer/Unternehmen den Mehrwert des Tools für ihre Anliegen erkennen können. Dies ist auch notwendig, wenn Unternehmen eigene Daten für erweiterte Funktionen bereitstellen und nutzen sollen.

Datenbereitstellungen könnten ggf. aus anderen Forschungsprojekten erfolgen (Punkt [5.1.2\)](#page-68-0). Insbesondere Machine Learning (ML) Ansätze haben das Potenzial, die Datenhaltung, -verwaltung und -archivierung erheblich zu vereinfachen und dadurch die Datenbasis nachhaltig zu

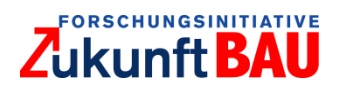

 $\overline{a}$ 

verbessern.<sup>44</sup> In diesem Zuge werden leichter zugängliche und nutzbare Daten geschaffen, die laufend aktualisiert werden können. Bei kommerziellen Projekten entsteht automatisch ein finanzielles Hemmnis. Daten werden zusehends als wertvolles Gut angesehen, weshalb ggf. Anreize und Verantwortlichkeiten für eine regelmäßige Bereitstellung robuster Daten geschaffen werden müssen.

Eine Selbstverpflichtung von Bund/Ländern/Kommunen zur Bereitstellung von gebäudebezogenen Daten wäre eine in vielerlei Hinsicht vorteilhafte Lösung. In Bezug auf LZK-SIM [BAU] könnte relativ schnell eine umfangreiche Datenbasis generiert werden, die den Nutzen des Tools nachhaltig erhöht. Dies würde wiederum auch die Bereitschaft der Nutzer zur Datenbereitstellung erhöhen. Bund und Länder zählen als große Bestandshalter zu den Gruppen, die besonders von LZK-SIM [BAU] profitieren können.

Entsprechende Algorithmen für die Extraktion und Überführung gebäudebezogener Daten von Bund/Ländern/Kommunen könnten in einem separaten Projekt erarbeitet werden, das die Digitalisierung, Extraktion, Validierung und (selektive) Bereitstellung gebäudespezifischer Daten für Forschungs- und Analysezwecke als vorrangiges Ziel hätte. Die so bereitgestellten Daten könnten Ausgangspunkt für zahlreiche weitergehende Forschungsprojekte und Anwendungen sein.

Für eine freiwillige Bereitstellung von Gebäudedaten durch Bund/Länder/Kommunen sollten ggf. mit Bundesmitteln Anreize geschaffen werden. Die Informationsextraktion sollte mittels ML Algorithmen automatisiert erfolgen. Hierfür empfiehlt sich die Einbindung mehrerer Praxis- und Forschungspartner. Neben einer der Öffentlichkeit zugänglichen Datenbank würden Algorithmen zur Verfügung stehen, mit denen die zukünftige Aktualisierung und Ergänzung der Daten (auch für neu hinzukommende Forschungs- und Analysezwecke) automatisiert erfolgen kann. Hierfür stehen notwendige Klassifizierungsstandards zur Verfügung.<sup>45</sup> Die Algorithmen könnten schließlich auch von privaten Bestandshaltern eingesetzt werden. Ein solches Projekt könnte großflächige Optimierungspotenziale im Gebäudebestand durch eine transparente aber anonyme Datenbereitstellung offenbaren. Von diesen Optimierungspotenzialen würden als erstes Bund, Länder und Kommunen und schließlich auch weitere Bestandshalter profitieren.

<sup>44</sup> vgl. z.B. Kurzrock/Müller/Bodenbender 2018. Entsprechende Projekte werden mit der Zeit voraussichtlich an einigen Hochschulen und Forschungseinrichtungen initiiert.

<sup>45</sup> vgl. GEFMA 198-1 (2013); vgl. Drooms 2015; gif 2015; Teufelsdorfer (2015); RICS 2016; vgl. Bodenbender/Kurzrock/Müller 2019; Bodenbender 2019 enthält einen übergreifenden Klassifikationsstandard zur Gebäudedokumentation.

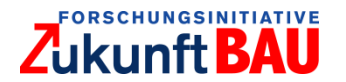

# **6 Literaturverzeichnis**

**Ausiello, G. et al. (2003):** Complexity and Approximation, Wiesbaden.

**Bahr, C. (2008):** Realdatenanalyse zum Instandhaltungsaufwand öffentlicher Hochbauten. Ein Beitrag zur Budgetierung. Zugl.: Karlsruhe, Univ., Diss., 2008. Print on demand. Hannover, Karlsruhe: Technische Informationsbibliothek u. Universitätsbibliothek; Univ.-Verl. Karlsruhe (Karlsruher Reihe Bauwirtschaft, Immobilien und Facility Management, 2). Online verfügbar unter http://digbib.ubka.uni-karlsruhe.de/volltexte/1000009631, zuletzt geprüft am: 18.06.2018.

**Beckers, T. et al. (2014):** Ermittlung von Lebenszykluskosten und Vergleich verschiedener Beschaffungsvarianten im Hochbau unter Berücksichtigung institutionenökonomischer Erkenntnisse (LV-bau). Fraunhofer IRB.

**BKI (Hrsg.) (2016):** BKI Baukosten Gebäude Neubau. Statistische Kostenkennwerte. Baukosteninformationszentrum Deutscher Architektenkammern; Universität Stuttgart. Stuttgart: BKI (BKI Kostenplanung).

**BKI (Hrsg.) (2018):** BKI Baukosten Gebäude Neubau. Statistische Kostenkennwerte. Baukosteninformationszentrum Deutscher Architektenkammern; Universität Stuttgart. Stuttgart: BKI (BKI Kostenplanung).

**BMU (Hrsg.) (2016):** Leitfaden Nachhaltiges Bauen - Zukunftsfähiges Planen, Bauen und Betrieben von Gebäuden. Online verfügbar unter: https://www.nachhaltigesbauen.de/fileadmin/pdf/Leitfaden\_2015/LFNB\_D\_final-barrierefrei.pdf, zuletzt geprüft am: 18.09.2018.

**BMVBS (Hrsg.) (2011):** Bewertungssystem Nachhaltiges Bauen(BNB) Neubau Büro- und Verwaltungsgebäude. Online verfügbar unter: https://www.nachhaltigesbauen.de/fileadmin/pdf/BNB\_Steckbriefe\_Buero\_Neubau/aktuell/BNB BN\_123.pdf, zuletzt geprüft am: 18.09.2018.

**Bodenbender, M. (in Fertigstellung, 2019):** Entwicklung eines lebenszyklusübergreifenden Klassifizierungsstandards zur automatisierten Strukturierung und Migration von Dokumenten im Immobilien- und Facility Management (Arbeitstitel), Diss., Kaiserslautern.

**Bodenbender, M.; Kurzrock, B.-M.; Müller, P. (2019):** Broad application of artificial intelligence for document classification, information extraction and predictive analytics in real estate, in: Journal of General Management, Special Issue: Real Estate in the Digital Era, 44:3, 2019, S. 170- 179.

**Bölting, F.; Königsmann, T.; Neitzel, M. (2016):** Digitalisierung in der Immobilienwirtschaft. Chancen und Risiken. Studie im Auftrag der Bundesarbeitsgemeinschaft. Hg. v. Bundesarbeitsgemeinschaft Immobilienwirtschaft Deutschland.

**gif (Hrsg.) (2015):** Standards beim Aufbau eines Immobiliendatenraums, Wiesbaden.

**Enseling, A.; Vachè, M.; Hinz, E. (2015):** Weiterentwicklung der Lebenszykluskosten-Methodik. Endbericht. Hg. v. Bundesministerium für Umwelt, Naturschutz, Bau und Reaktorsicherheit (BMUB).
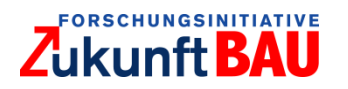

**EnOb - Forschung für Energieoptimiertes Bauen (Hrsg.) (2016):** *enob.* Online verfügbar unter: http://www.enob.info/de/software-und-tools/projekt/details/softwareanalysiertlebenszykluskosten, zuletzt geprüft am: 08 04 2017.

**Rotermund, U. (Hrsg.) (2017):** fm.benchmarking Bericht 2017. Vergleichen Sie Ihre Immobilien-Kennzahlen. Unter Mitarbeit von Stefan Nendza und Chantal Weiland. 1. Auflage, Höxter: rotermund.ingenieure (fm.benchmarking Berichte).

**Garey, M.R.; Johnson, D.S. (1979):** Computers and Intractability (A guide to the theory of NPcompleteness), W.H. Freeman and Company, New York.

**Geissler, S. et al. (2011):** Lebenszykluskosten Prognosemodell. Immobilien-Datenbank-Analysen zur Ableitung lebenszyklus-orientierter Investitionsentscheidungen, Wien.

**Gossow, V. (2000):** Schlüsselfertiger Hochbau. Praxisbeispiel - Vertragsmuster - Checklisten: Vieweg Verlagsgesellschaft, Braunschweig/Wiesbaden.

**Halman, N.; Holzhauser, M; Krumke, S.O. (2018):** An FPTAS for the Knapsack Problem with Parametric Weights. Operations Research Letters. Volume 46 (5), S. 487-491.

**Heim, K.; Metzker, L. (2018):** Simulation von Lebenszykluskosten von Gebäuden: Marktübersicht und Recherche bestehender Anwendungen zur Berechnung. In: K. Körkemeyer und A. Rehmann (Hg.): Schriftenreihe des Fachgebiets Baubetrieb und Bauwirtschaft Band 4: Sonderband Digitalisierung anlässlich des 4. BIM-Symposiums Rheinland-Pfalz. Kaiserslautern: Technische Universität Kaiserlautern (4), S. 111-124.

**Heisel, J. P. (2016):** Planungsatlas. Praxishandbuch Bauentwurf. 4th ed. s.l.: Beuth Verlag GmbH (Bauwerk). Online verfügbar unter: http://gbv.eblib.com/patron/FullRecord.aspx?p=4454487, zuletzt geprüft am: 17.05.2018.

**Herzog, K. (2005):** Lebenszykluskosten von Baukonstruktionen. Entwicklung eines Modells und einer Softwarekomponente zur ökonomischen Analyse und Nachhaltigkeitsbeurteilung von Gebäuden, Darmstadt: Dissertation an der Technischen Universität Darmstadt, Institut für Massivbau.

**Holzhauser, M.; Krumke, S. O. (2018):** A generalized approximation framework for fractional network flow and packing problems. In: *Mathematical methods of operations research* 87 (1), S. 19- 50.

**Holzhauser, M.; Krumke S. O. (2017):** An FPTAS for the Parametric Knapsack Problem. Information Processing Letters. Volume 126, S. 43-47.

**Ipser, C. et al. (2014):** LEKOECOS: Kombiniertes Kombiniertes ökonomisch-ökologisches Gebäudelebenszyklusmodell. Wien.

**Kall, P.; Wallace, S.W. (1994):** Stochastic Programming, John Wiley & Sons; Zürich/Trondheim

**Kalusche, W. (2008):** Die neue DIN 18960 - Nutzungskosten im Hochbau. In: Facility Management 2008, Messe und Kongress - Exhibition and Conference - Frankfurt am Main, 6.-8. Mai 2008 - Tagungsband. Frankfurt am Main. Berlin: VDE Verlage GmbH.

**Kellerer, H. G.; Pferschy, U.; Pisinger, D. (2004):** Knapsack problems. With 33 tables. Berlin: Springer.

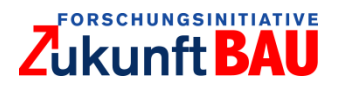

**Kurzrock, B.-M.; Bodenbender, M.; Müller, P. (2018):** Künstliche Intelligenz zur Gebäudedokumentation und Datenanalyse im Immobilien und Facility Management, in: Körkemeyer, Karsten (Hrsg.): Sonderband Digitalisierung anlässlich des 4. BIM-Symposiums Rheinland-Pfalz, Schriftenreihe Fachgebiet Baubetrieb und Bauwirtschaft, Band 4, Kaiserslautern 2018, S. 38-44.

**Körkemeyer, K. et al. (2017):** Überführung der Methode >dysisko< in eine Softwareversion - Benchmarking von Instandsetzungskosten als Grundlage einer fortlaufenden selbstlernenden Verbesserung der Datengrundlage durch eine internetbasierte Softwarerealisierung der Methode, gefördert durch Bauforum Rheinland-Pfalz GbR.

**Körkemeyer, K. et al. (2014):** Entwicklung eines methodischen Ansatzes zum nachhaltigen Bewirtschaften von Immobilien durch eine systematische und effiziente Erfassung des Gebäudezustandes sowie Budgetierung der Instandhaltungskosten unter besonderer Berücksichtigung eines heterogenen Portfolios in Kommunen, gefördert durch Bauforum Rheinland-Pfalz GbR.

**Lennerts, K.; Bahr, C.; Bossmann, J. (2013):** Kosten und Personalbedarf für das Betreiben von technischen Anlagen, gefördert durch BBSR.

**Löhnert, G. (2011):** Bewertungssystem Nachhaltiges Bauen Büro und Verwaltung. Stand: August 2011. Berlin: Bundesministerium für Verkehr, Bau und Stadtentwicklung.

**Neufert, E. et al. (2019):** Neufert Bauentwurfslehre. Grundlagen, Normen, Vorschriften über Anlage, Bau, Gestaltung, Raumbedarf, Raumbeziehungen, Maße für Gebäude, Räume, Einrichtungen, Geräte mit dem Menschen als Maß und Ziel : Handbuch für den Baufachmann, Bauherrn, Lehrenden und Lernenden. 42. Aufl., Wiesbaden: Springer Vieweg.

Pelzeter, A. (2017): Lebenszyklus-Management von Immobilien. Ressourcen- und Umweltschonung in Gebäudekonzeption und -betrieb. Deutsches Institut für Normung; GEFMA Deutscher Verband für Facility ManagementBerlin, Wien, Zürich: Beuth Verlag GmbH (Beuth Praxis).

Pelzeter, A. (2006): Lebenszykluskosten von Immobilien. Einfluss von Lage, Gestaltung und Umwelt. Zugl: Oestrich-Winkel, EBS Univ. für Wirtschaft und Recht - Business School, Diss., 2006. Köln: Müller (Schriften zur Immobilienökonomie, 36), Online verfügbar unter: http://deposit.ddb.de/cqi-bin/dokserv?id=2797944&prov=M&dok var=1&dok ext=htm , zuletzt geprüft am: 06.03.2018.

**Pistohl, W.; Rechenauer, C.; Scheuerer, B. (2016):** Handbuch der Gebäudetechnik. Planungsgrundlagen und Beispiele. 9., überbearbeitete Auflage.

**Preuß, N.; Schöne, L. B. (2016):** Real Estate und Facility Management. Aus Sicht der Consultingpraxis. 4. Aufl.: Springer-Verlag Berlin Heidelberg.

**Preuß et al. (2010):** Real Estate und Facility Management. Berlin, Heidelberg: Springer Berlin Heidelberg.

**Reisbeck, T.; Schöne, L. (2006):** Immobilien-Benchmarking. Ziele, Nutzen, Methoden und Praxis. Berlin Heidelberg: Springer-Verlag Berlin Heidelberg.

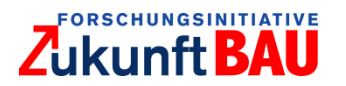

**RICS Royal Institution of Chartered Surveyors (Hrsg.) (2016):** Standardisierung der Dokumentation von Immobilien im deutschen Markt – Empfehlungen der Professional Group Commercial Property, Frankfurt.

**Rottke, N. (2004):** Investitionen mit Real Estate Private Equity. Herleitung eines anreizkompatiblen Beteiligungsmodells unter Berücksichtigung der Transaktionskosten- und Agency-Theorie (Schriften zur Immobilienökonomie, 29).

**Schmidt, A. (2017):** Grundlagen der Vollkosten-, Deckungsbeitrags- und Plankostenrechnung sowie des Kostenmanagements. 8. Aufl.: Kohlhammer. Wilhelmshaven.

**Teufelsdorfer, H. (Hrsg.) (2015):** Handbuch Immobilientransaktionen. Auswahl - Due Diligence - Übernahme ins Portfolio. 2. Aufl., Wien.

## **Studien-/Abschlussarbeiten:**

**Asel, D.; Geisen, L. (2018):** Lebenszykluskosten bei Bürogebäuden: Erarbeitung einer Datengrundlage und Evaluation der Handhabung in der Praxis, Studienarbeit an der Technischen Universität Kaiserslautern, Fachgebiet Immobilienökonomie.

**Lauterburg, C. (2013):** Optimierung von Lebenszykluskosten durch strategische Investitionen. Eine Untersuchung auf Ebene Bauelement, Stuttgart: Masterarbeit an der Universität Stuttgart, Institut für Bauökonomie.

### **Internetquellen:**

**Athena Sustainable Materials Institute Canada (Hrsg.) (2017):** athenasmi*.* Online verfügbar unter: http://www.athenasmi.org/our-software-data/impact-estimator, zuletzt geprüft am: 13.04. 2017.

**bauforumstahl e.V. (Hrsg.) (2017):** bauforumstahl. Online verfügbar unter: www.Bauforumstahl.de/dgnb-bnb, zuletzt geprüft am: 24.04.2017.

**BBSR (Hrsg.) (2013):** Nachhaltiges Bauen, Online verfügbar unter: www.bbsr.bund.de/BBSR/DEFPZB/Auftragsforschung/2NachhaltigesBauenBauqualiteat/2013/SN AP/ 01\_start.html?docld=518142&notFirst=true, zuletzt geprüft am: 15.08.2017.

**BMU (Hrsg.) (2017):** Oekobautdat*.* Online verfügbar unter: www.oekobaudat.de/links.html, zuletzt geprüft am: 25.04.2017.

**BMU (Hrsg.) (2015):** Bewertungssystemnachhaltiges Bauen – Ökonomische Qualität – Lebenszykluskosten. Online verfügbar unter: www.bnbnachhaltigesbauen.de/fileadmin/steckbriefe/verwaltungsgebaeude/neubau/v\_2015/BNB\_BN201 5\_211.pdf, zuletzt geprüft am: 02.04.2018.

**Drooms GmbH (Hrsg.) (2015):** Drooms Due-Diligence-Index©. www.drooms.com/de/duediligence-checkliste, Zuletzt geprüft am: 10.02.2017.

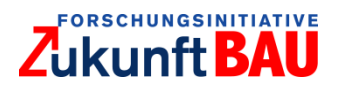

**e7 Energie Markt Analyse GmbH, M.O.O.CON® GmbH, bauXund forschung und beratung gmbh (Hrsg.) (2017):** LZK Tool<sup>õko</sup>. Online verfügbar unter: www.lzktool.at\index.php\leistung\lebenszykluskosten, zuletzt geprüft am: 25.04.2017.

**Hottgenroth Software GmbH & Co. KG (Hrsg.) (2017):** hottgenroth*.* Online verfügbar unter:https://www.hottgenroth.de/M/SOFTWARE/EnergieNachweise/Lueftungs-Check/Seite.html,152126,80412, zuletzt geprüft am: 26.04.2017.

**Huemer-Kals, V. (Hrsg.) (2017):** *www.ibo.at.* Online verfügbar unter: http://www.ibo.at/de/artikel/documents/LEKOECOS.pdf, zuletzt geprüft am: 22.04.2017.

**LEGEP Software GmbH (Hrsg.) (2017):** legep*.* Online verfügbar unter: https://legep.de/produkte/legep-lebenszykluskosten/, zuletzt geprüft am: 23.04.2017.

**Prof. Uwe Rotermund Ingenieurgesellschaft (Hrsg.) (2018):** rotermundingenieure. Online verfügbar unter: https://www.rotermundingenieure.de\index.php\leistungen, zuletzt geprüft am: 25.04.2017.

**thinkstep AG (Hrsg.) (2017):** gabi-software*.* Online verfügbar unter: http://www.gabisoftware.com/deutsch/software/gabi-software/gabi/ zuletzt geprüft am: 26.04.2017.

**UBA (Hrsg.) (2019):** Abfallwirtschaft. Nationales Abfallaufkommen an Haushaltsabfällen und nationale und internationale Verbringung von Abfällen. Online verfügbar unter: http://gis.uba.de/website/apps/abf/, zuletzt geprüft am: 25.06.2019.

# **Normen/Richtlinie:**

**Arbeitskreis Maschinen- und Elektrotechnik staatlicher und kommunaler Verwaltungen (2013):** TGA Kosten Betreiben 2013. Online verfügbar unter: https://www.amevonline.de/AMEVInhalt/Organisation/TGA-Kosten%20Betreiben/tga2013.pdf, zuletzt geprüft am: 02.04.2018.

**ASR A4.1, 2017:** Technische Regeln für Arbeitsstätten-Sanitärräume.

**DIN 276, 2018-12:** Kosten im Bauwesen.

**DIN 277-1, 2016-01:** Grundflächen und Rauminhalte im Bauwesen – Teil 1: Hochbau.

**DIN 12831, 2014-07:** Heizungsanlagen in Gebäuden - Planung von Warmwasser-Heizungsanlagen.

**DIN 18960, 2008-02:** Nutzungskosten im Hochbau.

**DIN 31051, 2012-09:** Grundlagen der Instandhaltung.

**DIN 69901‐2:2009‐01:** Projektmanagement – Projektmanagementsysteme – Teil 2: Prozesse, Prozessmodell. DIN Deutsches Institut für Normung e.V., Beuth Verlag, Berlin.

**GEFMA / IFMA 100-1 2007-07:** Facility Management Grundlagen.

**GEFMA / IFMA 100-2 2004-07:** Facility Management Leistungsspektrum.

**GEFMA / IFMA 198-1:** Dokumentation im FM.

**GEFMA / IFMA 200, 2004-07:** Kosten im FM; Kostengliederungsstruktur zu GEFMA 100.

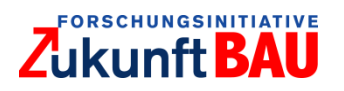

**GEFMA / IFMA 220-1, 2010-09:** Lebenszykluskosten-Ermittlung im FM - Einführung und Grundlagen.

**GEFMA / IFMA 220-2, 2010-09:** Lebenszykluskostenrechnung im FM- Anwendungsbeispiel.

**ISO 15686-5, 2017-08:** Buildings and constructed assets. Service life planning. Life-cycle costing.

**SIA 112 2014-11:** Modell Bauplanung.

**SIA 2032, 2010-01:** Graue Energie von Gebäuden.

**SN 506 480 -03:** Wirtschaftlichkeitsrechnung für Investitionen im Hochbau.

**eBKP-H SN 506 511, 2012-01:** Baukostenplan Hochbau.

**eBKP-T SN 506 512, 2017-01:** Baukostenplan Tiefbau.

**OENORM B 1801-1, 2015-12:** Bauprojekt- und Objektmanagement - Teil 1: Objekterrichtung.

**VDI 2067, 2012-09:** Wirtschaftlichkeit gebäudetechnischer Anlagen - Grundlagen und Kostenberechnung.

## **Gesetze/Verordnungen:**

**RICHTLINIE 2014/24/EU (2014):** RICHTLINIE 2014/24/EU DES EUROPÄISCHEN PARLAMENTS UND DES RATES vom 26. Februar 2014 über die öffentliche Auftragsvergabe und zur Aufhebung der Richtlinie 2004/18/EG. RICHTLINIE 2014/24/EU. Online verfügbar unter https://eur-lex.europa.eu/legal-content/DE/TXT/PDF/?uri=CELEX:32014L0024&from=DE, zuletzt geprüft am 18.09.2018.

**EEWärmeG (2008):** Gesetz zur Förderung Erneuerbarer Energien im Wärmebereich (Erneuerbare-Energien-Wärmegesetz - EEWärmeG). Fundstelle: BGBl. I S. 1658. Online verfügbar unter https://www.gesetze-im-internet.de/eew\_rmeg/BJNR165800008.html, zuletzt geprüft am 14.08.2018.

**EnEV (2014):** Verordnung über energiesparenden Wärmeschutz und energiesparende Anlagentechnik bei Gebäuden (Energieeinsparverordnung - EnEV). Online verfügbar unter http://www.gesetze-im-internet.de/enev\_2007/index.html, zuletzt geprüft am 29.08.2018.

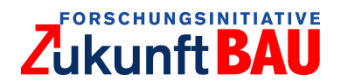

## **7 Publikationsliste**

**Heim, K.; Wasser, N.-M.; Aldenhoff, D. (2019):** Entwicklung eines Tools zur Prognose und Optimierung der Lebenszykluskosten von Bürogebäuden in der Planungsphase. In: Institut für Technologie und Management im Baubetrieb (TMB) (Hrsg.): 30. BBB Assistententreffen Fachkongress der wissenschaftlichen Mitarbeiter Bauwirtschaft | Baubetrieb Bauverfahrenstechnik. Karlsruhe, S. 102-117.

**Heim, K. Körkemeyer, K; Kurzrock, B.-M.; Krumke, S. O. (2018):** Entwicklung einer Methode zur Simulation von Gebäude – Lebenszykluskosten – LZK-SIM. In: K. Körkemeyer und A. Rehmann (Hrsg.): Schriftenreihe des Fachgebiets Baubetrieb und Bauwirtschaft Band 4: Sonderband Digitalisierung anlässlich des 4. BIM-Symposiums Rheinland-Pfalz. Kaiserslautern: Technische Universität Kaiserlautern (4), S. 23-37.

**Heim, K.; Metzker L. (2018):** Simulation von Lebenszykluskosten von Gebäuden: Marktübersicht und Recherche bestehender Anwendungen zur Berechnung. In: K. Körkemeyer und A. Rehmann (Hrsg.): Schriftenreihe des Fachgebiets Baubetrieb und Bauwirtschaft Band 4: Sonderband Digitalisierung anlässlich des 4. BIM-Symposiums Rheinland-Pfalz. 1. Aufl. Kaiserslautern: Technische Universität Kaiserlautern (4), S. 111-124.

### **8 Veranstaltungsliste**

**Körkemeyer, K. (2016):** Entwicklung einer Methode zur Simulation von Gebäude-Lebenszykluskosten – LZK-SIM [BAU]. Bauforum Hochschultag 2016, 12.10.2016.

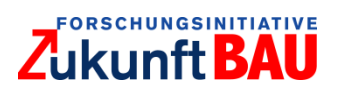

# **9 Anhang**

#### $9.1$ Parameter / Variablen zur Berechnung von Nutzungskosten

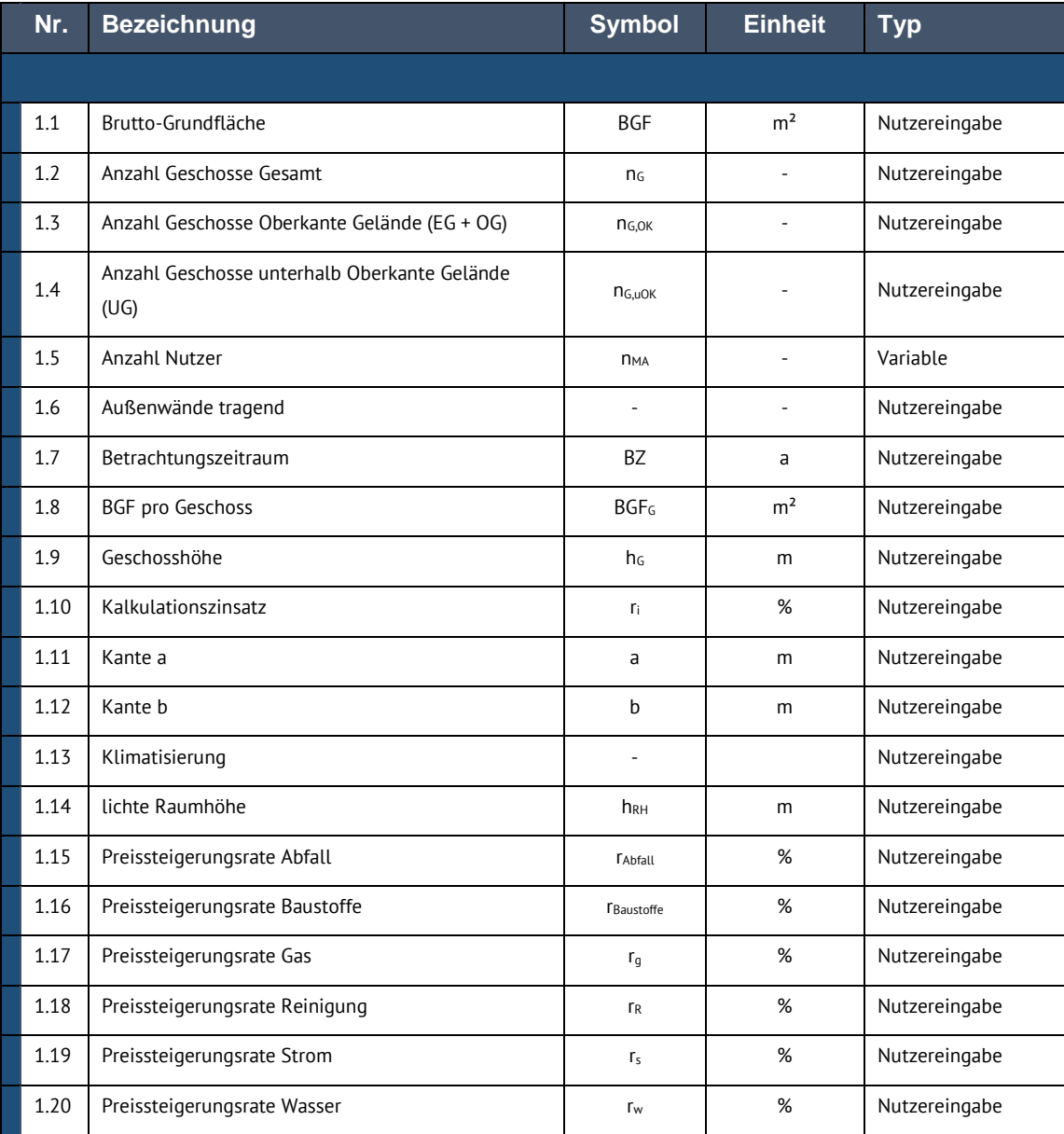

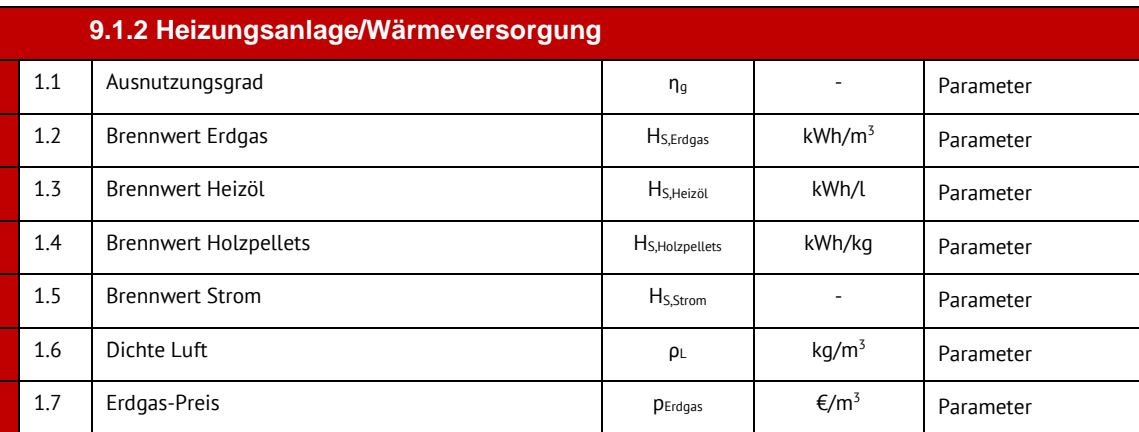

# Zukunft BAU

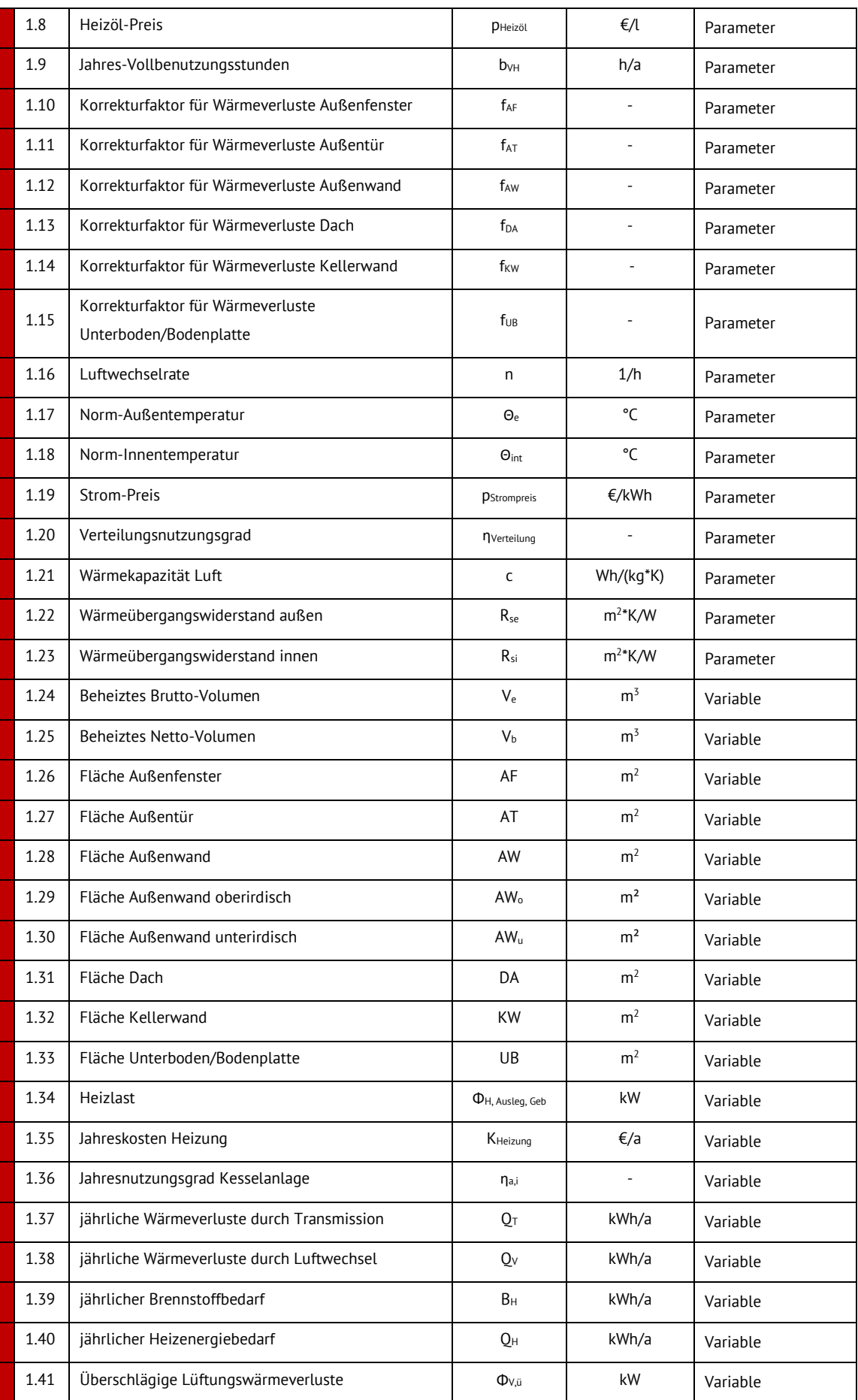

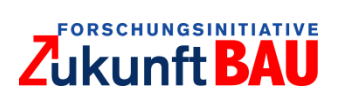

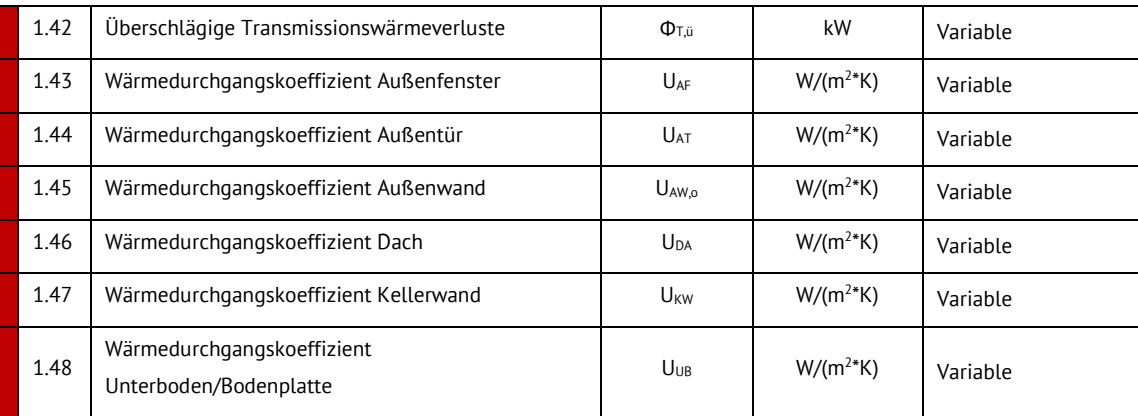

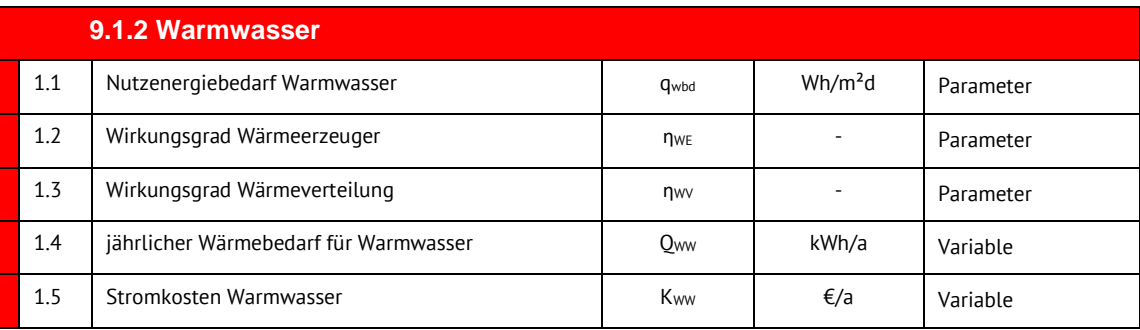

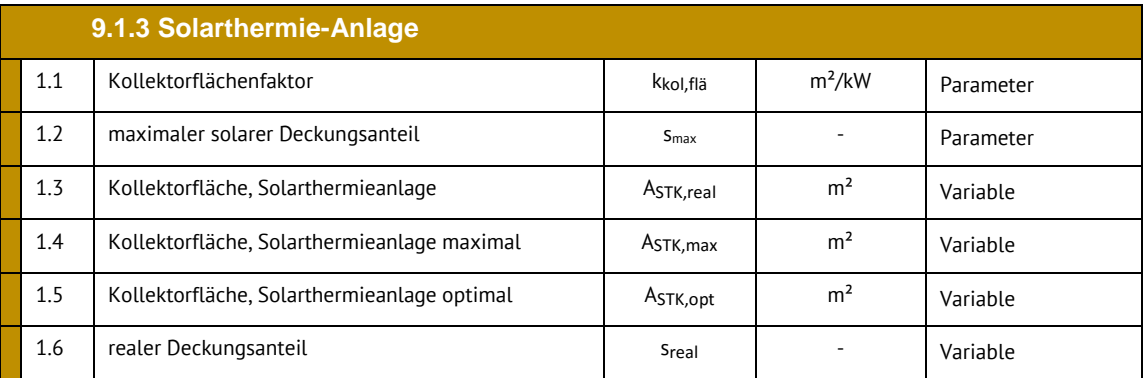

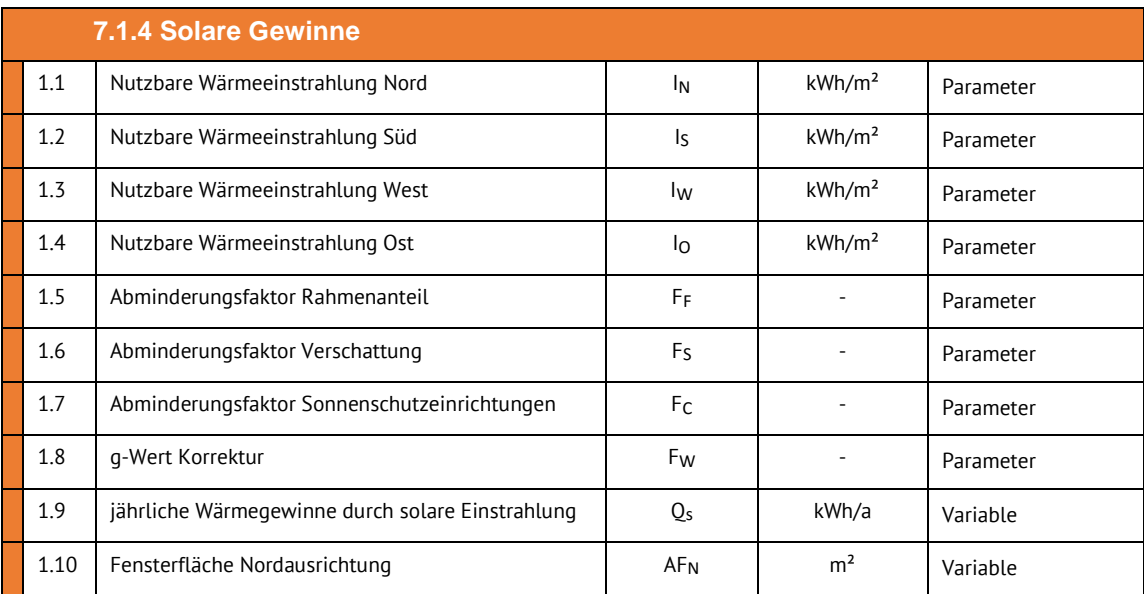

# Zukunft BAU

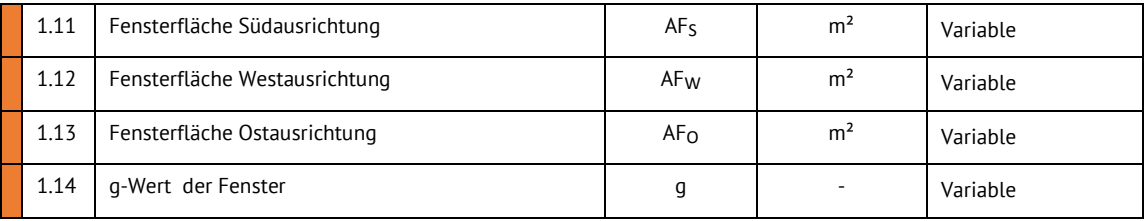

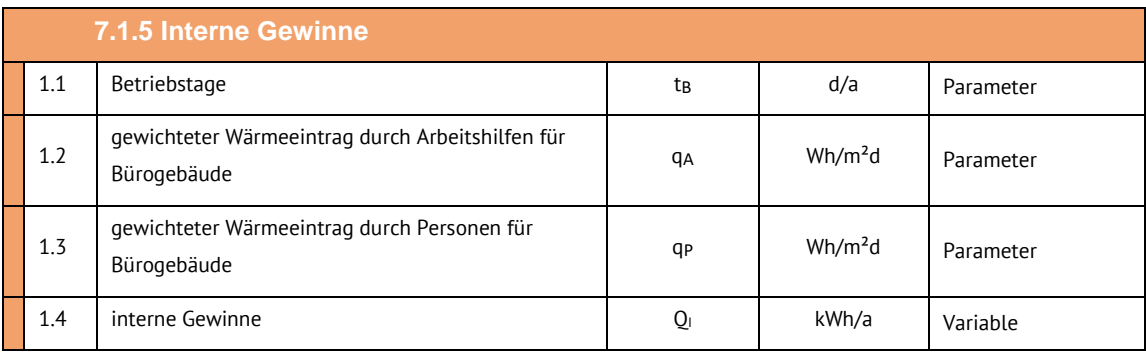

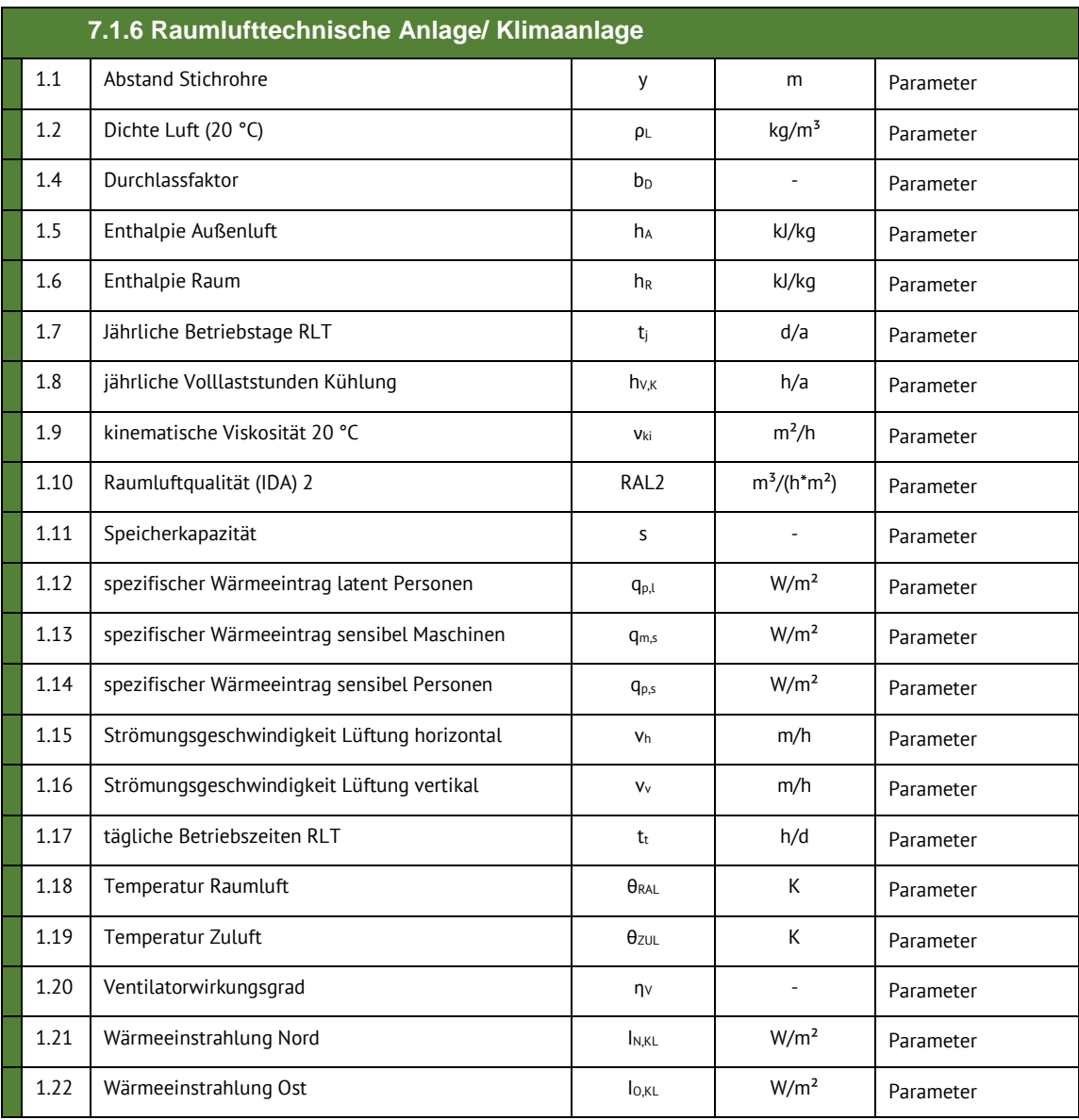

# Zukunft BAU

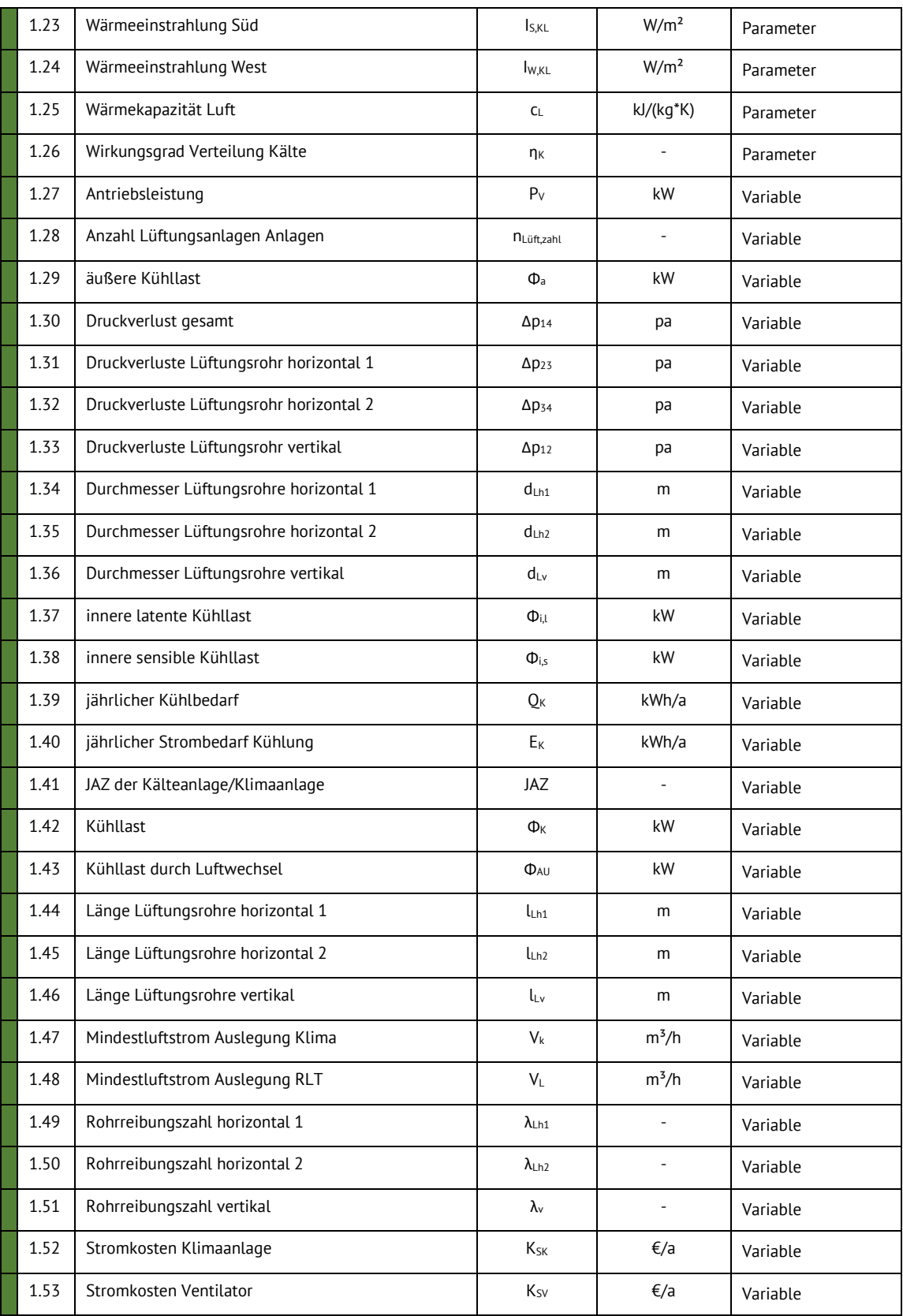

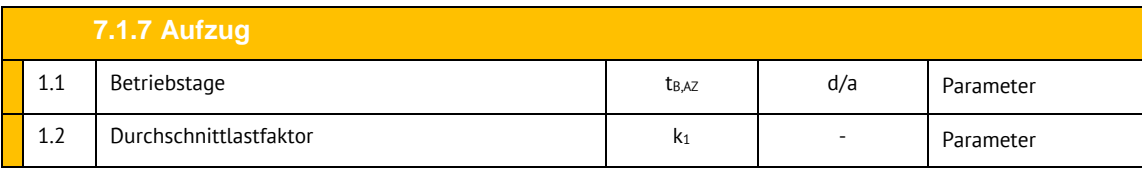

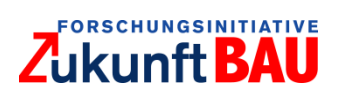

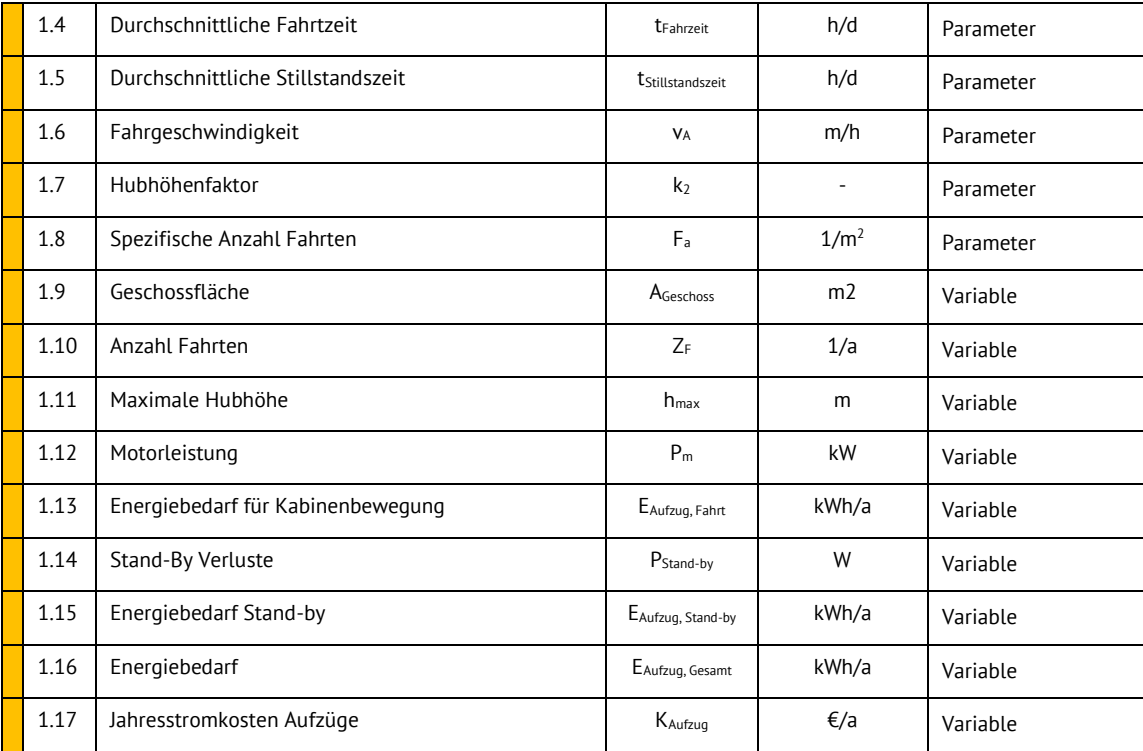

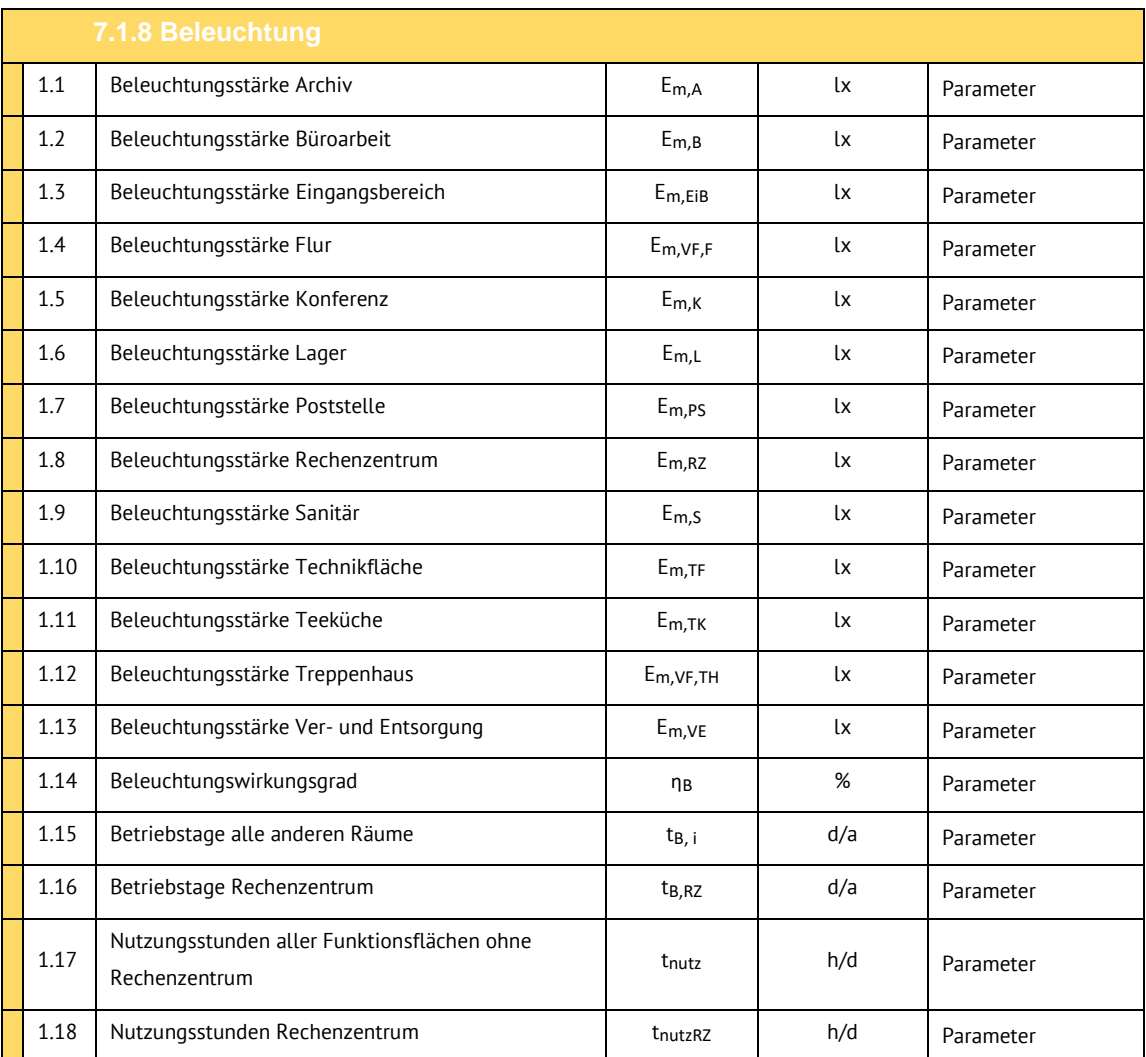

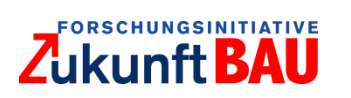

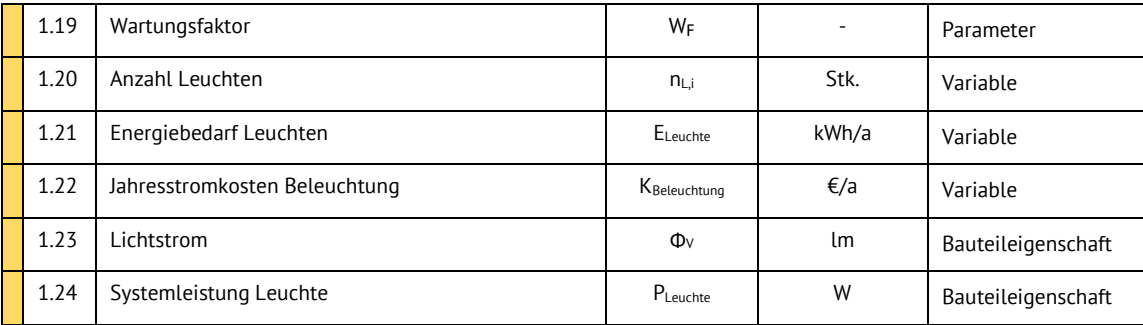

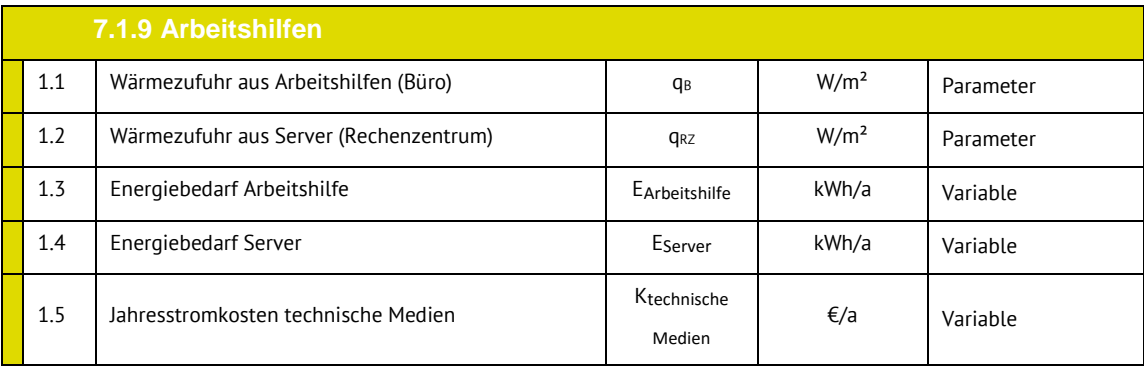

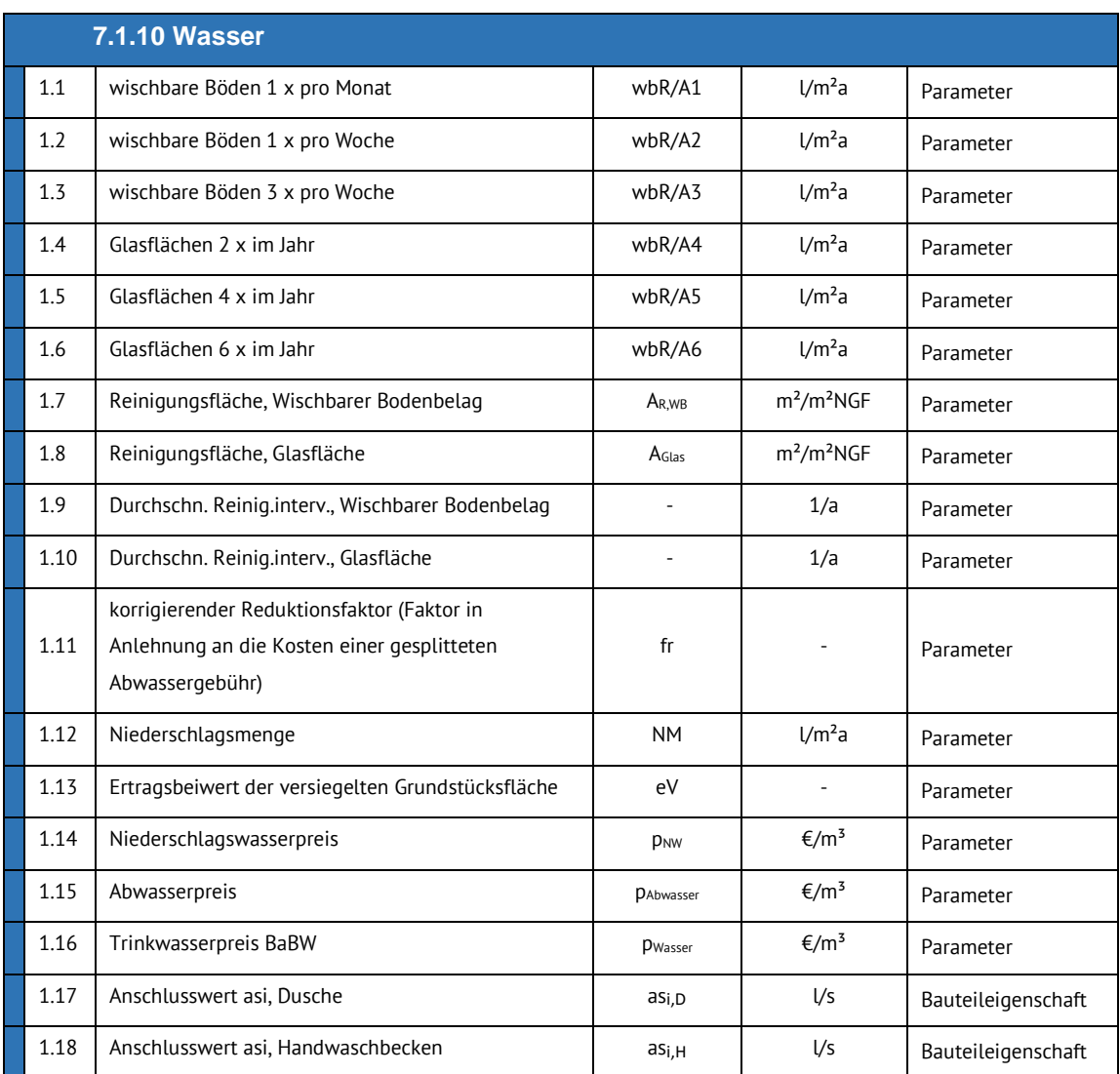

# Zukunft BAU

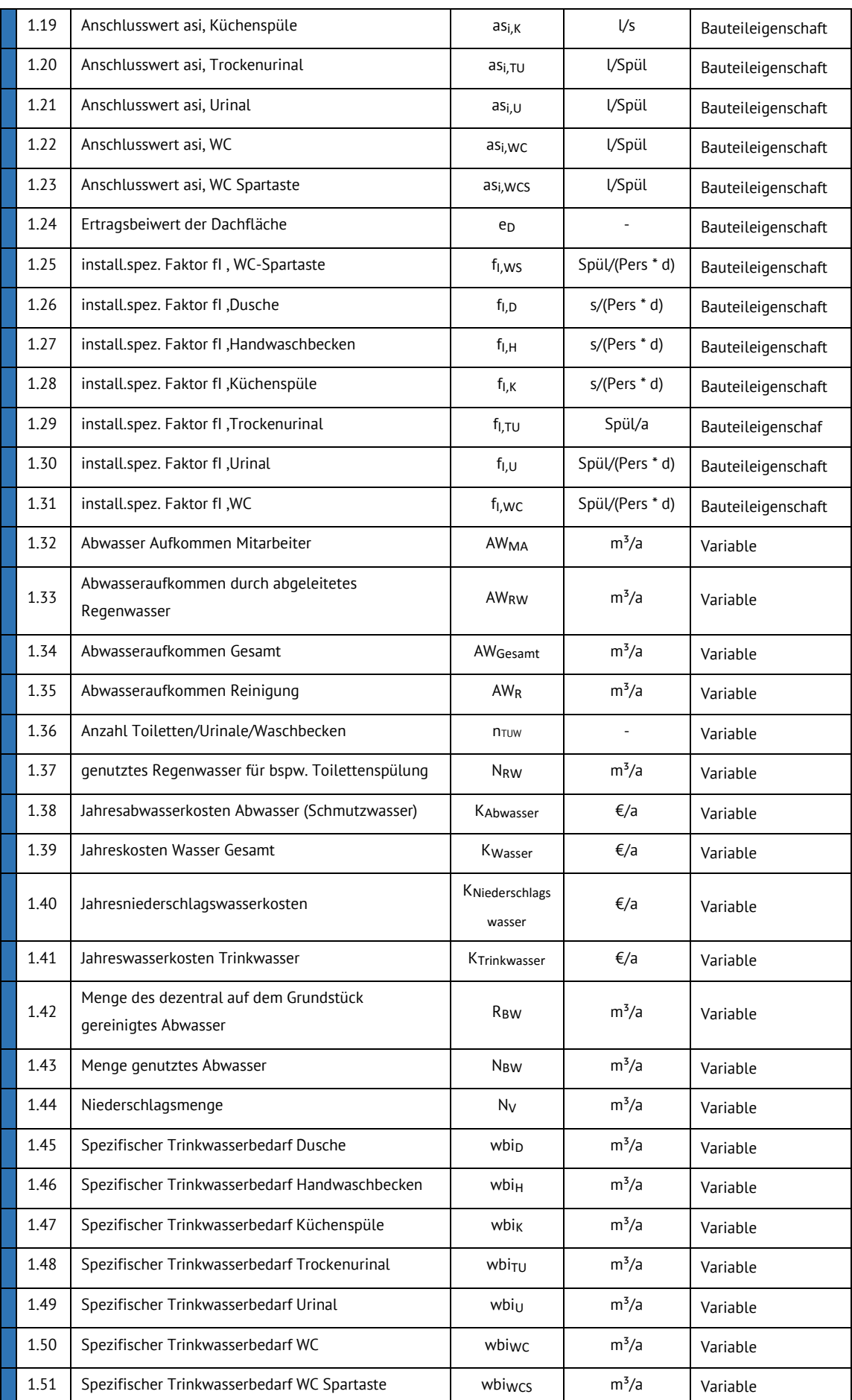

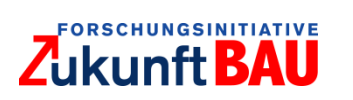

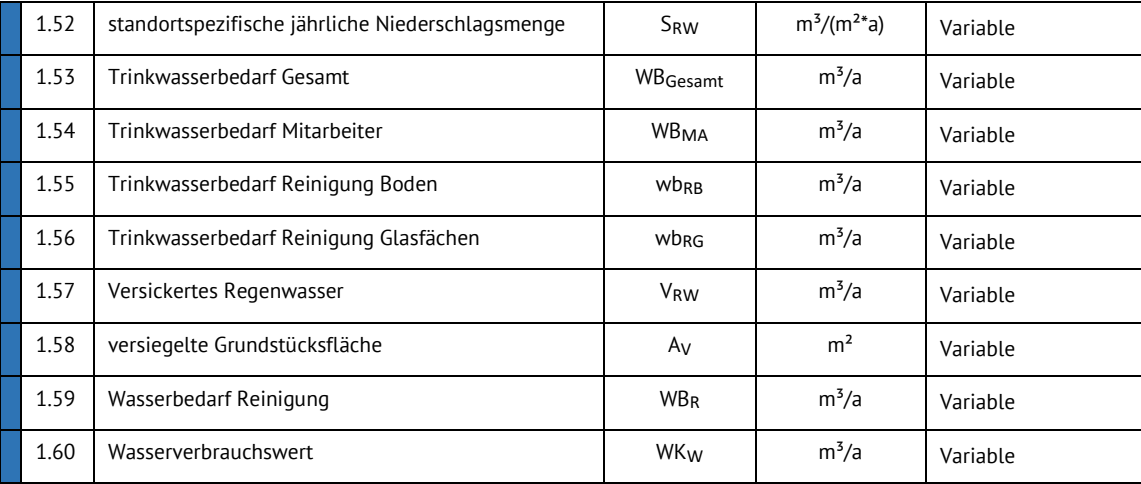

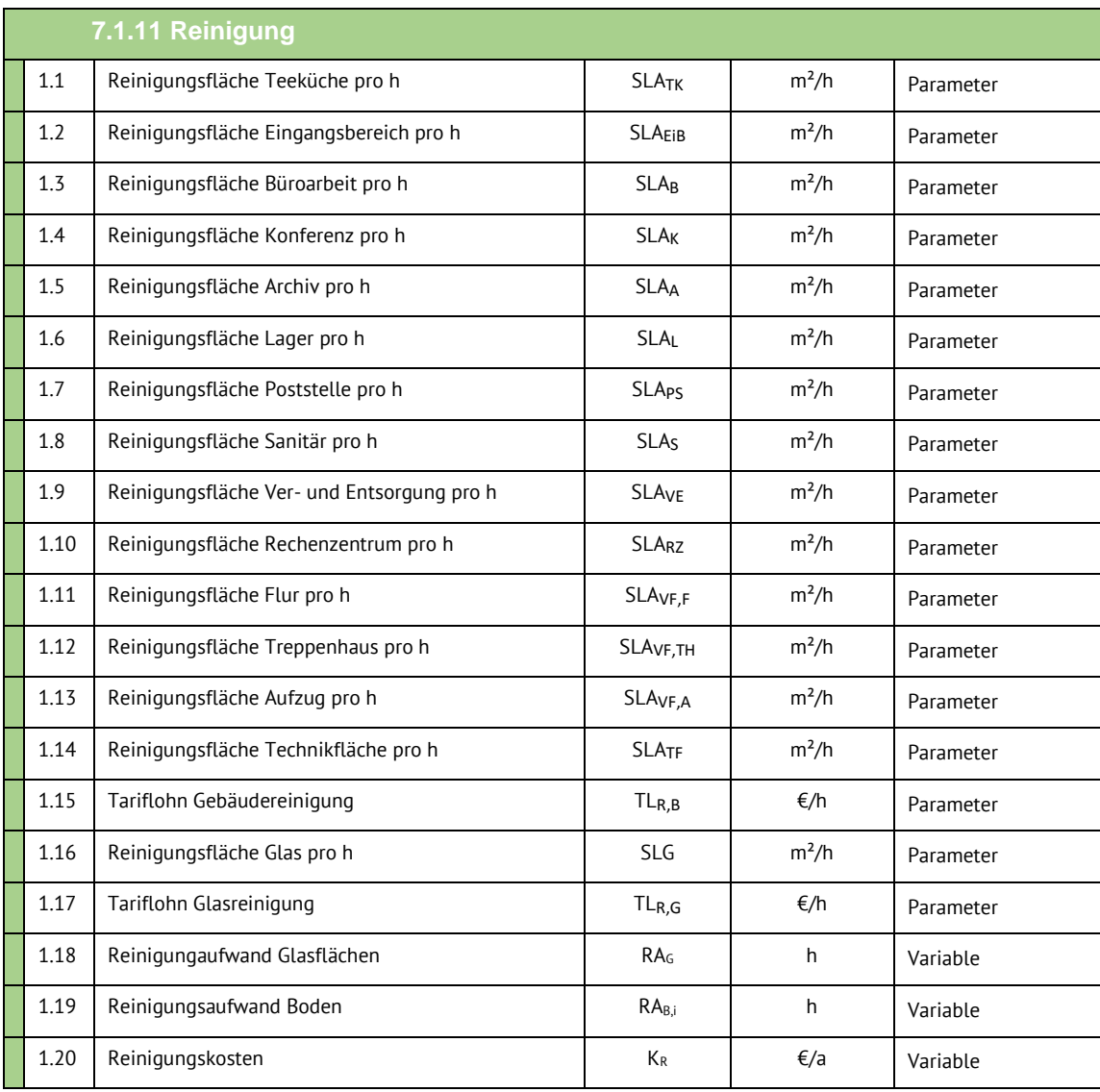

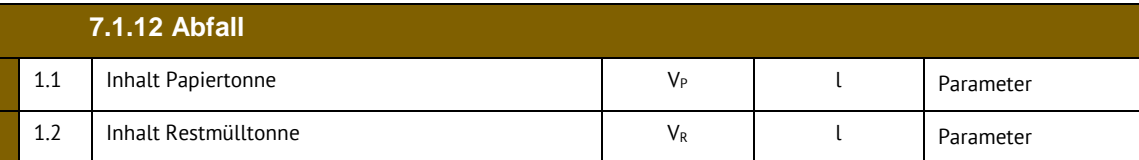

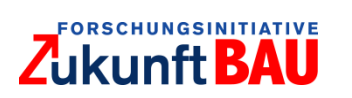

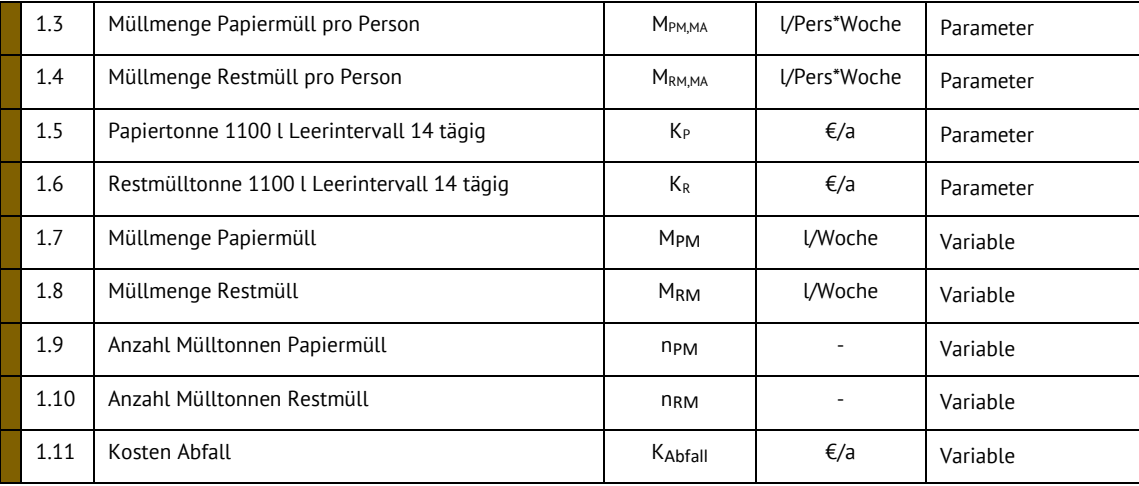

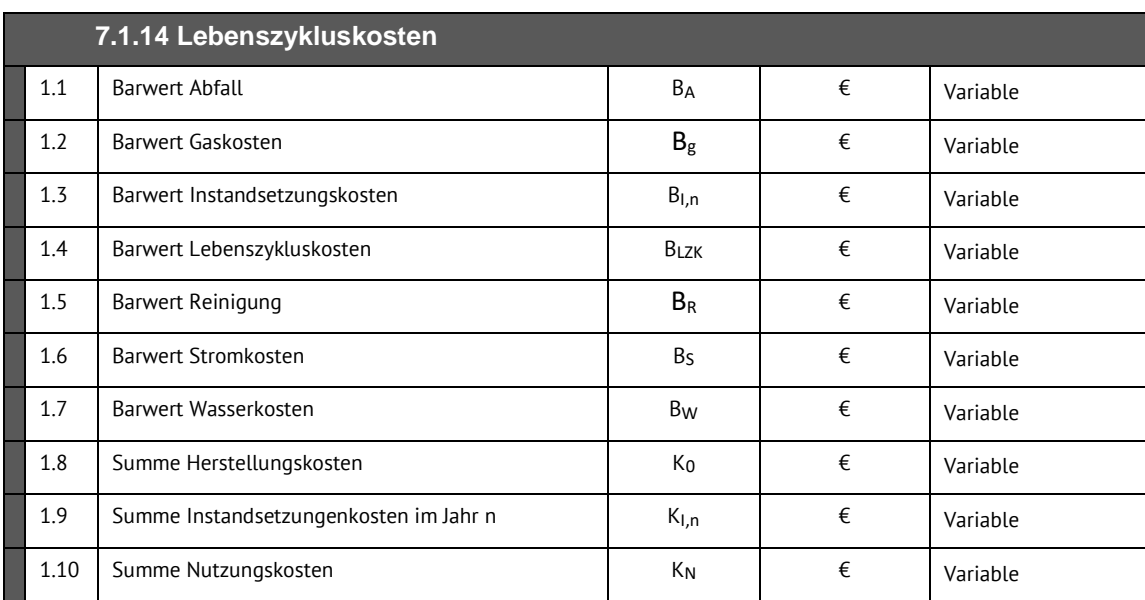

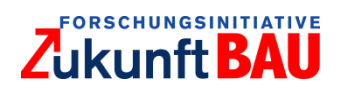

#### $9.2$ Tools zur Berechnung von Lebenszykluskosten für Gebäude

Im Folgenden werden die dargestellten Tools und Anwendungen im Detail vorgestellt. Dabei wird nach der zuvor erläuterten Unterteilung in Anwendungen für Gebäude und Anwendungen, die eine LZK-Berechnung in eine andere Ursprungsfunktion integrieren, vorgegangen. Die Tools und Anwendungen aus anderen Bereichen werden nicht im Detail erläutert, da dies den Umfang des Berichts übersteigt und keine Auswirkungen auf den weiteren Verlauf der Untersuchung hat.

#### 9.2.1 LZK – Tool

Das Tool kommt aus Österreich und wurde von E7, moo.con und bau Xund GmbH zur Berechnung der LZK von Gebäuden entwickelt. Über die Berechnung von LZK kann das Tool die Ökobilanz von Gebäuden darstellen. Die Berechnung der LZK kann mithilfe verschiedener Methoden stattfinden, wobei die jeweilige Methode auf den Zweck der LZKA abgestimmt wird. Durch die Anwendung der Barwertmethode ist es möglich, verschiedene Ausführungsvarianten zu vergleichen. Das Tool kann bereits in frühen Phasen wie z.B. der Initiierungsphase angewandt werden und hat vier grundlegende Funktionen: "Budgetierung der Lebenszykluskosten", den "Vergleich unterschiedlicher Planungskonzepte", die "Optimierung aller Systeme und Komponenten" und das "Controlling aller Lebenszykluskosten in der Planung und Ausführung".<sup>46</sup> Das Tool basiert auf mehreren österreichischen Normen und VDI- Richtlinien. 47

#### 9.2.2 ILKR²

Der LZK-Rechner ILKR² wurde von Rotermund Ingenieure GmbH entwickelt und wird hauptsächlich in Zusammenhang mit einer Dienstleistung durch das Unternehmen angeboten. Dadurch sind kaum Informationen zur Form oder Funktionsweise des Tools zu finden. Fokus der Berechnung ist "die langfristige Kostenoptimierung von Gebäuden". Dabei kann eine Berechnung der LZK für Neubau oder Sanierung erfolgen. Die Dienstleistung der LZK -Berechnung kann weiterhin in Zusammenhang mit bzw. in Vorbereitung auf eine(r) Zertifizierung nach DGNB oder BNB erfolgen.<sup>48</sup>

### <span id="page-88-0"></span>9.2.3 LCC Tool

In Zusammenhang mit den Zertifizierungskriterien des DGNB und BNB wurde vom BBSR das LCC-Tool als "Berechnungshilfe für die Ermittlung der Lebenszykluskosten" entwickelt. In das Excel-Tool können die Herstellungskosten der einzelnen Kostengruppen nach KG 300, KG 400 und KG 500 (DIN 276) eingegeben werden. Außer den Herstellungskosten können Grunddaten, Nutzungsdauer und regelmäßige Kosten eingegeben werden. Bauteil- und Bodenreinigung, sowie Energieversorgungs- und Wasser- bzw. Abwasserdaten werden weiterhin berücksichtigt. In einem Blatt 'Konfigurationen' können Berechnungsgrundlagen und Preisindizierung erfasst werden. Als Ergebnis werden die Barwerte für alle eingegebenen Herstellungs- und Nutzungskosten ausgegeben. Darüber hinaus werden erreichte BNB-Punktwerte ausgewiesen, wodurch ein Überblick über den Stand der Dinge in Bezug auf eine mögliche Zertifizierung nach BNB geliefert

l

<sup>46</sup> vgl. e7 Energie Markt Analyse GmbH, M.O.O.CON® GmbH, bauXund forschung und beratung gmbh 2017.

<sup>47</sup> ebenda.

<sup>48</sup> vgl. Rotermund (Hrsg.) 2018.

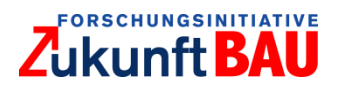

wird. Anhand dieser Punktzahl können mögliche Veränderungen der gewählten Gebäudeausstattung abgewogen werden, um ggf. eine höhere BNB-Punktzahl zu erreichen. Das Tool dient somit in erster Linie zur Vorbereitung auf eine Gebäudezertifizierung, kann jedoch auch unter Ausschluss der BNB-Punktwerte für die LZK-Berechnung angewandt werden. Das LCC-Tool steht kostenlos zum Herunterladen auf der Homepage des BBSR zu *Verfügung*, ist jedoch schreibgeschützt und kann somit nicht für die spätere Erprobung herangezogen werden.<sup>49</sup>

#### 9.2.4 LZK Excel Tool

Die Tools zur LZK-Berechnung von GEFMA und IFMA sind durch die Kooperation der beiden Organisationen grundlegend ähnlich, wobei im Rahmen dieser Untersuchung lediglich das Excel Tool aus GEFMA 220-2 näher untersucht werden konnte. Aktuell existiert es in Form einer Excel-Datei, die aus *Informationsblättern*, Eingabe-, Ausgabe- und Berechnungsblättern sowie Grundlagenblättern besteht. Um ein Ergebnis zu den LZK zu erreichen, müssen eine Reihe von Informationen eingegeben werden. Neben allgemeinen Gebäudeinformationen und Herstellungskosten, wie bei fast allen untersuchten Tools, können unterschiedliche das Gebäude betreffende Einflussgrößen erfasst werden. Die Herstellungskosten sind unterteilt in Kosten für 'Projektdefinition', 'Projektwettbewerb' und 'Vorprojekt'. Darin enthalten sind nach unterschiedlich detailliertem Planungsgrad des Gebäudes sowohl Kosten für Baukonstruktion, technische Anlagen und Außenanlagen, als auch Planungskosten im Sinne von Honoraren für Architekten und Ingenieurleistungen. Die Nutzungskosten werden detailliert in einzelnen Blättern berücksichtigt und entsprechen in den Nutzungskostengruppen teilweise der Aufteilung nach DIN 18960. Je nach Nutzungskostengruppe, z.B. 'Versicherung' oder 'Reinigung', sind andere Quellen für die Kostengliederung genannt, darunter, aufgrund der Herkunft des Tools, vermehrt Schweizer Regelwerke. Die Darstellung der Ergebnisse erfolgt auf drei Blättern entsprechend der Gruppen, nach denen die Herstellungskosten zuvor eingegeben wurden. Außerdem erfolgt auf einem einzelnen Blatt ein Vergleich zwischen den LZK für die Projektphasen 'Projektdefinition', 'Projektwettbewerb' und 'Vorprojekt' in Zahlen und in Form von Diagrammen.

#### 9.3 Lebenszykluskostenberechnung von Gebäuden integrierende Tools

9.3.1 DGNB System /BNB

DGNB entwickelte in Kooperation mit dem BVMS ein Grundsystem für das Deutsche Gütesiegel Nachhaltiges Bauen. Aus dem ursprünglich gemeinsam *entwickelten* Siegel wurden zwei unterschiedliche Zertifizierungssysteme für nachhaltige Gebäude, von denen jeweils eines durch DGNB und eines von BVMS angewandt wird. Die Systeme sind ähnlich, jedoch wird das System des DGNB für Bauvorhaben privater Investoren genutzt und das System des BVMS zur Zertifizierung von Gebäuden der öffentlichen Hand. Beide Tools sind somit aufgrund des gemeinsamen Ursprungs ähnlich und unterscheiden sich in wenigen Punkten, wie z.B. in ihren Ausführungsformen. Das DGNB-System ist als Online-Tool bzw. Online-Software verfügbar, wohingegen bei dem System nach BNB vorwiegend mit Excel Anwendungen gearbeitet wird. So ist das zuvor in Punkt [9.2.3](#page-88-0) beschriebene LCC Tool Teil des Systems nach BNB, kann jedoch als

l

<sup>49</sup> vgl. BBSR (Hrsg.) 2013.

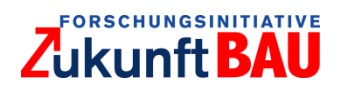

einzelnes Tool genutzt werden. Das wird durch das Arbeiten mit einzelnen Excel-Dateien ermöglicht, die auch ohne den Gesamtbezug zum BNB System genutzt werden können.<sup>50</sup>

#### 9.3.2 eLCA

Aus der Bezeichnung der Anwendung ist bereits herauslesbar, um welche Art Anwendung es sich handelt. Wie in Kapitel [2](#page-15-0) erläutert, meint LCA (Life Cycle Assessment) die ganzheitliche Betrachtung der LZK bzgl. seiner Nachhaltigkeit. Das Online Tool eLCA ist ein "Ökobilanzierungswerkzeug für Gebäude" entwickelt vom BBSR. Mit dem Tool können "die globalen Umweltwirkungen von Gebäuden einfach, schnell (…) unter Berücksichtigung des gesamten Lebenszyklus" abgebildet werden. Eine Anwendung ist sowohl für Neubau als auch für Bestandsgebäude möglich. Verschiedene Gebäudearten können damit bewertet werden, wobei der Lebenszyklus unter Zertifizierungskriterien des BNB bewertet wird. Dies bereitet einerseits gleichzeitig auf eine mögliche Zertifizierung des Gebäudes vor, schließt aber andererseits die Anwendung auf Gebäude privater Investoren aus, da für jene Gebäude, wie zuvor erläutert, die Kriterien des DGNB maßgeblich sind. Das Online-Tool ermöglicht eine Berechnung der LZK über den gesamten Lebenszyklus und arbeitet mit Daten der Baustoffdatenbank ÖKOBAUDAT. Auf Basis der Berechnung können Auswertungen angefertigt werden. Form und Umfang dieser Auswertungen sind jedoch ohne eine praktische Anwendung mit den Informationen aus der Recherche nicht identifizierbar.<sup>51</sup>

#### 9.3.3 LEKOECOS

Die Anwendung LEKOECOS ist aus der Zusammenlegung zweier Anwendungen LEKOS und ECOSOFT entstanden. LEKOS ist ein LZK-Prognosemodell der Donau-Universität Krems und wurde eigens für die Berechnung von Gebäude-LZK entwickelt. ECOSOFT hatte seinen Ursprung als "Excel Tool zur Berechnung von Ökokennzahlen für die Herstellung der in Rohbau und Ausbau enthaltenen Baustoffe und Bauteile", wurde im Laufe der Zeit auf eine Online-Version namens Eco2Soft erweitert, mit der es möglich ist Umweltwirkungen über den gesamten Lebenszyklus von Gebäuden zu berechnen. Durch die Zusammenlegung der beiden Anwendungen ist ein Tool entstanden, mithilfe dessen Ökobilanzen für Gebäude erstellt werden können. Das impliziert die Berechnung von LZK, geht jedoch über diese Funktion hinaus in Form von Bewertung der verwandten Materialien, Energieverbrauch und Dienstleistungen hinsichtlich ihrer Nachhaltigkeit. Über eine manuelle Eingabe der Gebäudedaten werden somit unter anderem die LZK berechnet und die "Ergebnisse nach den Kostenstrukturen der ÖNORM B 1801 Teil 1 und 2" ausgegeben. Weiterhin werden die einzelnen Hauptgruppen der Errichtungs- und Folgekosten dargestellt.<sup>52</sup>

### 9.3.4 LEGEP

l

LEGEP hat bereits das Stadium einer Software erreicht. LEGEP ist eine "Software für die integrale Planung nachhaltiger Gebäude".<sup>53</sup> Unter den insgesamt sieben auf der Website dargestellten

<sup>50</sup> vgl. bauforumstahl e.V. (Hrsg.) 2017.

<sup>51</sup> vgl. BMU (Hrsg.) 2017.

<sup>52</sup> vgl. Huemer-Kals, V. (Hrsg.) 2017.

<sup>&</sup>lt;sup>53</sup> vgl. LEGEP Software GmbH (Hrsg.) 2017.

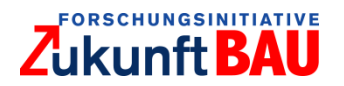

Software-Modulen der Bausoftware ist ein Produkt "LEGEP-Lebenszykluskosten" zu finden. Gemäß der Beschreibung des Herstellers sind die grundlegenden Funktionen der Software die "Berechnung der Lebenszykluskosten mit Folgeelementen und Standardzyklen, getrennte Berechnung und Auswertung von Betrieb, Reinigung, Wartung, Instandsetzung, Rückbau und Entsorgung" Nach erfolgreicher Eingabe der Gebäudeparameter und Berechnung der einzelnen Positionen durch das Tool können die LZK nach DIN 276 oder DIN 18960 bzw. nach Flächenkennwerten und Kapitalwertmethode ausgewertet werden. Eine "individuelle Anpassung relevanter Parameter" soll durch die Software ermöglicht werden.<sup>54</sup>

#### 9.3.5 LCCA

Das Tool LCCA wurde vom Softwarehersteller Hottgenroth in Kooperation mit EnOB (Forschung für Energieoptimiertes Bauen des Bundesministeriums für Wirtschaft und Energie), ITG (Institut für Technische Gebäudeausrüstung Dresden, Forschung und Anwendung GmbH) und dem Institut für Energietechnik an der TU Dresden als "eine Software als Planungs- und Entscheidungshilfe für Architekten, *Fachplaner* und Energieberater entwickelt".<sup>55</sup> Damit ist es möglich eine "durchgängige Analyse der Lebenszykluskosten eines Gebäudes oder auch einzelner Bestandteile – von der Planung über die Ausschreibung, den Betrieb bis hin zu Wartung und Instandhaltung" durchzuführen. Die Software kann mittels der manuellen Eingabe von Daten zu Gebäude und technischer Gebäudeausrüstung den Heiz- und Kühlbedarf eines Gebäudes erarbeiten. Darauf aufbauend werden die LZK simuliert. Darüber hinaus ist es möglich Amortisation von Gebäudeteilen und Anlagenteilen zu berechnen. "Im Projekt werden Software-Module entwickelt, mit denen eine energetische Inspektion, die Lebenszykluskostenanalyse und die Optimierung verschiedener Komponenten oder ganzer Gebäude durchgeführt werden können. Besonderes Augenmerk liegt dabei auf den Gebäudekomponenten Fenster, Außenwand und Dach sowie auf Lüftungsanlagen." Das bedeutet, dass die Möglichkeiten des Tools über die alleinige Berechnung der LZK hinausgehen. Es können zusätzlich Aussagen über den Zustand des Gebäudes in Bezug auf Energieverbrauch getroffen werden. Mit dieser Information könnten ggf. bereits in der Planungsphase Anpassungen am Gebäude durchgeführt werden. Verschiedene Komplexitätsstufen sollen für mehr Nutzerfreundlichkeit sorgen. Die Software ist in dieser Form jedoch nicht auf dem Markt verfügbar, da "die Markteinführung (...) für das Frühjahr 2017 geplant" ist. Bislang ist das Tool als Softwaremodul in anderen Programmen des Herstellers Hottgenroth integriert und kann für z.B. in der Software Lüftungs-Check "zur energetischen Inspektion (EnEV 2014) und Bewertung von Lüftungsanlagen" genutzt werden.<sup>56</sup>

#### 9.3.6 GaBi

GaBi ist eine Software, die zur Erstellung einer Ökobilanz eines Gebäudes oder auch Life Cycle Assessment entwickelt wurde. Damit ist eine ganzheitliche Betrachtung des Lebenszyklus eines Gebäudes hinsichtlich der Nachhaltigkeit möglich. Die Anwendungsgebiete umfassen vier Teilbereiche: Ökobilanzierung (Life Cycle Assessment), LZK-Berechnung (Life Cycle Costing), Lebenszyklusdokumentation (Life Cycle Reporting) und die Betrachtung des Lebenszyklus bzgl.

l

<sup>54</sup> ebenda.

<sup>&</sup>lt;sup>55</sup> vgl. EnOb - Forschung für Energieoptimiertes Bauen (Hrsg.) 2016.

<sup>56</sup> vgl. Hottgenroth Software GmbH & Co. KG (Hrsg.) 2017.

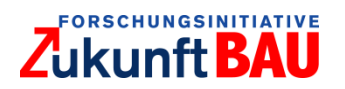

der Nachhaltigkeit des Arbeitsumfelds (Life Cycle Working Environment). Die grundlegenden Funktionen der Software sind das Sammeln, Modellieren und Auswerten von Daten rund um den Lebenszyklus eines Gebäudes.<sup>57</sup>

#### 9.3.7 Impact Estimator for Buildings

Der IE for Buildings ist eine Software zur Ermittlung der Nachhaltigkeit von verschiedenen Ausführungsarten eines Gebäudes bzgl. Materialwahl und Baukonstruktion. Es ist, wie bei zuvor vorgestellten Tools, möglich eine Nachhaltigkeitsbewertung des gesamten Lebenszyklus eines Gebäudes anzufertigen und somit eine Ökobilanz zu erstellen. Die Berechnung der LZK ist Teil dieses Bewertungsprozesses. Die Software kann sowohl für Neubau als auch für Bestandsgebäude, bspw. bei Modernisierung oder Umbau, angewandt werden. Die Entwickler der Software, die kanadische Organisation Athena Sustainable Materials Institute, setzt das Anwendungsgebiet auf Gebäudetypen Nordamerikas fest. Trotz vermutlich ähnlichem Baustil ist somit eine Anwendung auf deutsche bzw. europäische Gebäude lediglich exemplarisch möglich und kann keine repräsentativen Ergebnisse hervorbringen. Eine Besonderheit besteht jedoch darin, dass es das einzige Tool innerhalb der Rechercheergebnisse ist, in dem die Gebäudedaten über zwei Methoden erfasst werden können. Die erste Möglichkeit ist eine manuelle Eingabe der Materialien über eine Eingabemaske. Darüber hinaus können Daten aus einem CAD-Programm importiert werden. Wie dieser Prozess im Detail aussieht, ist aus den erreichten Informationen nicht erkennbar. In jedem Fall bedeutet der Import von Gebäudedaten aus einem CAD-Programm eine deutliche Zeitersparnis gegenüber der manuellen Eingabe von Daten.<sup>58</sup>

 $\overline{a}$ 

<sup>57</sup> vgl. thinkstep AG (Hrsg.) 2017.

<sup>58</sup> vgl. Athena Sustainable Materials Institute Canada (Hrsg.) 2017.

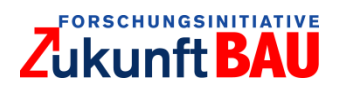

#### 9.4 Tools zur Berechnung von LZK anderer Bereiche

Excel-Tools, die eine LZK-Berechnung ermöglichen, jedoch nicht für Gebäude entwickelt wurden, sind in [Tabelle 8](#page-93-0) dargestellt. In ihrer Bezeichnung sind *alle* fünf Tools ähnlich einfach gestaltet. Der Anwendungszeitpunkt der LZK-Berechnung mithilfe der Tools ist meistens als Zeitpunkt oder Zeitraum vor einer Beschaffung oder bei der Planung einer Beschaffung festgelegt. Der Unterschied liegt in der Verwendung. Während zwei der Tools für die Lebenszyklusberechnung von technischen Anlagen oder Maschinen entwickelt wurden, ist mit den restlichen drei Tools die Berechnung der LZK unterschiedlicher Produktarten möglich.

<span id="page-93-0"></span>Tabelle 8: Rechercheergebnisse: Tools zur Berechnung von LZK anderer Bereiche, Heim& Metzker 2018, S.116.

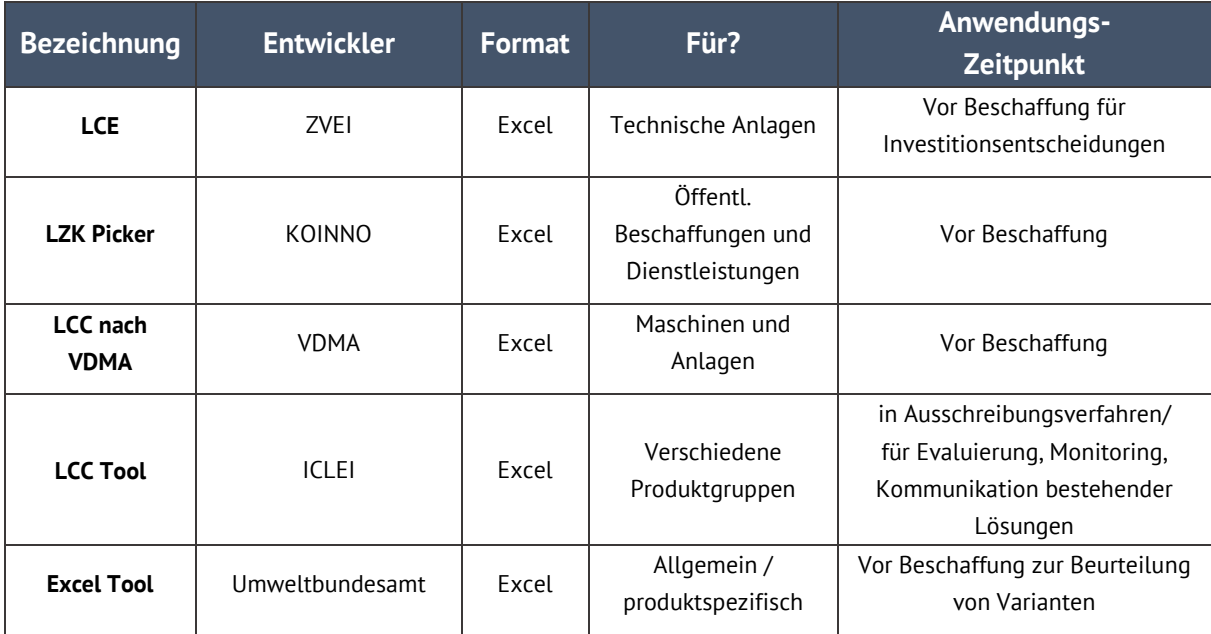

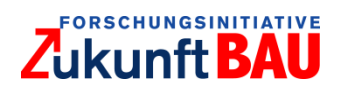

- 9.5 Fragebogen zur Datenerhebung von LZK in der Bau- und Immobilienbranche:
- A1. In welchem Geschäftsbereich liegt der Schwerpunkt Ihres Unternehmens? Falls Sie kein Unternehmen der Bau- und Immobilienwirtschaft sind: Worin liegt der Schwerpunkt der entsprechenden Abteilung?
	- a. Projektentwickler
	- b. Investor
	- c. Bestandshalter/ Öffentlicher Liegenschaftsverwalter
	- d. Asset Manager
	- e. Bauunternehmung
	- f. Betreiber
	- g. Andere (bitte angeben)
- A2. Über welches Investitionsvolumen (Bestand/ Assets under Management/ geschätzter Wert der Liegenschaften) verfügt Ihr Unternehmen?
	- a. Unter 15 Mio. €
	- b.  $15 29.99$  Mio. €
	- c. 30 99,99 Mio. €
	- d. 100 149,99 Mio. €
	- e. 150 499,99 Mio. €
	- f. 500 999,99 Mio. €
	- g. Mehr als 1 Mrd.  $€$
- B1. In welcher Struktur werden in Ihrem Unternehmen immobilienbezogene Herstellungsund Nutzungskosten erfasst?

(bitte alle relevanten Gliederungen und Detaillierungsgrade angeben)

- a. Nach DIN (DIN 276 und DIN 18960): Ebene 1, Ebene 2, Eben 3 (bitte angeben)
- b. Nach GEFMA 200: Ebene 1, Ebene 2, Ebene 3 (bitte angeben)
- c. Leistungsbezogen (auf einzelne Arbeitsleistungen am Gebäude bezogen)
- d. Gewerkebezogen
- e. Bauelementbezogen
- f. Andere, mit Detaillierungsgrad (bitte angeben)
- B2. Ab welchem Jahr liegen Daten über immobilienbezogene Herstellungs- und Nutzungskosten in Ihrem Unternehmen pro Objekt in datenverarbeitenden Systemen vor?
	- a. Elektronische seit mindestens Jahren
	- b. Analog seit mindestens Jahren
	- c. nicht bekannt
- B3. Für wie viele Objekte liegen (weitestgehend) vollständige Datensätze vor? (Angabe in % der Objektanzahl)
- B4. Wie schätzen Sie im Durchschnitt Ihres Unternehmens die Vollständigkeit der Daten in den folgenden Kostengruppen (bezogen auf den unter 3. angegebenen Detaillierungsgrad) auf einer Skala von 1 (vollständig vorhanden) bis 5 (gar nicht vorhanden) ein?

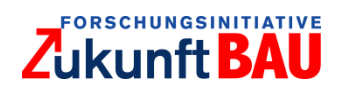

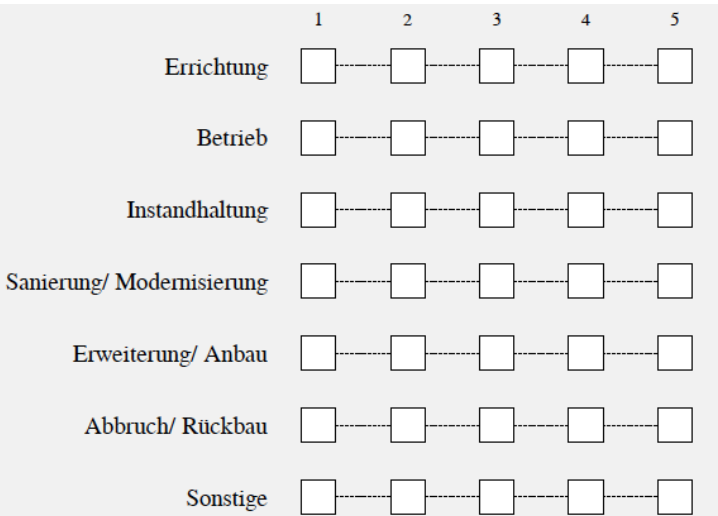

- B5. Wann endet derzeit ggf. die Archivierung immobilienbezogener Herstellungs- und Nutzungskosten in Ihrem Unternehmen?
	- a. Nach Jahren (bitte angeben)
	- b. Bei Veräußerung
	- c. Zeitlich unbegrenzte Aufbewahrung von Daten
	- d. Variierend
- B6. Kalkuliert Ihr Unternehmen derzeit Lebenszykluskosten für einzelne Objekte?

Gebäudebezogene Lebenszykluskosten beinhalten Kosten für Errichtung, Betrieb und Rückbau über die komplette Lebensdauer von Gebäuden.

- a. Bei Neubau
- b. Bei Ankauf
- c. Bei umfassender Sanierung / Modernisierung
- d. Gar nicht
- e. Sonstige
- B7. Falls Ihr Unternehmen derzeit Lebenszykluskosten für einzelne Objekte kalkuliert: Wie erfolgt diese Berechnung?
	- a. Mithilfe von selbst erstellten Excel-Tabellen
	- b. Mithilfe anderer Software (bitte angeben)
	- c. sonstiges (bitte angeben)
- B8. Wäre es denkbar, immobilienbezogene Herstellungs- und Nutzungskosten für das aktuelle BBSR-Forschungsprojekt LZK-SIM [BAU] an der TU Kaiserslautern zur Simulation von Lebenszykluskosten elektronisch zur Verfügung zu stellen? Wenn wir Sie diesbezüglich kontaktieren dürfen, dann würden wir uns freuen, wenn Sie uns eine E-Mail an geisen[at]rhrk.uni-kl. de senden.
	- a. Ja
	- b. Nein
- B9. Falls Sie Frage 10 mit ja beantwortet haben: Welche Gründe motivieren Sie Daten zur Verfügung zu stellen? Bitte sortieren Sie Ihre Antworten nach Relevanz von 1 (sehr motivierend) bis 5 (weniger motivierend).

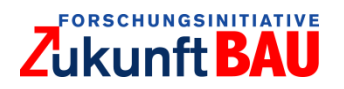

B10. Falls Sie Frage 10 mit nein beantwortet haben: Welche Gründe halten Sie davon ab, Daten zur Verfügung zu stellen? Bitte sortieren Sie Ihre Antworten nach Relevanz von 1 (hält mich stark ab) bis 5 (hält mich weniger stark ab).

Vielen Dank für Ihre Unterstützung!

Wenn Sie an den Ergebnissen der Umfrage interessiert sind, dann schicken Sie uns eine Mail an geisen@rhrk.uni-kl.de. Wir werden Ihnen die Ergebnisse nach Beendigung der Umfrage schnellstmöglich zukommen lassen.

#### Auswertung LZK-Befragung 9.6

Die Rücklaufquote des Fragebogens lag bei 11%. An der Umfrage nahmen insgesamt zehn Probanden teil. Der Stichprobenumfang also viel zu gering um grundlegende Schlussfolgerungen auf die allgemeinen Verhältnisse in der deutschen Bau- und Immobilienwirtschaft ziehen zu können.<sup>59</sup>

Die Auswertung der Fragenbögen zeigte, "dass ungefähr die Hälfte der befragten Unternehmen das Instrument der Lebenszykluskostenrechnung nutzen, wobei vor allem selbst erstellte Excel-Tabellen am häufigsten zur Anwendung kommen. Dies deutet darauf hin, dass durchaus eine Nachfrage nach einem Instrument mit breiter Realdatenbasis und tieferem methodischen Hintergrund vorhanden ist, da eine rudimentäre Berechnung über eigene Excel-Tools zwar kurzfristig zweckmäßig sein kann, der Komplexität der Lebenszykluskostenrechnung jedoch eher nicht gerecht wird. Aufgrund des geringen Rücklaufs kann leider nicht abgeschätzt werden wie groß der Bedarf tatsächlich ist. Außerdem gibt es keine Informationen darüber, in welcher Tiefe und Qualität die Berechnungen der Unternehmen sind. Des Weiteren stellte sich heraus, dass die Datenhaltung in den befragten Unternehmen verbesserungsfähig ist. Im Schnitt liegen in den befragten Unternehmen zu 64% der Projekte (weitestgehend) vollständige Daten vor, wobei die Vollständigkeit der Daten in den verschiedenen Kostengruppen schwanken kann. In den Kostengruppen Betrieb, Instandhaltung und Errichtung liegen die Daten jedoch am vollständigsten vor. Die Datenspeicherung findet in den meisten Unternehmen elektronisch statt, wobei bei analoger Speicherung weiter in der Vergangenheit liegende Daten verfügbar sind. Die DIN 276 und 18960 sind die beliebtesten Strukturen zur Datenerfassung von Herstellungs- und Nutzungskosten. Trotz der relativ guten Verfügbarkeit der Daten, sind 90% der Unternehmen nicht breit, diese für Forschungszwecke zur Verfügung zu stellen, wobei die Vertraulichkeit der Daten und der Aufwand der Aufbereitung zur Weitergabe die meist genannten Gründe sind. $^{60}$ 

 $\overline{a}$ 

<sup>59</sup> vgl. Asel & Geisen 2018, S.22.

<sup>60</sup> ebenda, S.30f.

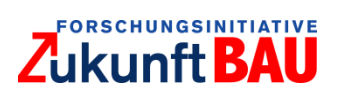

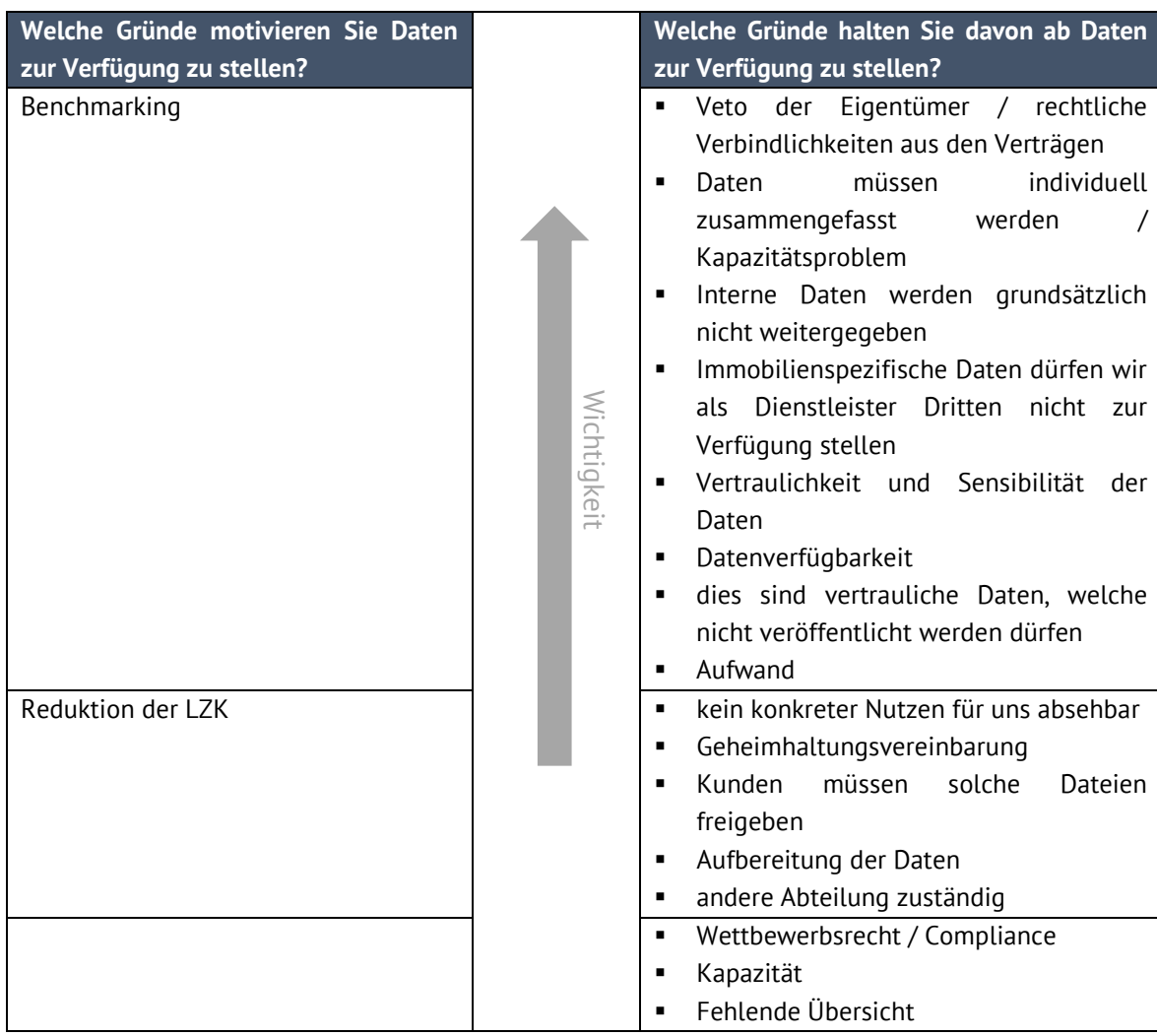

Tabelle 9: Gründe Daten (nicht) zur Verfügung zu stellen, Asel & Geisen 2018, S.43.